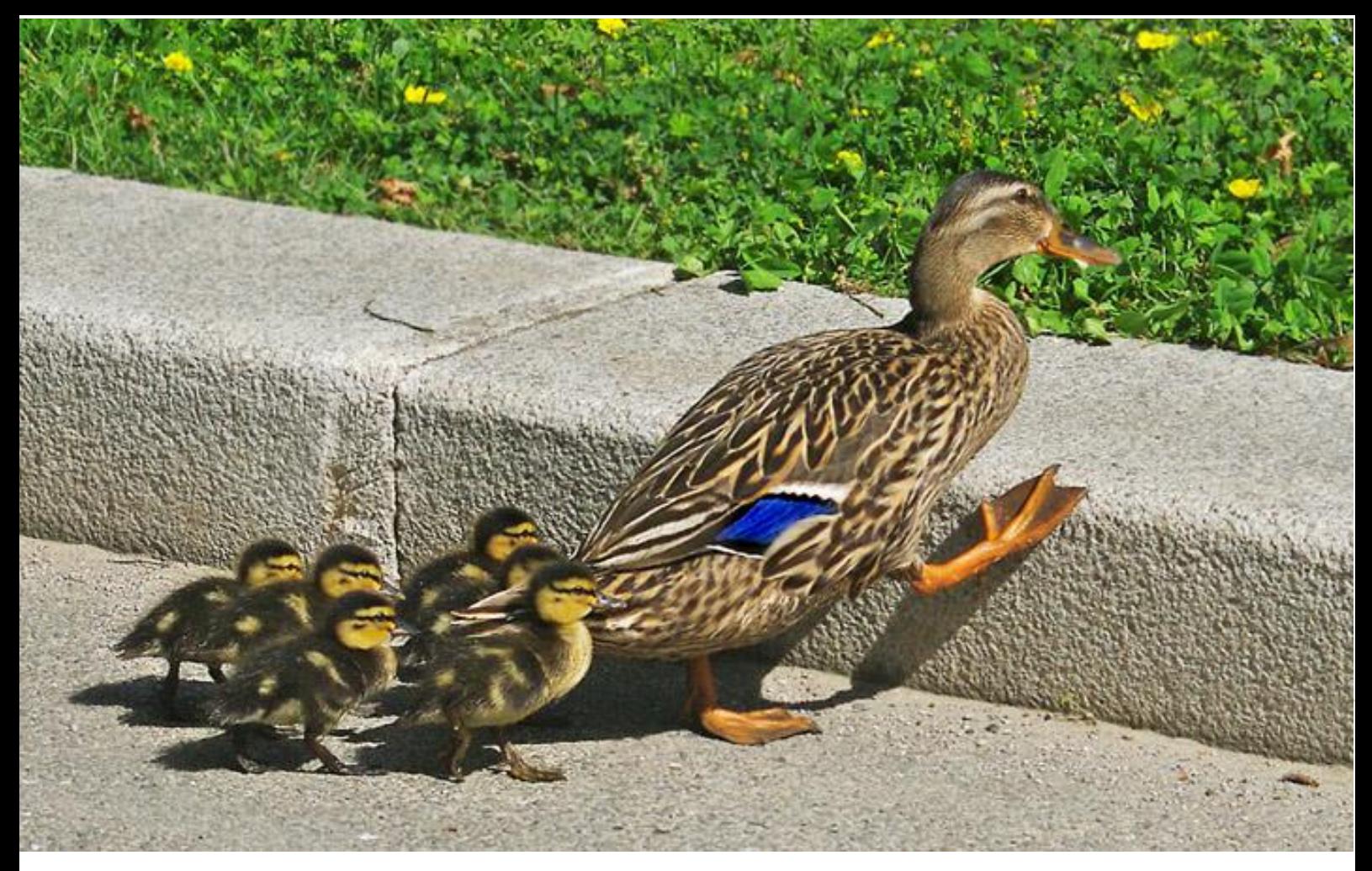

# **Faune-PACA Publication n°82**

### Bilan 2016-2017 de la saisie des données sur formulaires en PACA

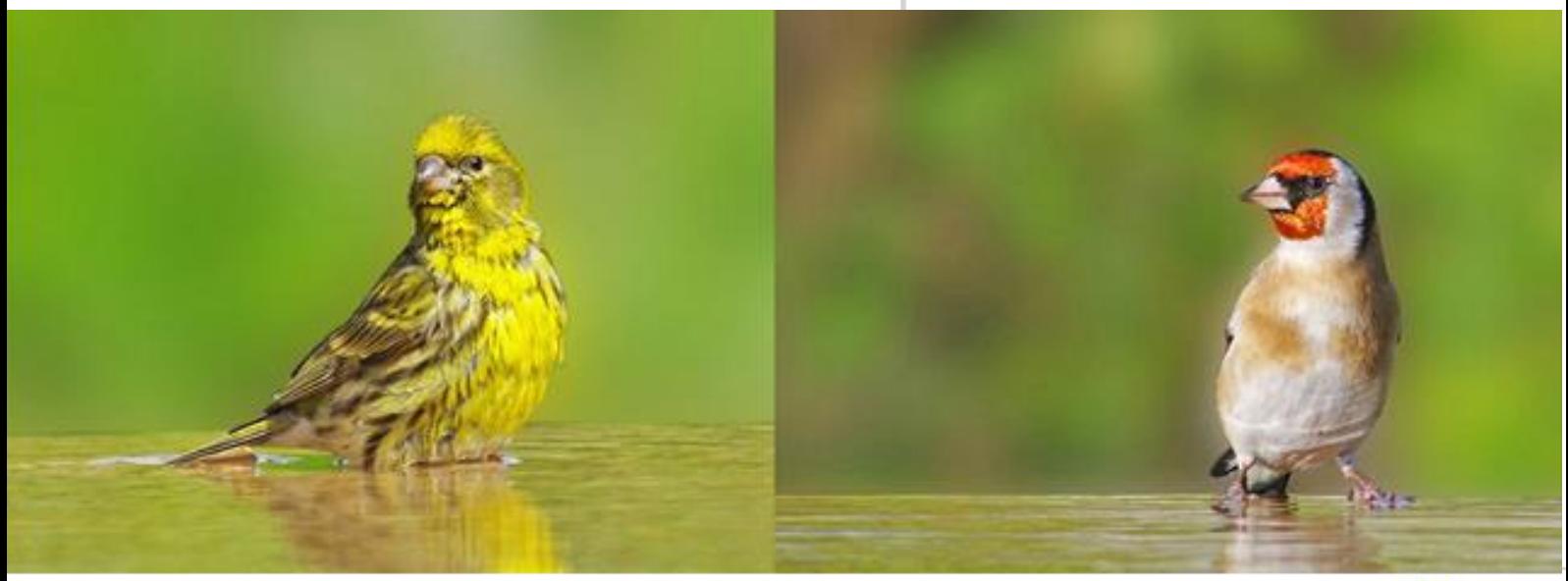

[www.faune-paca.org](http://www.faune-paca.org/) Le site des naturalistes de la région PACA

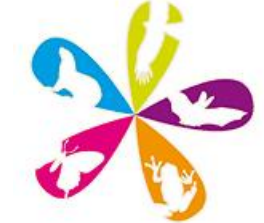

**Mars 2019**

### Bilan 2016 - 2017 de la saisie des données sur formulaires en PACA

**Mots clé** : Saisie par formulaires, durée d'observation, richesse spécifique, indices de biodiversité, espèces communes, fréquence, abondance, comparaisons de moyennes

**Auteurs : Claude Falke**

**Citation : FALKE C. (2019). Bilan 2016-2017 de la saisie des données sur formulaires en PACA.**  *Faune-PACA Publication n°82 : 68 pp.*

### **RESUME**

Les formulaires de saisie des données d'une durée de 1 à 60 minutes enregistrés en 2016 et 2017 sur les 6 départements (04 - 05 - 06 - 13 - 83 - 84) de la région PACA ont été analysés et comparés suivant différents paramètres quantitatifs et qualitatifs, en tenant compte des nouvelles tendances de durées d'observation.

### **REMERCIEMENTS**

**A tous les observateurs (plus de 530) qui ont enregistré au moins une fois leurs observations sur des formulaires d'une durée de 1 à 60 minutes en PACA du 01/01/2016 au 31/12/2017.**

Je remercie tout particulièrement **Robert Weimer** qui a fait avec moi l'essentiel des observations en formulaires sur le 13, **Amine Flitti** et **Aurélien Besnard** pour son avis.

Sont cités ci-dessous les observateurs par liste alphabétique ayant rempli le plus de formulaires dans les durées de temps préconisées par la LPO.

Aurélien **Audevard,** Pierre **Bonneau,** Laurent **Bouvin,** Gabriel **Caucal,** Marc **Corail,** Nicolas **Delelis,** Jean Marin **Desprez,**  Franck **Dhermain,** Claude **Falke,** Amine **Flitti,** Philippe **Fortini,** Frédéric **Gourc,**  Sylvain **Henriquet,** Xavier **Herrier,** Cécile **Lemarchand,** Robin **Lhuillier,** Nicolas **Martinez,** Pierre **Migaud,** Emilie **Müller,**  Renée **Pennec,** André **Renoux,** Olivier **Reisinger,** Véronique **Roguet,** Xavier **Rozec,**  Yannick **Le Scouarnec,** Olivier **Soldi,** Estelle & François **Spaeth,** Nicolas **Vissyrias,**  Alexandre **Van Der Yeught,** André **Zammit** 

## **INTRODUCTION**

Les données inscrites tous les jours par les observateurs sur Faune-Paca sont le plus souvent recueillies en protocole libre, chacun allant où il veut, à l'heure qu'il veut et pendant le temps qu'il veut. Il est bien sûr possible de participer à d'autres types de suivis :

- STOC-EPS Suivi Temporel des Oiseaux Communs - Echantillonnage Ponctuel Simple,
- SHOC Suivi Hivernal des Oiseaux Communs,
- EPOC Estimation Ponctuelle des Oiseaux Communs recommandé par la LPO (31-03-2017) en période de reproduction,
- le suivi Oiseaux des Jardins,
- enquêtes diverses ciblées comme le suivi de la Pie-grièche méridionale,
- comptages Wetlands et autres

Chaque type de suivi a son propre protocole en termes de :

- durée d'observation (5 minutes, 10 minutes ou autres)
- localisation précise en utilisant les lieux-dits référencés dans la base de données, (et en créant de nouveaux si nécessaire) ou en localisation géographique sur des carrés de surface connue (mailles)
- observation à partir d'un point fixe (Point transect) ou en se déplaçant (Line transect).

A partir de 2016 il a été recommandé de saisir les données sur des formulaires car les « *données les plus valorisables du point de vue statistique sont des listes complètes d'espèces sur un intervalle de* 

*temps connu* » (LPO) et ce procédé fait l'unanimité dans tous les milieux scientifiques concernés.

Un formulaire de saisie des données est donc une liste d'espèces observées et enregistrées de manière exhaustive pendant un laps de temps connu sur tous les lieux-dits référencés dans la base de données Faune-PACA.

#### **1 - Avantages des formulaires et Protocole**

Le **formulaire de saisie** des données **est** à lui seul **une mini base de données** où sont indiqués :

- le **lieu d'observation :** sur un lieudit enregistré dans la base de données, un simple clic permet d'indiquer la localisation précise
- la **durée de l'observation :** c'est le **référentiel de temps**
- les **espèces présentes pendant le laps de temps choisi :** une liste d'espèces indique la **Richesse Spécifique** sur le lieu d'observation à un instant t, la Richesse Spécifique étant le plus simple et le plus intuitif des Indices de Biodiversité
- les **espèces absentes :** le fait qu'une espèce ne soit pas signalée est important aussi pour les **calculs de fréquence** sur un principe de présence/absence sur un secteur ou sur une période donnée avec les variations saisonnières par exemple. L'absence peut venir aussi d'une non détection ou d'une espèce très commune et non enregistrée.
- le **nombre d'individus** par espèce : l'abondance d'une espèce ne peut pas être estimée en protocole libre, il faut un **protocole d'observation** à l'intérieur d'un périmètre connu, généralement une maille (carré) de 1 x 1 km et une durée d'observation de 5 ou 10 minutes. **La saisie par formulaire est ainsi plus facile** à utiliser que les protocoles

habituels **car le référentiel de temps (toujours par rapport à un lieudit) « prend l'avantage » sur le référentiel de lieu.** Cette saisie permet aussi le calcul de différents **Indices de Biodiversité** (suivant le nombre d'espèces et le nombre d'individus), en particulier l'**Indice de Simpson** et **l'Indice de Shannon.**

Le protocole **2016** consistait à faire des points d'écoute et d'observation de **10 minutes** sur les lieux-dits enregistrés dans la base de données Faune - Paca et de noter tous les contacts visuels et auditifs, les microdéplacements étant tolérés (tour d'un étang par exemple) et les points distants d'au moins 300 mètres pour éviter les doublons. Les formulaires d'une durée allant jusqu'à 60 minutes étaient également pris en compte.

Pour **2017**, la durée d'observation est ramenée à **5 minutes (Programme EPOC)**, les points d'observation étant séparés de 200- 250 mètres et un même lieu-dit pouvant être utilisé plusieurs fois à condition de respecter les critères de distance. Les formulaires jusqu'à 60 minutes sont également acceptés.

Il est précisé le 28/10/2017 que la durée d'observation est **d'au moins 5 minutes.**

Il est précisé le 04/12/2017 que la durée d'au moins 5 minutes est maintenue et que les durées peuvent atteindre 2 heures. Ce dernier délai n'a pas été pris en compte pour le dernier mois de l'étude pour rester cohérent avec les autres données de temps comparées auparavant.

Le dépouillement de tous les formulaires a montré une très grande variabilité des temps d'observation allant de 1 minute à 14H00. Le tri a été fait en tenant compte des recommandations de la LPO. Beaucoup de formulaires « longs » (durée d'observation pouvant atteindre 60 minutes-F60) proviennent de formulaires Jardins, beaucoup de formulaires « courts » (durée d'observation de 1 à 10 minutes-F5 et F10) proviennent de formulaires STOC/EPS.

Pour chaque année 2016 et 2017 deux durées moyennes d'observation ont été retenues, analysées et comparées

 la durée recommandée (10 minutes en 2016 et 5 minutes à partir de mars 2017)

En 2016 ont été pris en compte tous les formulaires d'une durée exacte de 10 minutes (F10) avec une marge de 5 minutes, soit une durée comprise entre 5 et 15 minutes. Il n'y a pratiquement pas eu de formulaires inférieurs à 5 minutes sur la période et peu entre 10 et 15 minutes.

En 2017 ont été pris en compte tous les formulaires de 5 minutes avec une marge de 5 minutes, soit une durée comprise entre 1 et 10 minutes (F5).

La marge a été nécessaire car les durées (en particulier beaucoup de saisies en Smartphone) dépassaient ou étaient souvent inférieures de quelques minutes à la valeur recommandée.

D'autre part, tous les formulaires retenus dans chaque catégorie devaient contenir au moins 2 espèces pour avoir au moins une mini-liste.

 la durée acceptée (60 minutes en 2016 et 2017)

Tous les autres formulaires mais limités à une durée maximale de 60 minutes. Un formulaire de 16 minutes en 2016 a été classé ainsi en F60, et un formulaire de 61 minutes non retenu. Un formulaire de 11 mns (F10 en 2016) a été classé en formulaire long (F60 en 2017) pour respecter sur toute la durée de l'analyse les mêmes référentiels de temps.

En se limitant aux valeurs exactes de 10 minutes en 2016 et 5 minutes en 2017 (protocole horaire strict), un grand nombre de formulaires n'auraient pas été retenus et en particulier les données STOC-EPS 2016.

Toute cette analyse des formulaires 2016 et 2017 en PACA est basée sur la comparaison de différents paramètres quantitatifs et qualitatifs pour ces deux types de durée d'observation.

#### **2 - Les paramètres utilisés**

Sur chaque département et pour chaque mois ont été utilisés pour les comparaisons les paramètres suivants

#### **2a - les paramètres quantitatifs généraux**

- Nombre total de formulaires F5, F10 et F60 pour 2016 et 2017

- Richesse Spécifique Totale (Nombre total d'espèces observées) sur l'ensemble des formulaires F5 + F10 + F60 en 2016 et 2017

#### **2b - les paramètres qualitatifs par département**

- Nombre mensuel de formulaires
- Durée moyenne d'observation
- Nombre moyen d'espèces observées
- Richesse spécifique par mois
- Pourcentage de la Richesse Spécifique pour les différentes durées d'observation

#### **2c - les outils statistiques**

- **Moyenne arithmétique:** Somme des valeurs divisée par le nombre de valeurs.
- **Variance : Moyenne** des carrés des écarts à la moyenne (mesure relative de la dispersion des données autour de la moyenne)
- **Ecart-type:** Racine carrée de la variance (permet de comparer plusieurs moyennes)
- **Coefficient de variation :** Ecart-type d'une série de chiffres divisé par la

moyenne, plus ce coefficient est faible (valeur idéale entre 0 et 0,15), plus l'estimation est précise (Insee) et moins sont dispersées les données par rapport à la moyenne. Le coefficient de variation donne des indications plus précises que la seule utilisation de la moyenne. Il va être utilisé en particulier pour mesurer les écarts de durée d'observation sur les formulaires par rapport aux durées préconisées.

 **Test de Student:** Test statistique paramétrique de comparaison des moyennes (type bilatéral, test par paires). Si ce test est significatif le seuil d'erreur est au maximum de 5% (p-value < 0,05). Les moyennes sont significativement différentes et on peut généraliser les résultats sur cet échantillonnage à l'ensemble de la population considérée avec un **intervalle de confiance** de 95 %.

#### **3 - Analyse quantitative des formulaires**

#### **3a - Résultats globaux 2016 – 2017**

Près de **9500 formulaires** d'une durée de 1 à 60 minutes ont été enregistrés de Janvier 2016 à décembre 2017 en PACA (figure 1 tableau 1) dont 80 % sur la façade maritime (Départements 13- 83- 06). L'augmentation du nombre de formulaires est de 37 % entre 2016 et 2017 et la courbe de tendance (de type linéaire) montre une progression

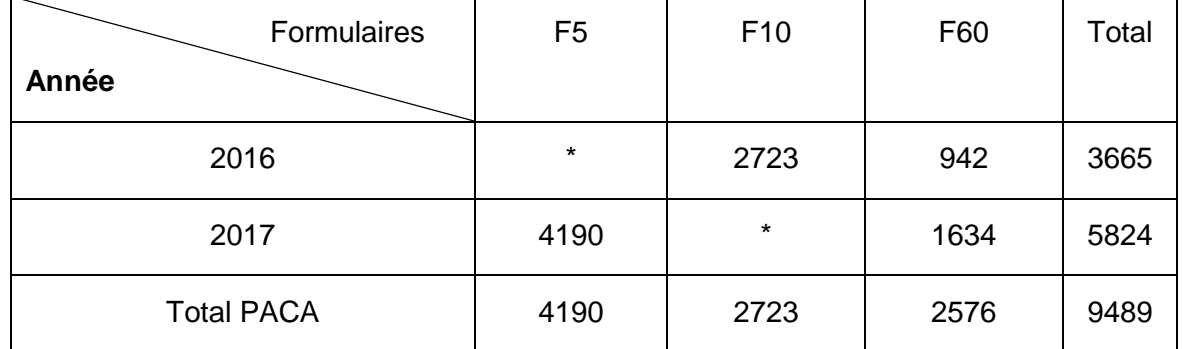

**Tableau 1 : Nombre de formulaires par année**

mensuelle régulière malgré une nette diminution des saisies en été (figure 2).

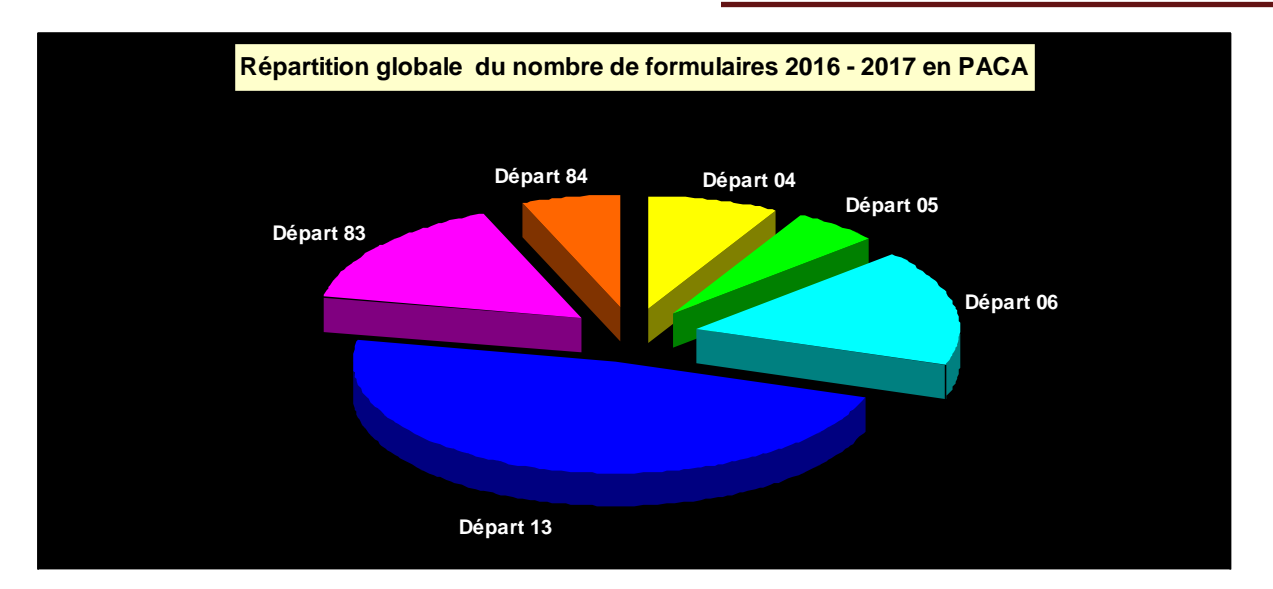

**Figure 1 : Répartition globale**

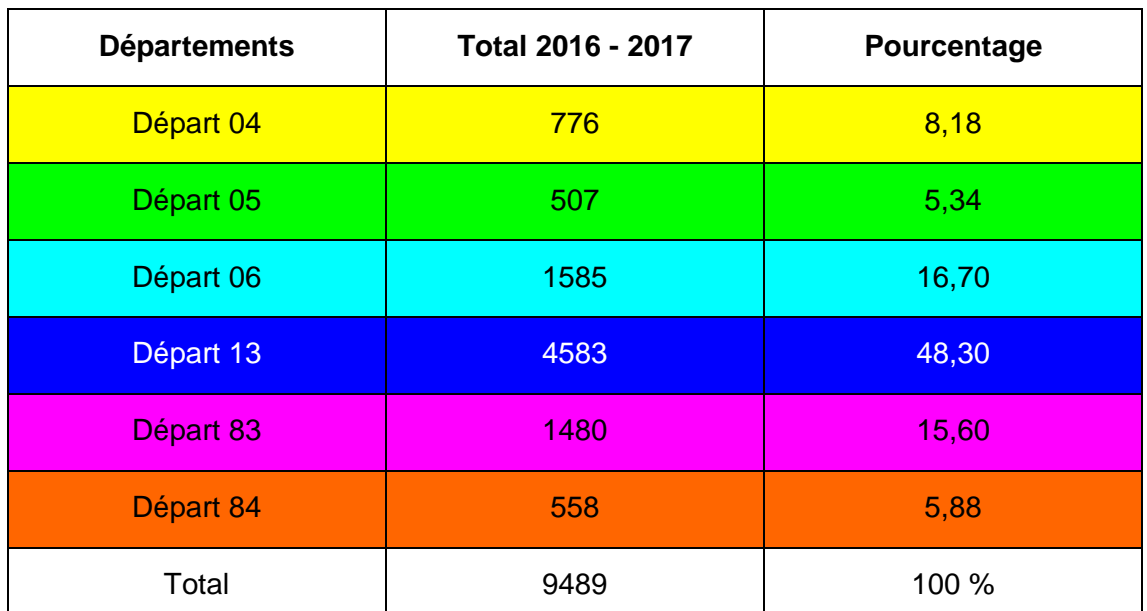

**Tableau 2 : Nombre de formulaires et pourcentage par département**

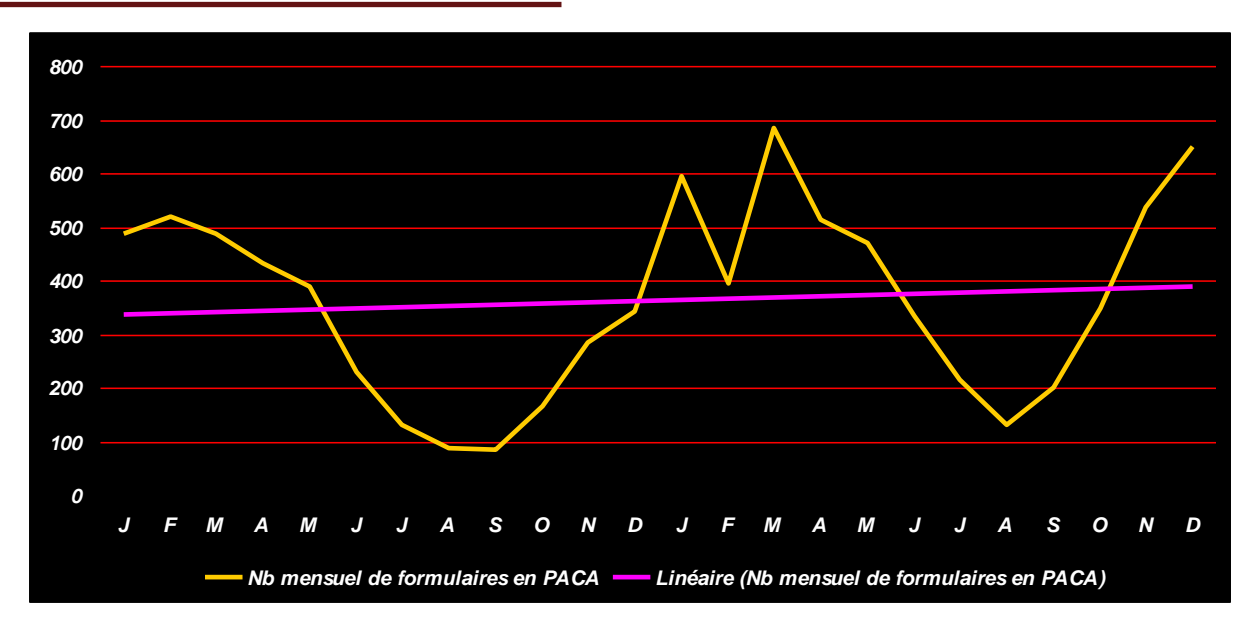

**Figure 2 : Nombre mensuel de formulaires en 2016 - 2017 et courbe de tendance**

#### **3b - Les espèces observées**

264 espèces ont été observées sur la période et précisées dans le tableau ci-dessous (tableau 3), une couleur a été affectée à chaque département, les cases blanches signifient simplement que l'espèce n'a pas été signalée sur les formulaires ou non précisée car protégée. Malgré les gros écarts

sur le nombre de formulaires par département, les valeurs du nombre d'espèces sont plus resserrées (figure 3 à 2 axes). Le nombre le plus élevé d'espèces est dans les Bouches du Rhône, en grande partie par des formulaires longs F60 enregistrés sur la Camargue.

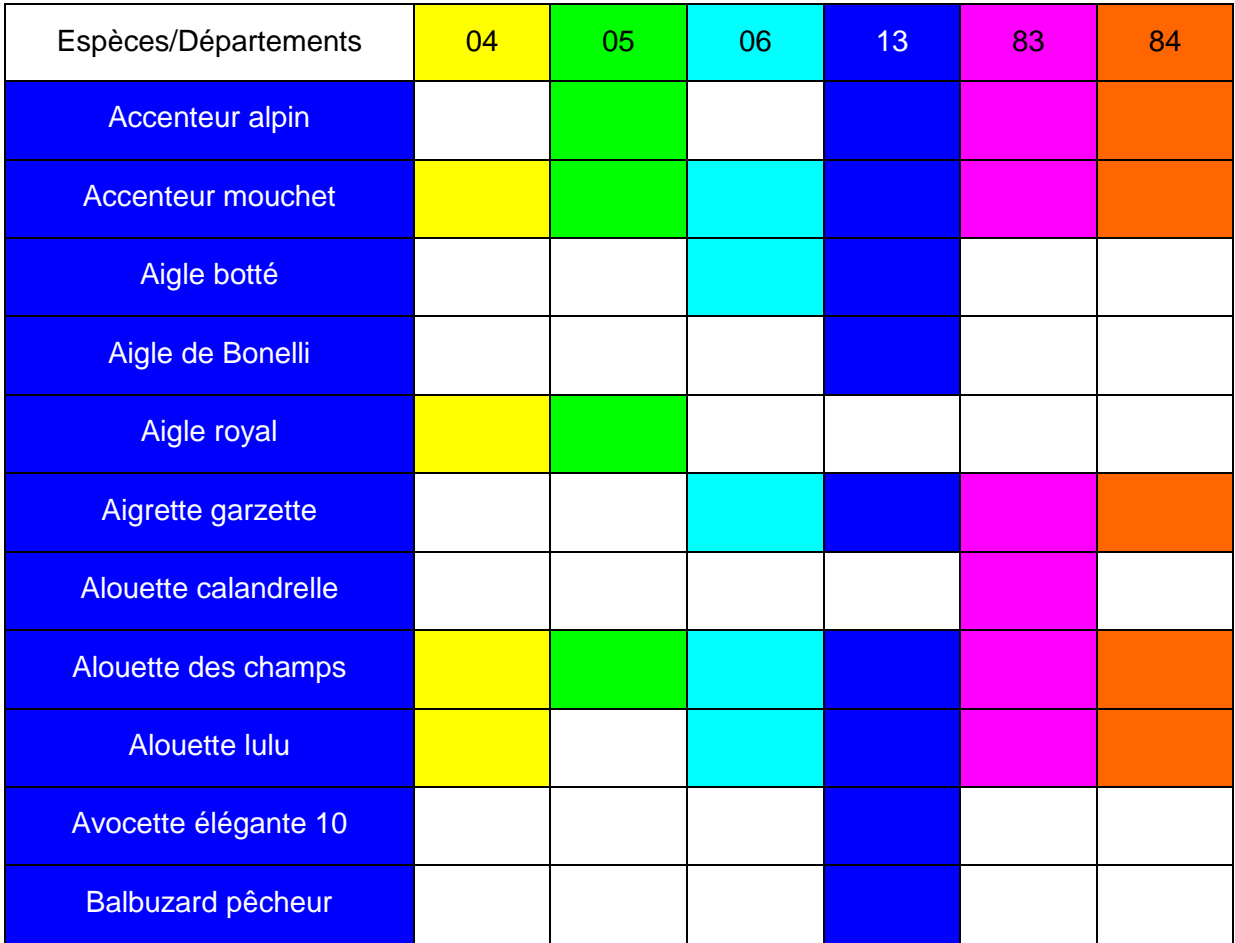

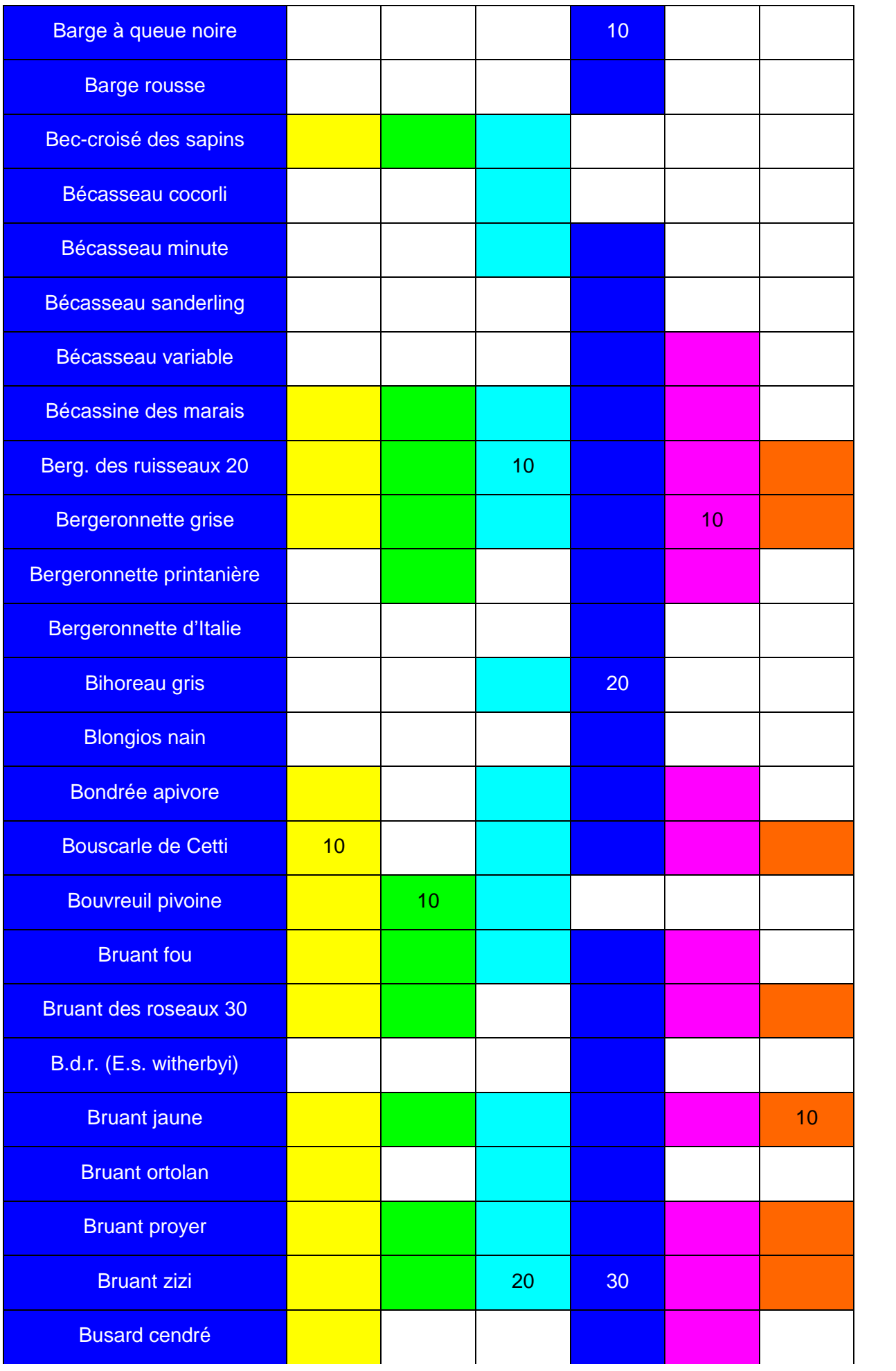

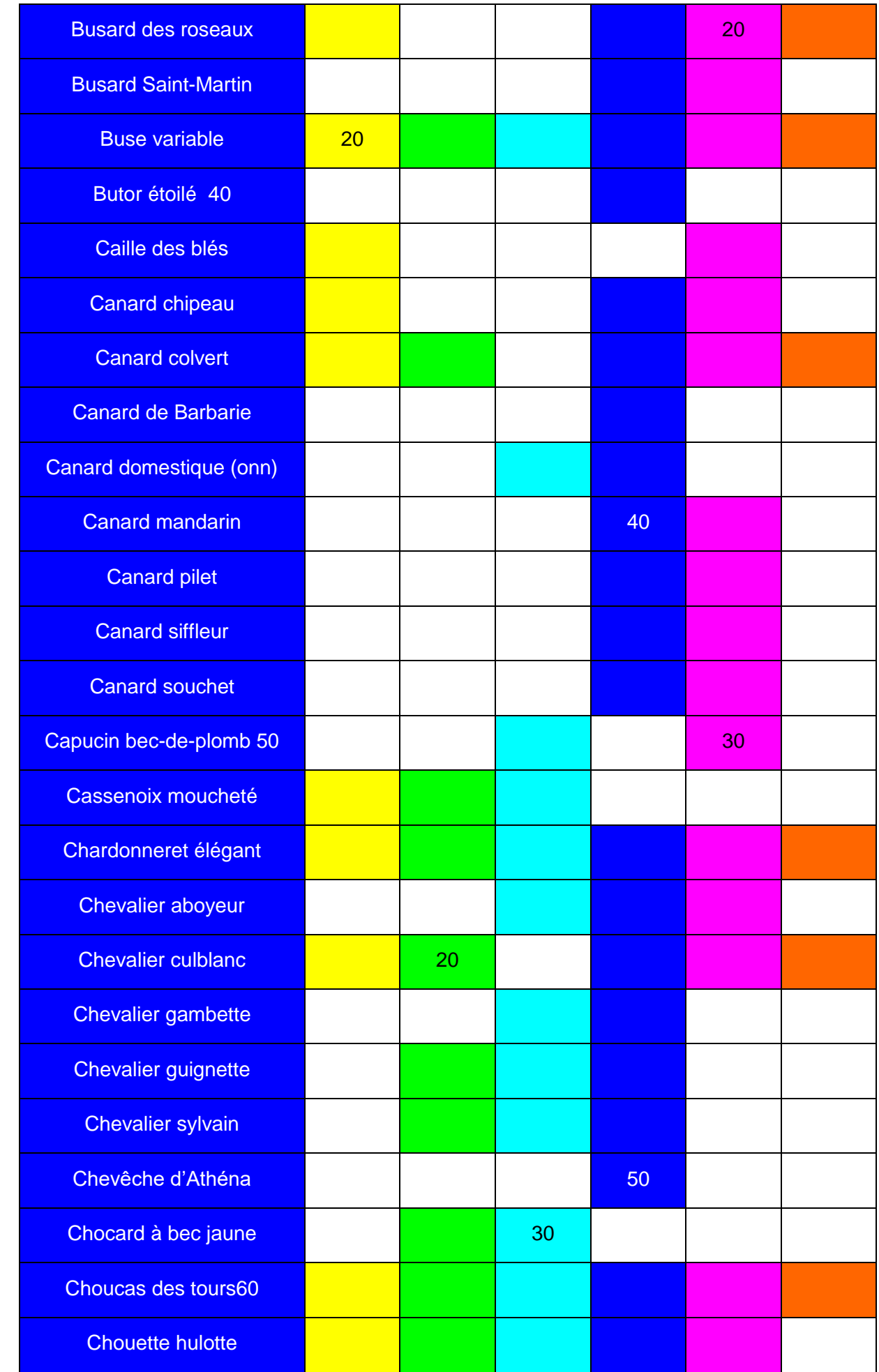

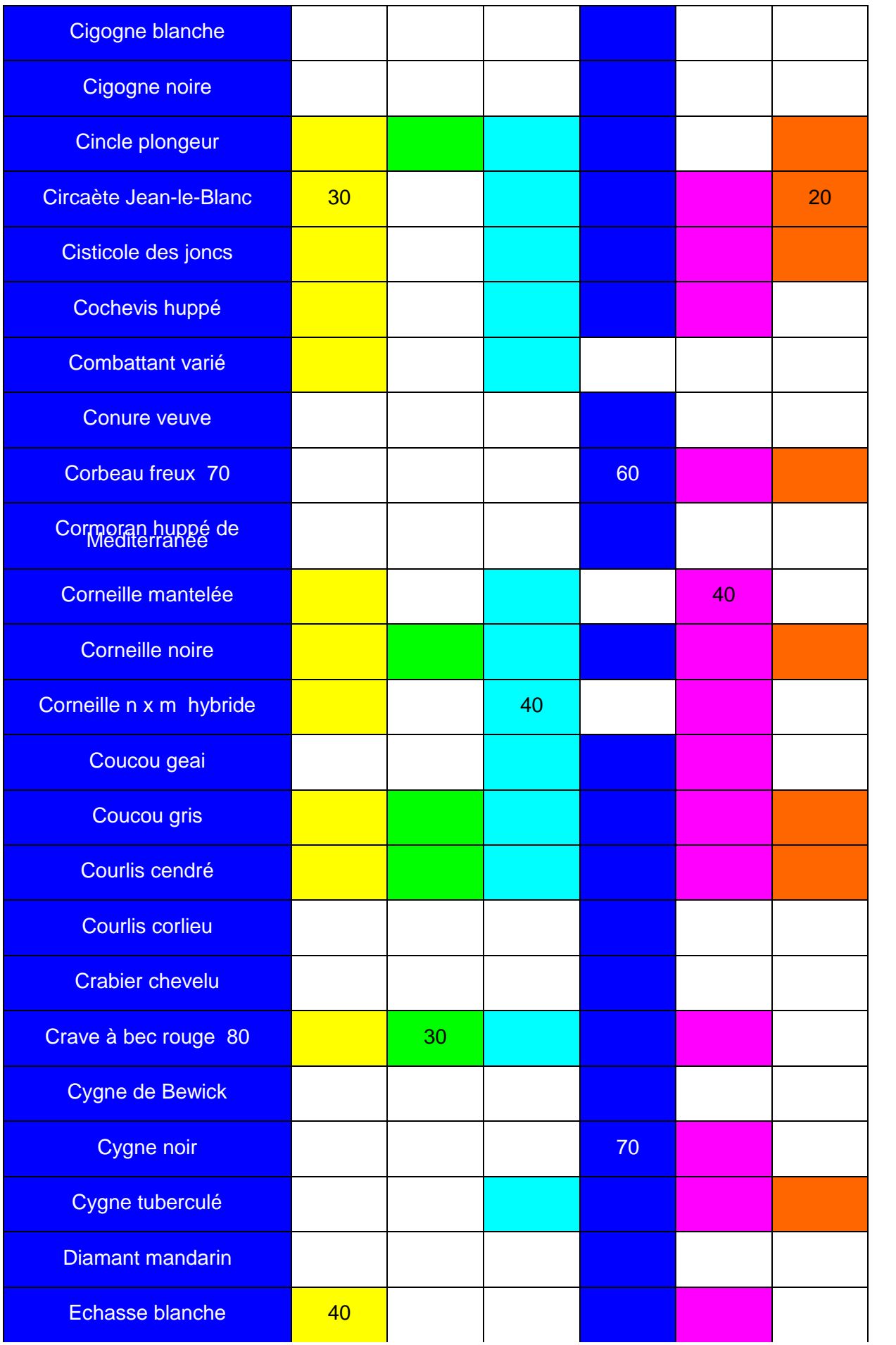

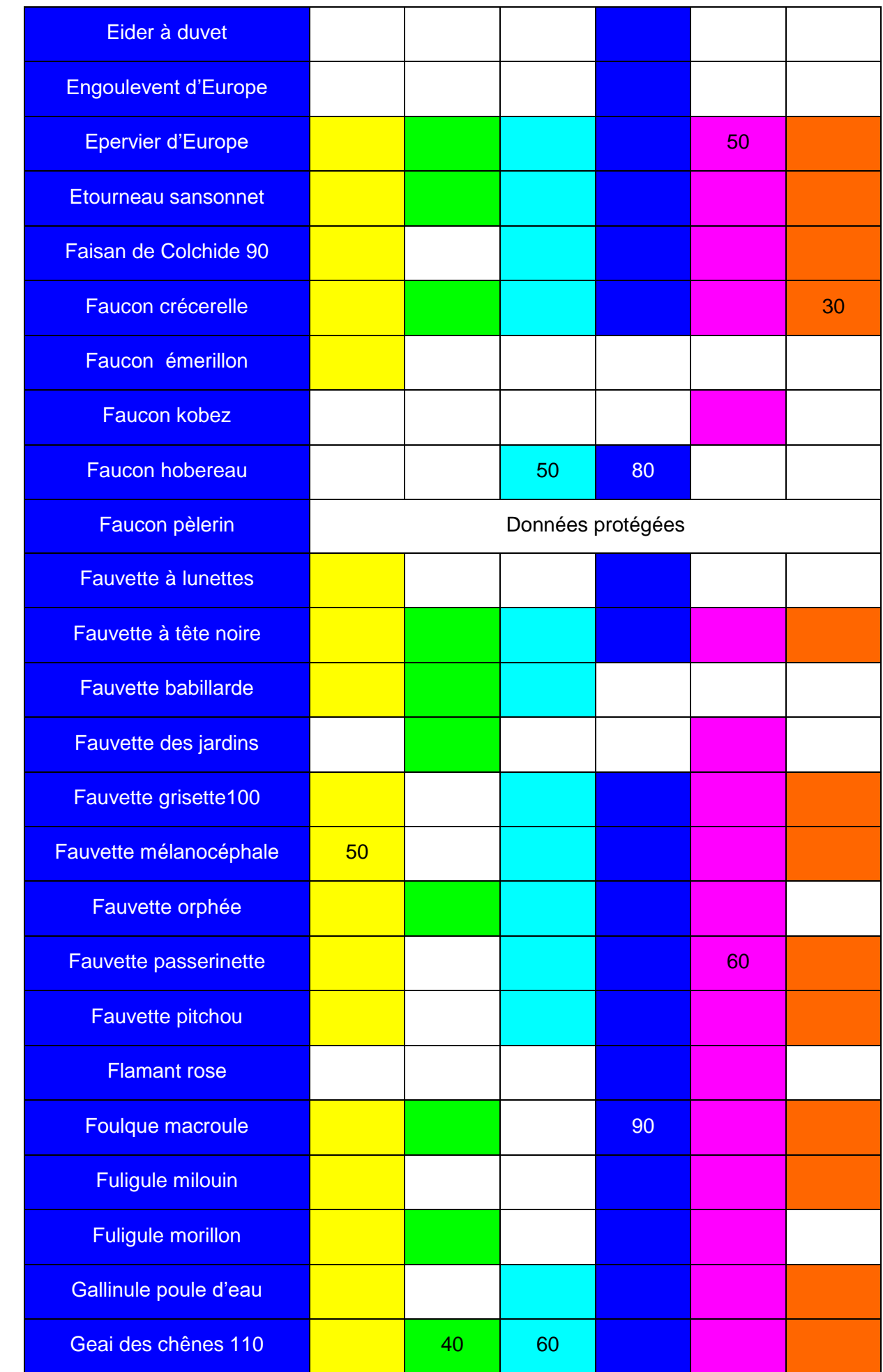

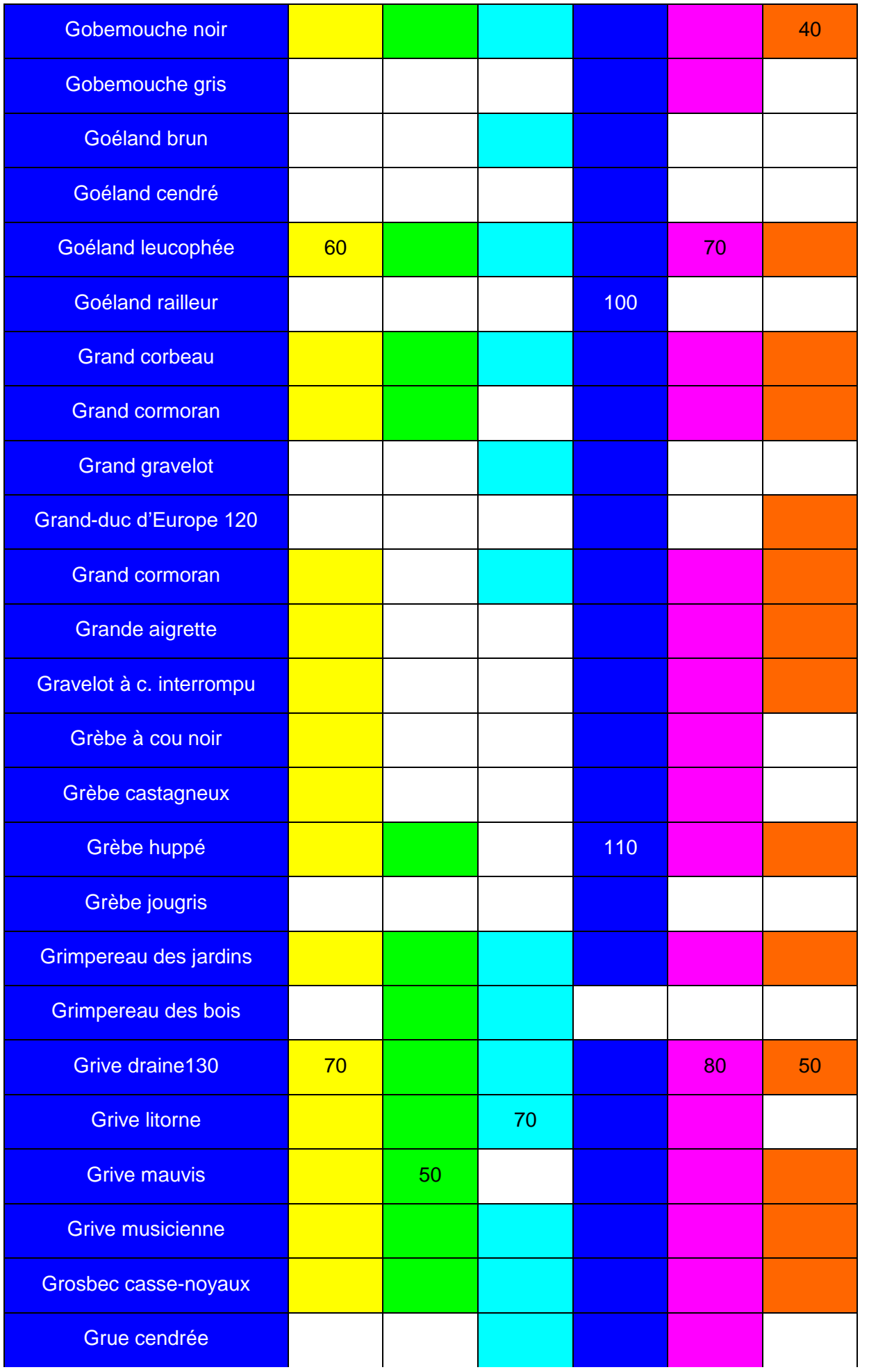

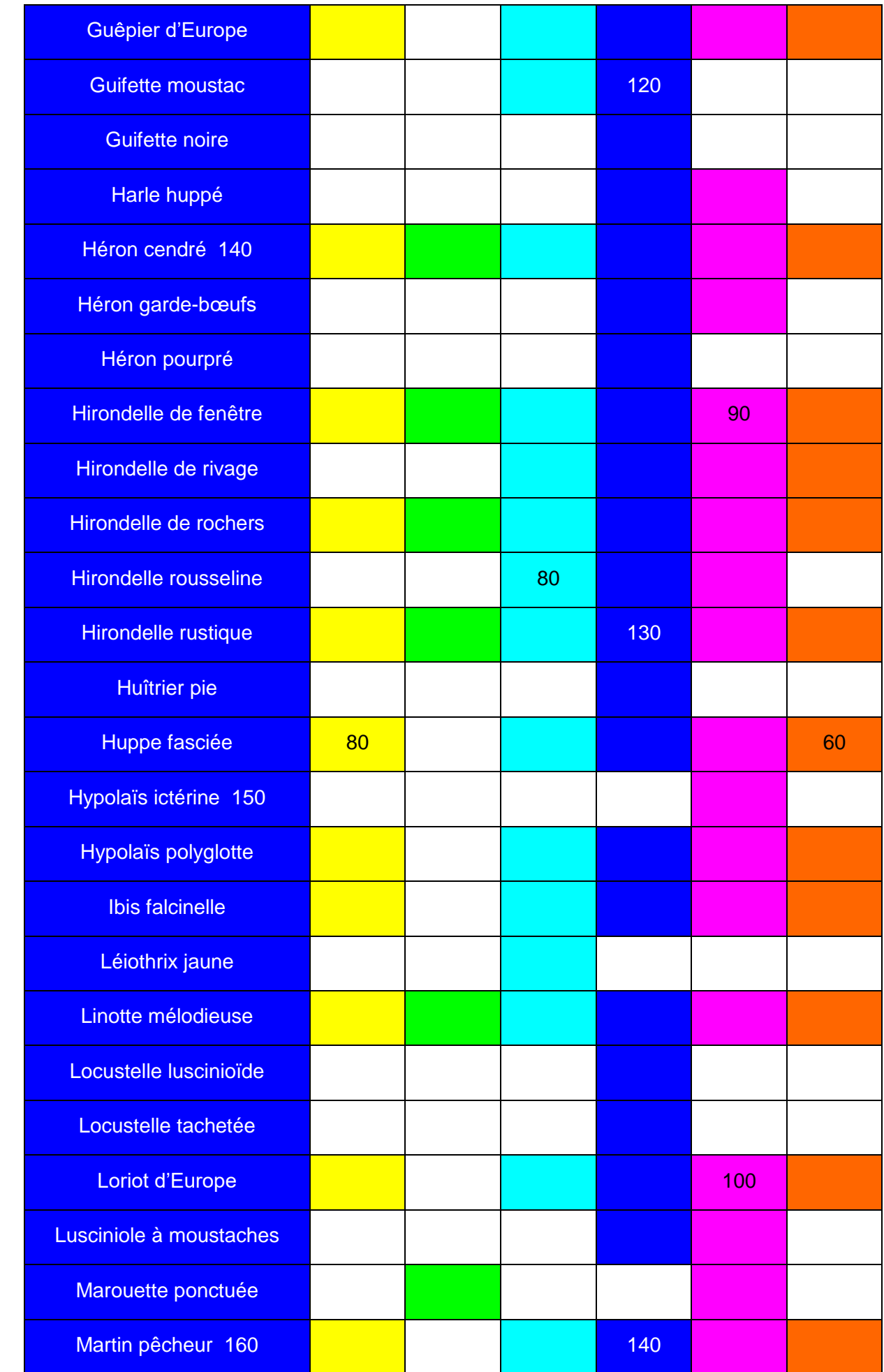

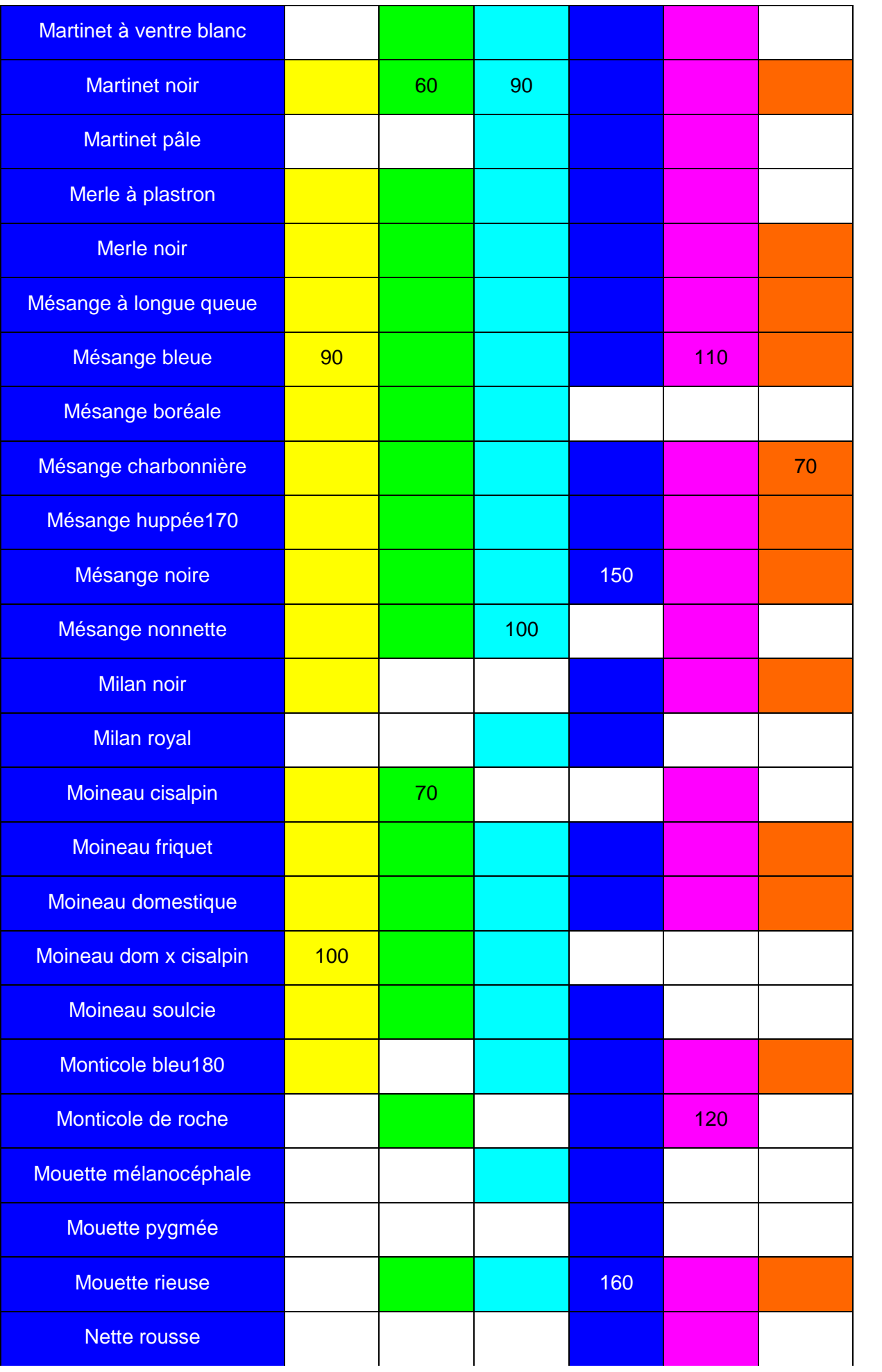

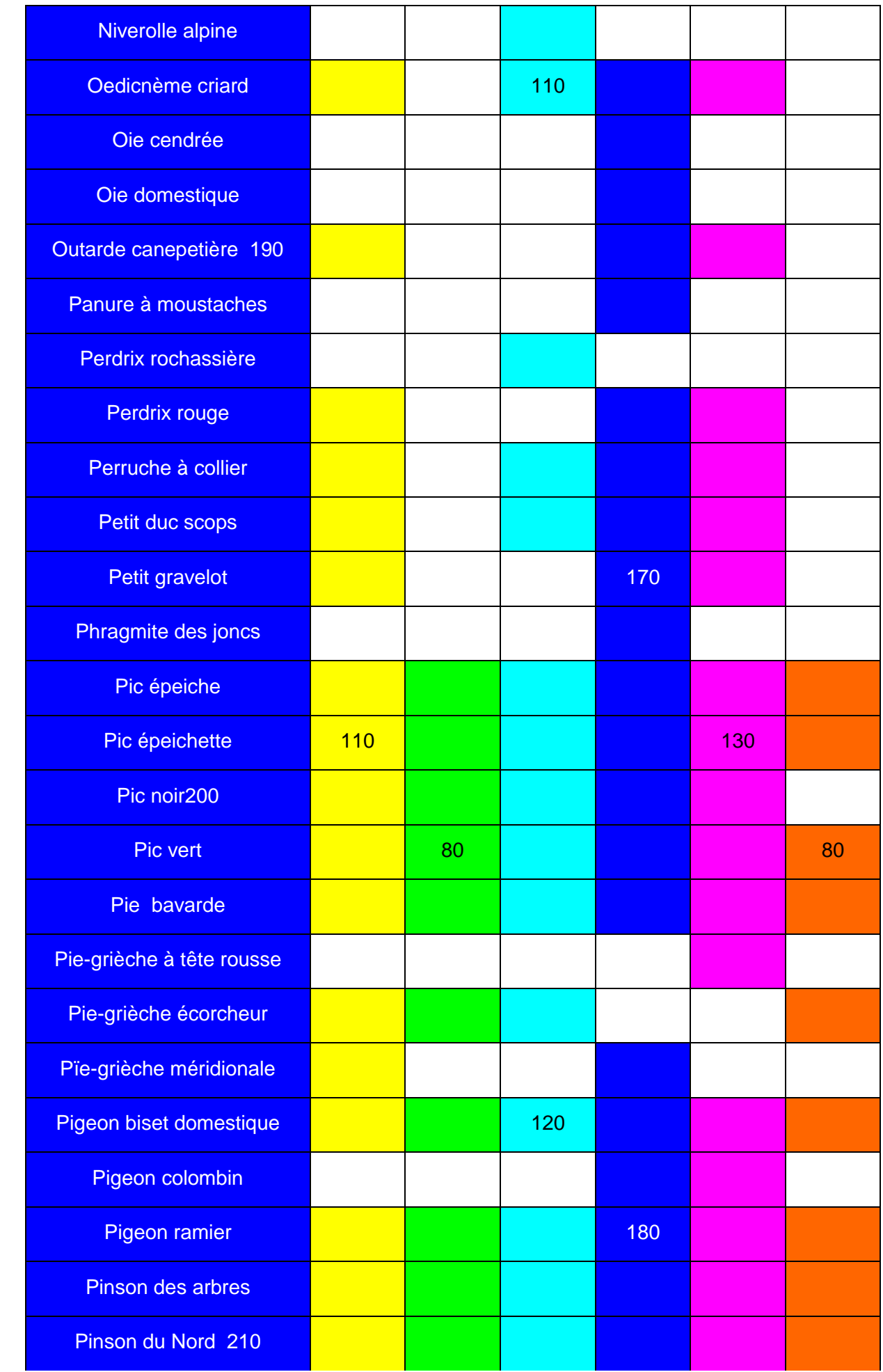

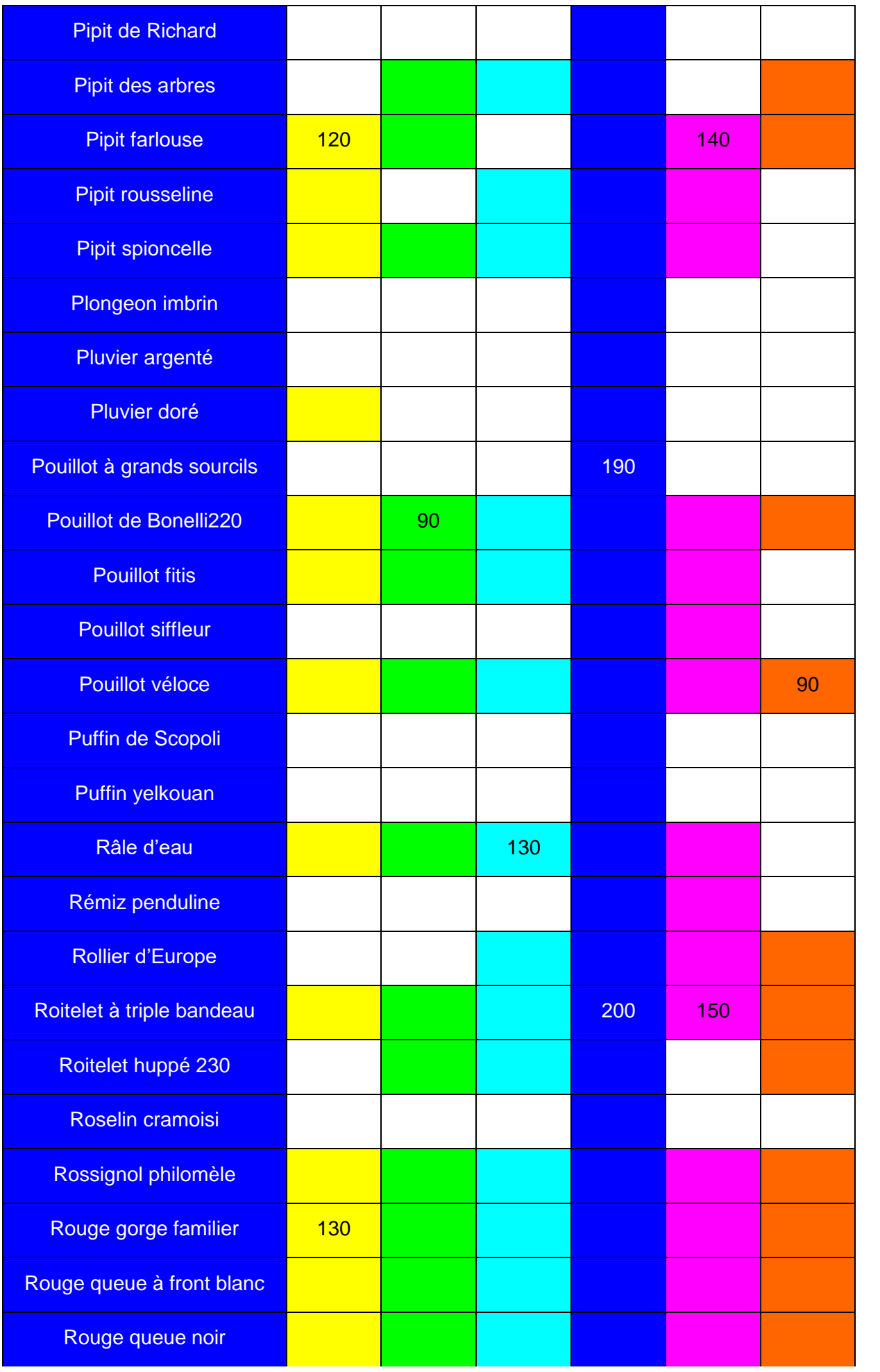

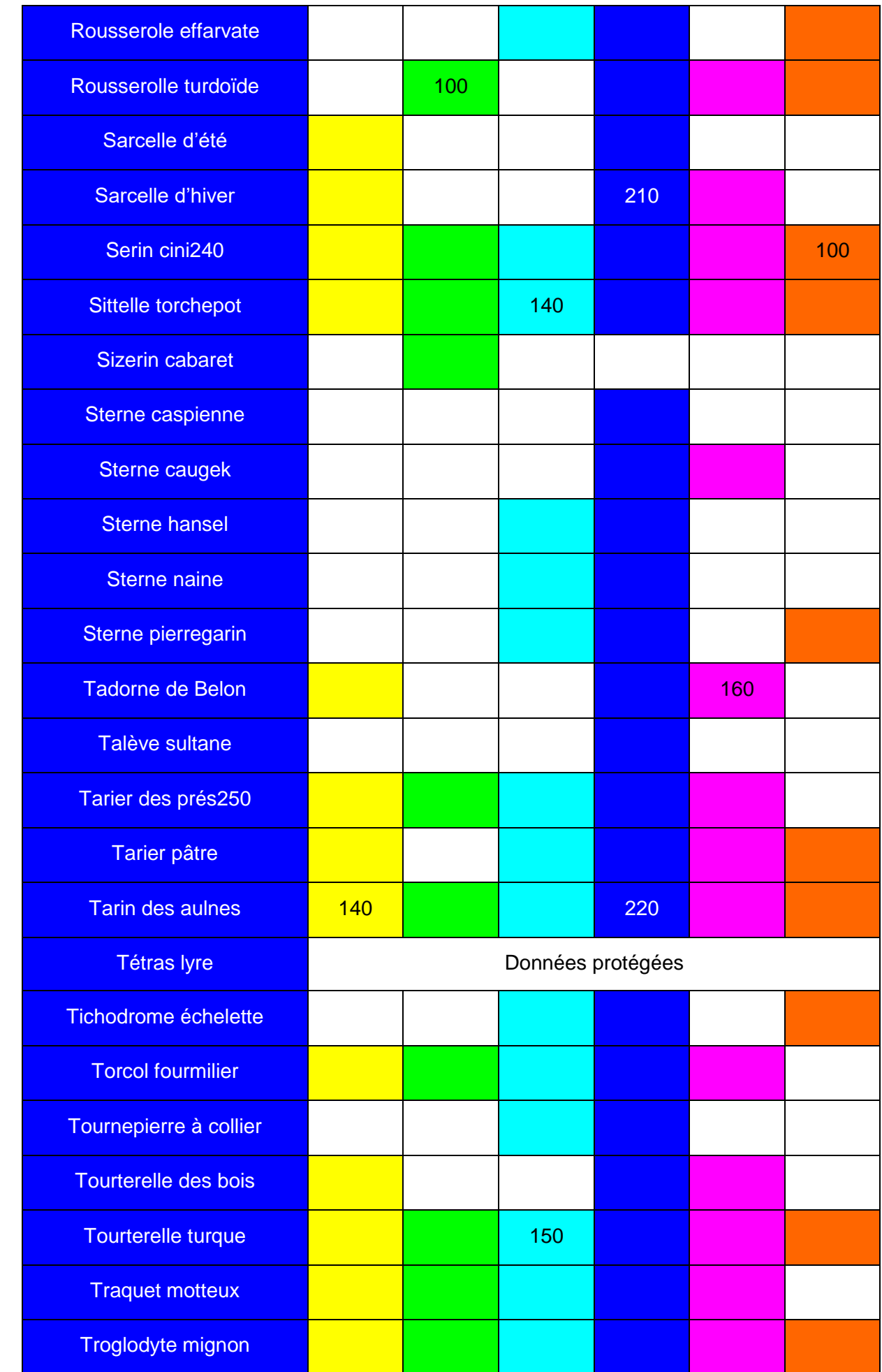

| Vanneau huppé 260        |      | 110  |      |      |      |      |
|--------------------------|------|------|------|------|------|------|
| <b>Vautour fauve</b>     |      |      |      |      | 170  |      |
| <b>Vautour moine</b>     |      |      |      |      |      |      |
| Venturon montagnard      |      |      |      |      |      |      |
| <b>Verdier d'Europe</b>  |      |      |      |      |      |      |
| Total Paca 264           | 152  | 112  | 155  | 232  | 173  | 109  |
| Richesse Spécifique 100% | 57,8 | 42,4 | 58,7 | 87,5 | 65,5 | 41,3 |

**Tableau 3 : Liste des espèces observées**

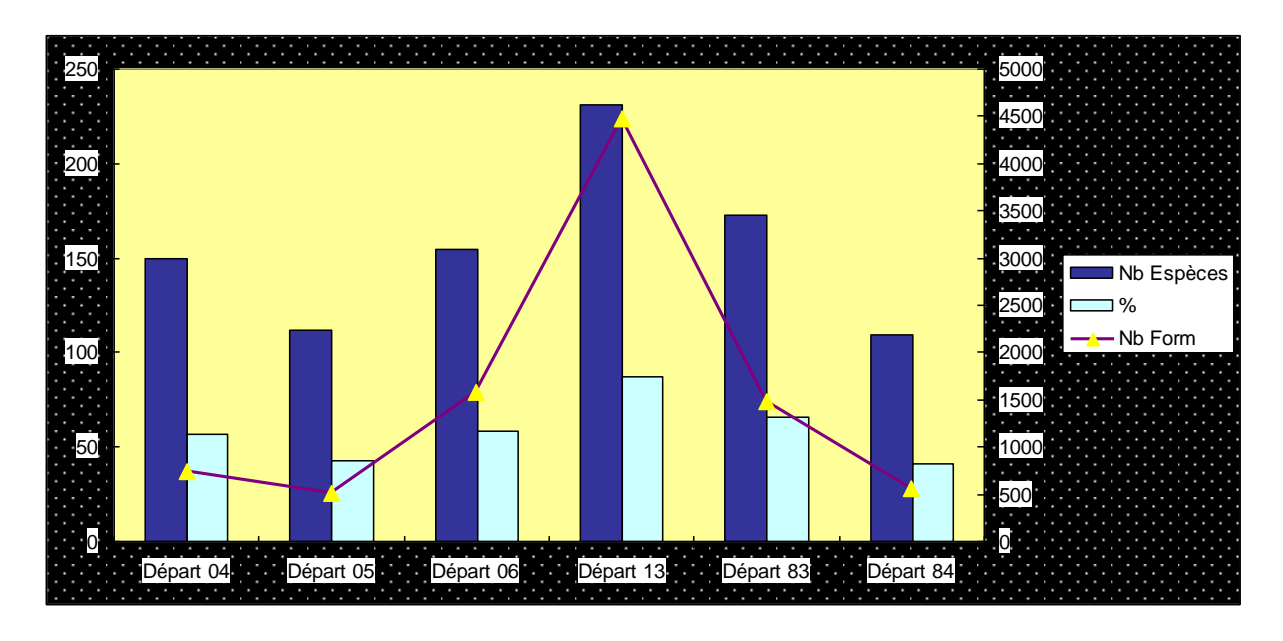

**Figure 3 : Relation pour chaque département entre le nombre d'espèces observées et le nombre de formulaires**

Le nombre d'espèces n'est pas proportionnel au nombre de formulaires ; par exemple 150 espèces pour 746 formulaires dans le 04 et 231 pour 4469 dans le 13 (tableau 3 - figure 3). **La taille de** 

**l'échantillon n'affecte pas la représentativité** (Besnard A. & J.M. Salles, 2010. Suivi scientifique d'espèces animales).

#### **4 - Résultats détaillés**

**4a - Nombre mensuel de formulaires par départements** 

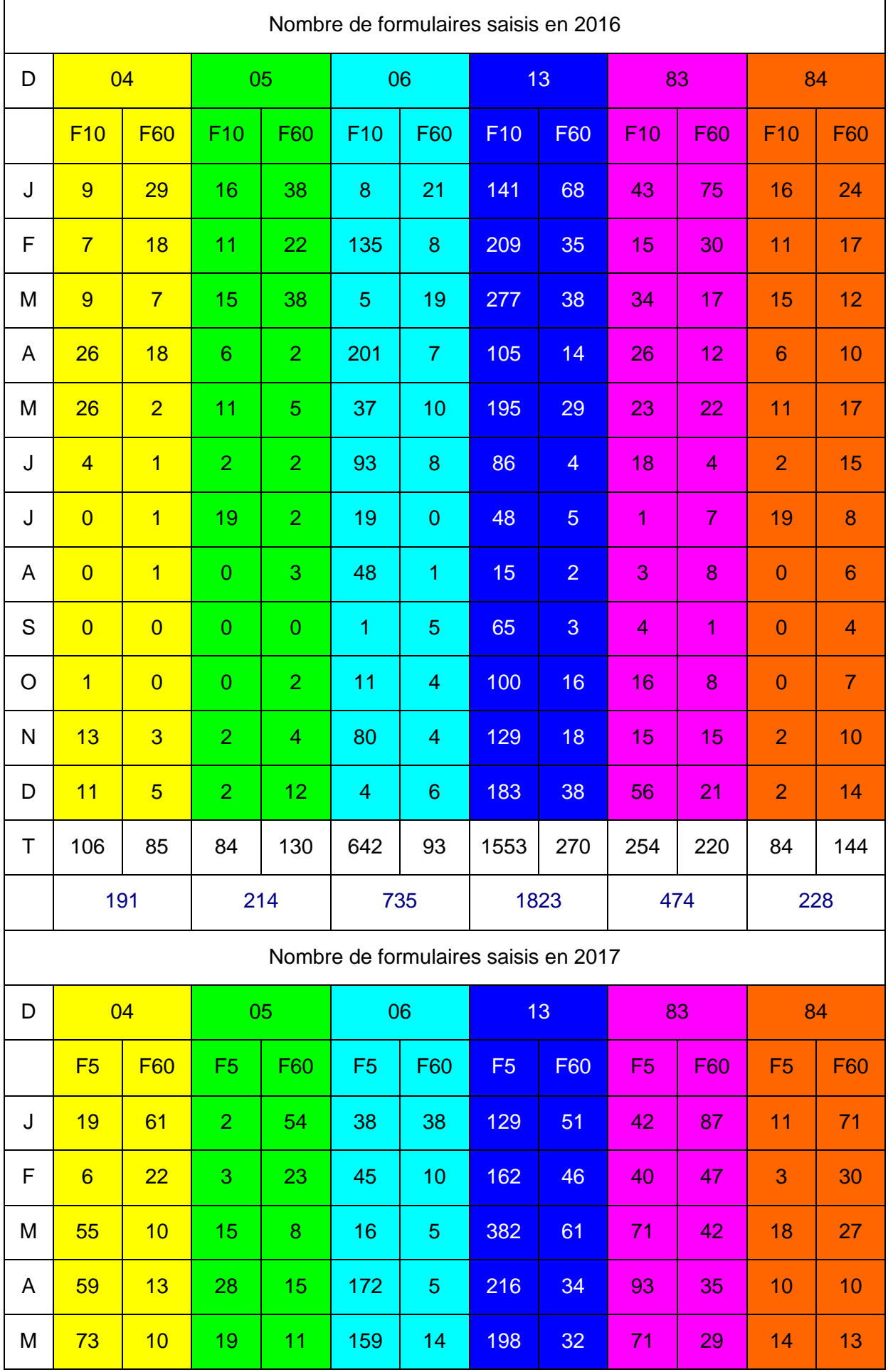

| J              | 35             | 3              | 26             | $\overline{2}$ | 33      | $\overline{2}$ | 188  | 12             | 56             | $\overline{7}$ | 5              | 16                      |
|----------------|----------------|----------------|----------------|----------------|---------|----------------|------|----------------|----------------|----------------|----------------|-------------------------|
| J              | 28             | 12             | $\overline{2}$ | $\overline{2}$ | 15      | 1              | 129  | $\overline{4}$ | $\overline{9}$ | 18             | 4              | 5                       |
| $\overline{A}$ | $\overline{1}$ | $\overline{4}$ | $\star$        | $\star$        | 33      | $\star$        | 83   | $\overline{8}$ | 18             | 13             | $\overline{2}$ | $6\phantom{1}6$         |
| S              | 10             | $\overline{4}$ | $\star$        | 1              | $\star$ | 1              | 131  | 16             | 15             | 22             | 3              | $\overline{\mathbf{4}}$ |
| $\circ$        | 11             | 9              | 1              | 8              | 92      | 1              | 215  | 18             | 23             | 43             | 9              | 15                      |
| N              | 23             | 29             | 8              | 23             | 67      | 14             | 279  | 45             | 28             | 54             | 5              | 18                      |
| D              | 27             | 61             | 5              | 37             | 71      | 18             | 230  | 91             | 87             | 56             | 14             | 17 <sub>2</sub>         |
| T              | 347            | 238            | 109            | 184            | 741     | 109            | 2342 | 418            | 553            | 453            | 98             | 232                     |
|                | 585            |                | 293            |                | 850     |                | 2760 |                | 1006           |                | 330            |                         |

**Tableau 4 : Nombre de formulaires saisis en 2016 et 2017**

Les formulaires de durée recommandée (F10 puis F5) montrent une augmentation de 35 % entre 2016 et 2017. Les formulaires de durée acceptée (F60) montrent également une progression de 42 %. Dans tous les cas le nombre de formulaires courts F10-F5 est supérieur à celui des formulaires longs F60/2016 et F60/2017 (tableaux 4 et 5, figure 4).

| <b>Mois</b>  | F10 - 2016 | F5 - 2017 | F60 - 2016 | F60 - 2017 |
|--------------|------------|-----------|------------|------------|
| J            | 233        | 241       | 255        | 362        |
| F            | 388        | 259       | 130        | 178        |
| M            | 355        | 557       | 131        | 153        |
| $\mathsf{A}$ | 370        | 578       | 63         | 112        |
| M            | 303        | 534       | 85         | 109        |
| J            | 205        | 343       | 34         | 42         |
| $\mathsf J$  | 106        | 187       | 23         | 42         |
| A            | 66         | 137       | 21         | 31         |
| $\mathbf S$  | 70         | 159       | 13         | 48         |
| $\mathbf O$  | 128        | 351       | 37         | 94         |
| N            | 241        | 410       | 54         | 183        |
| D            | 258        | 434       | 96         | 280        |
| <b>Total</b> | 2723       | 4190      | 942        | 1634       |

**Tableau 5 : Résultats globaux du nombre de formulaires par séries**

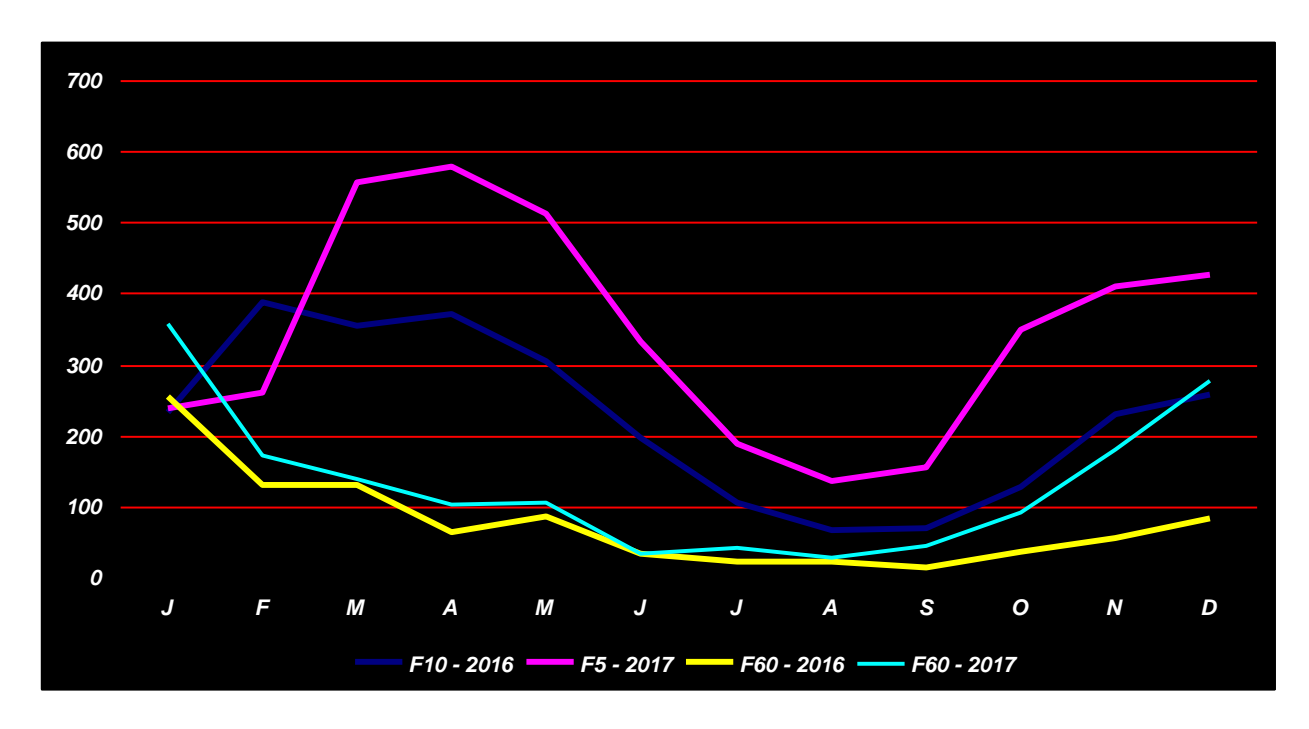

**Figure 4 : Variations mensuelles des différents types de formulaires**

#### **4b - Analyse des durées d'observation**

**En 2016 la durée moyenne des formulaires**  (tableau 6) est de **8,72** minutes pour les **formulaires F10** (**10** minutes recommandées) et d'environ **40** minutes pour les **formulaires F60** (tolérance jusqu'à **60** minutes). Les valeurs les plus proches du seuil exact de 10 minutes sont dans les départements 13 et 06.

**En 2017 la durée moyenne des formulaires** (tableau 6) est de **6,58** minutes pour les **formulaires F5** (**5** minutes recommandées) et

d'environ **37** minutes pour les **formulaires F60** (tolérance jusqu'à **60** minutes). Les valeurs les plus proches du seuil exact de 5 minutes sont dans les départements 06 et 13 et c'est donc dans ces 2 départements et sur toute la période que les différents observateurs se sont tenus au plus près de la durée d'observation recommandée.

La variation entre la durée recommandée et les valeurs effectivement utilisées est de 12,8% pour les formulaires de 10 minutes et de 15,8 % pour les formulaires de 5 minutes.

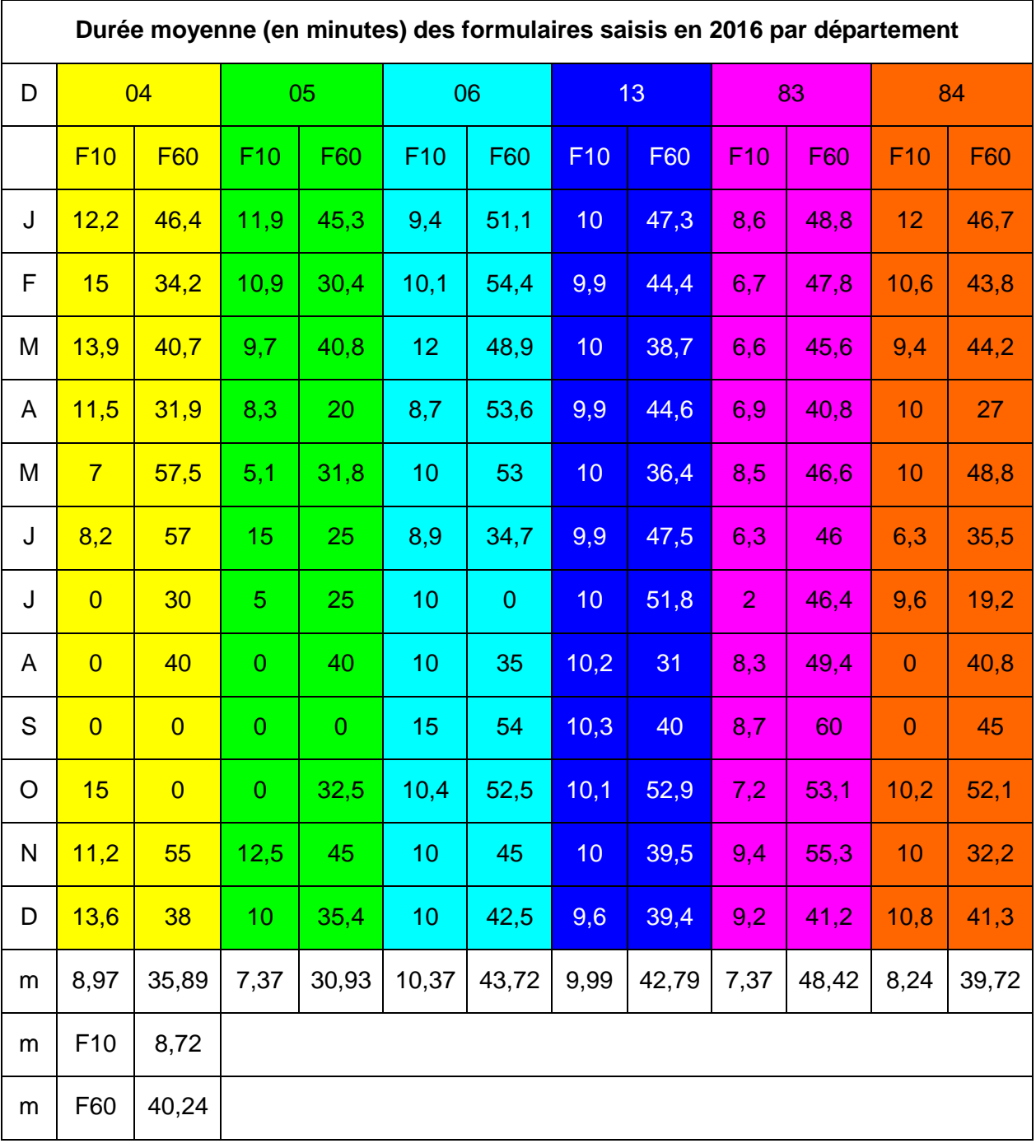

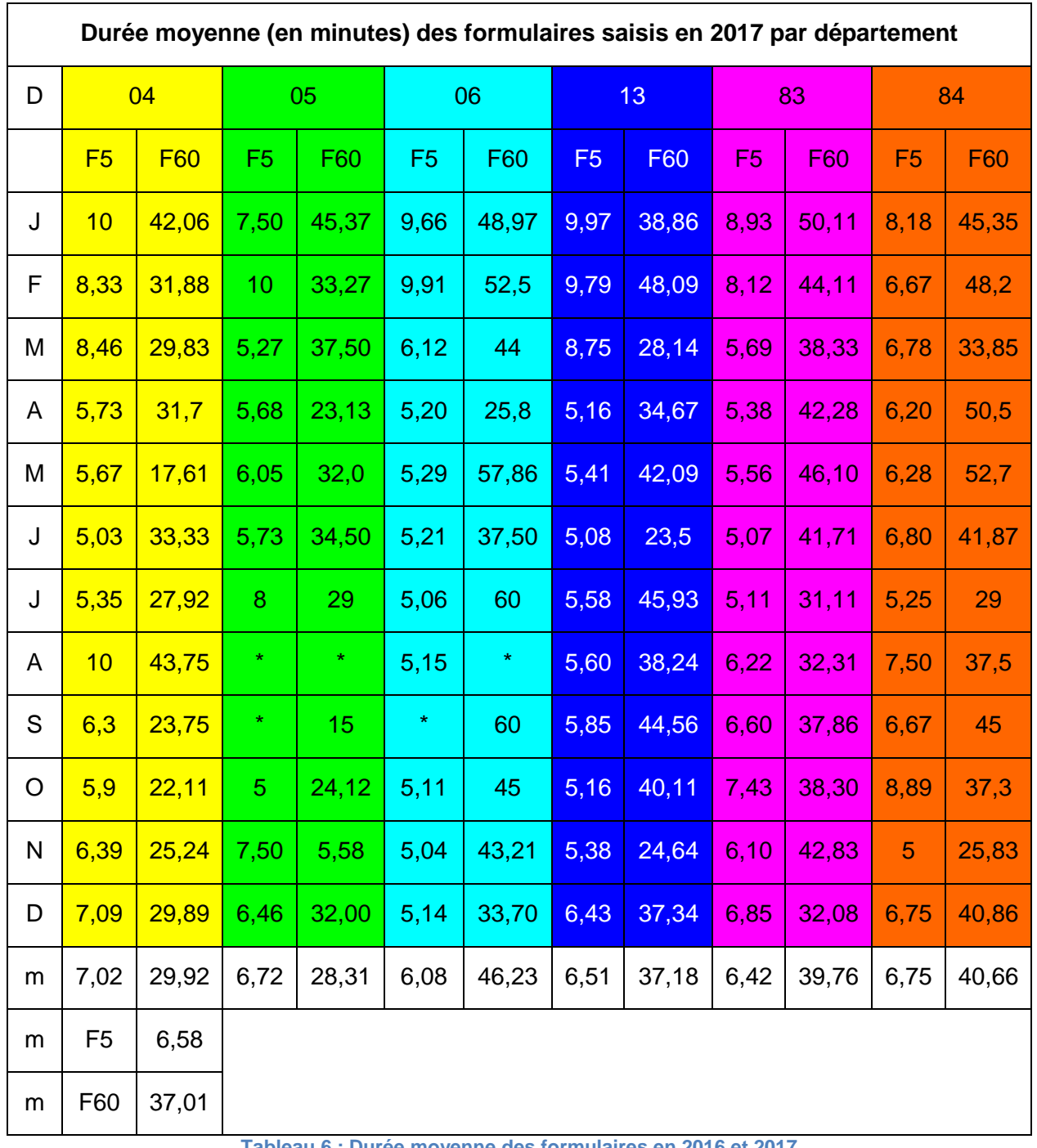

**Tableau 6 : Durée moyenne des formulaires en 2016 et 2017**

Le calcul des coefficients de variation (écart-type d'une série de données divisé par la moyenne) a été fait à l'échelle PACA de façon mensuelle pour chaque catégorie de formulaires. La valeur idéale du Coefficient de Variation est comprise entre 0 et 0,15, les valeurs relevées sont donc bonnes. Dans

le protocole STOC-EPS où toutes les durées sont égales à 5 minutes, le coefficient est égal à 0. La meilleure valeur observée (**0,02**) est dans le département 13 en 2016 pour les formulaires d'une durée de 10 minutes.

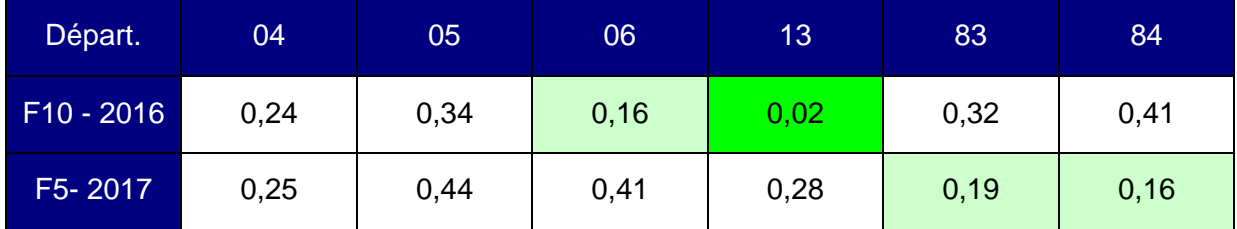

**Tableau 7 : Coefficient de variation par département et par an**

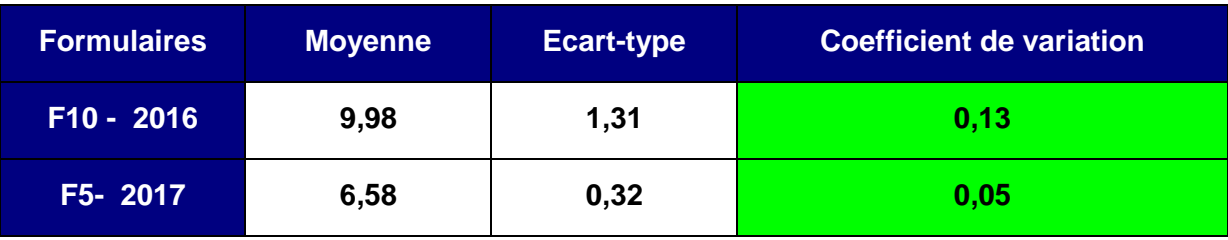

**Tableau 8 : Coefficient de variation, global PACA**

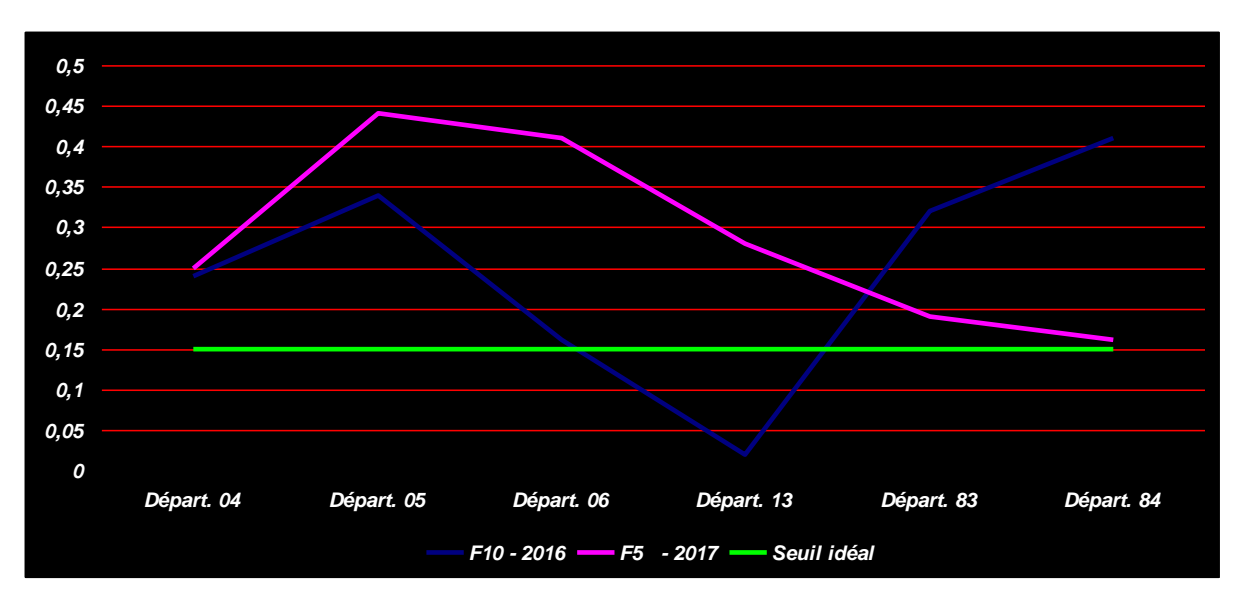

**Figure 5 : Coefficients de variation des durées d'observation recommandées 2016 - 2017 en PACA**

#### **4c - Nombre moyen d'espèces par formulaire**

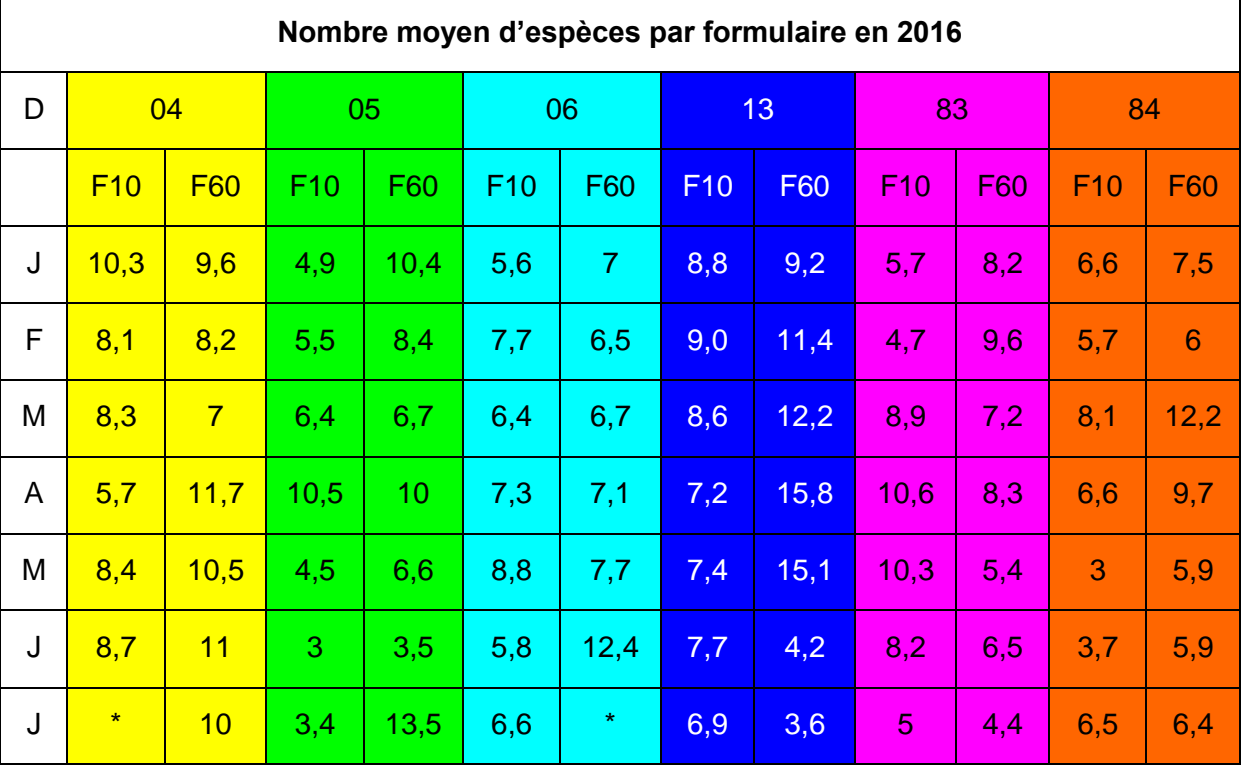

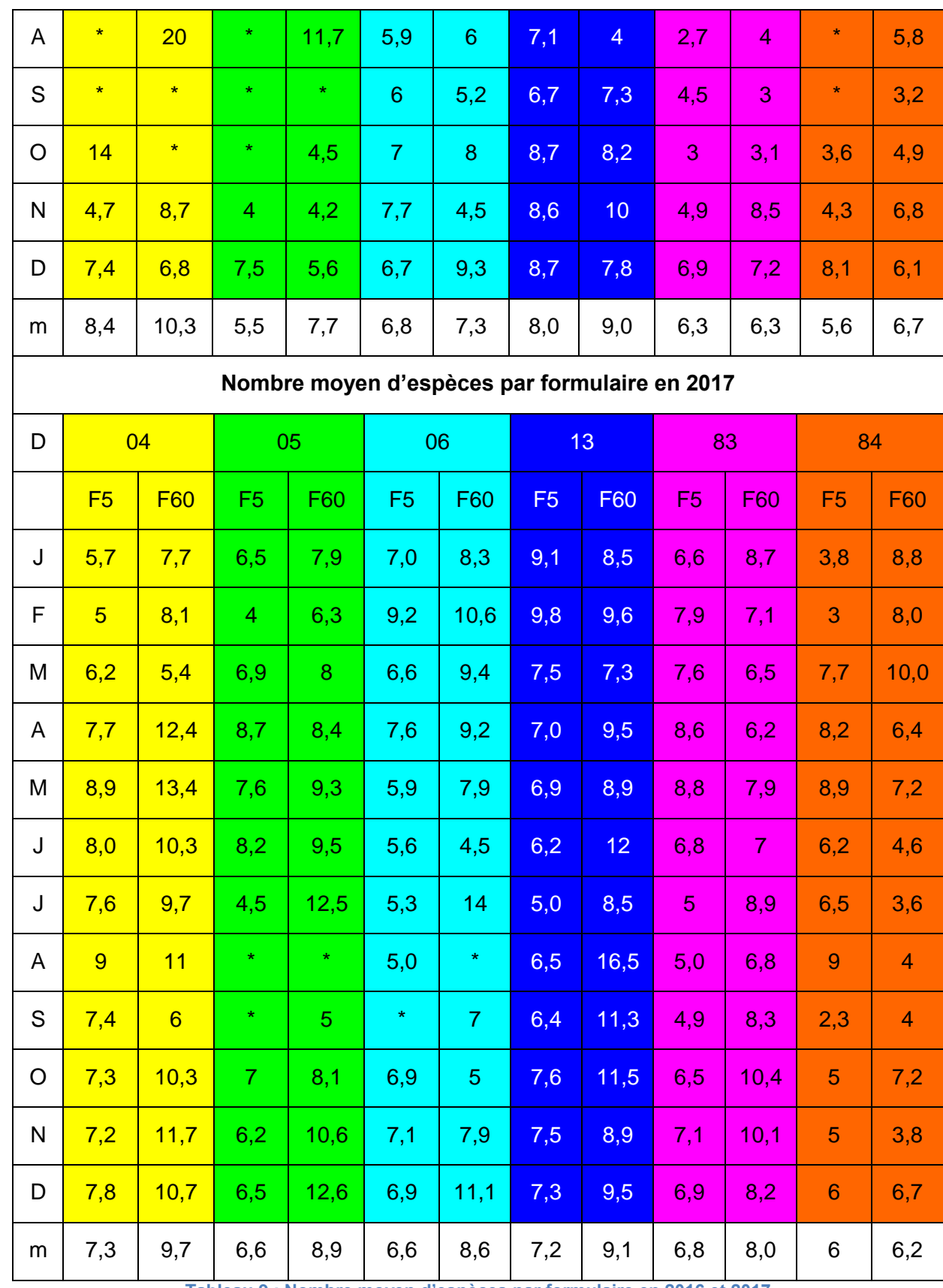

**Tableau 9 : Nombre moyen d'espèces par formulaire en 2016 et 2017**

Les moyennes sur les 24 mois (tableau 9) indiquent toujours un plus grand nombre d'espèces sur les formulaires F60 que sur les formulaires F5/F10 (figure 6). Ceci ne signifie pas que la richesse spécifique y soit plus forte car ce n'est pas

une addition d'espèces entre par exemple 10,3 espèces en formulaires courts F10 et 9,6 espèces en formulaires longs F60 (Janvier 2016 - Département 04/ tableau 9) qui donnerait une Richesse Spécifique de 19,9 espèces. Une partie

des espèces étant commune aux 2 groupes pour chaque période, la Richesse spécifique effective est de 41 espèces en F10 et 34 en F60 (tableau 13).

Le pourcentage de richesse spécifique par formulaires est traité plus loin. Si on fait le rapport du nombre moyen d'espèces en formulaires courts

en 2016 (**6,8**) divisé par le nombre d'espèces en formulaires longs (**7,9**), on se rend compte qu'en moyenne **86 %** des espèces détectées sur la même période le sont déjà **en 4,6 fois moins de temps** (tableau 7). Le même calcul pour 2017 donne un résultat d'environ **80 % en 5,67 fois moins de temps.**

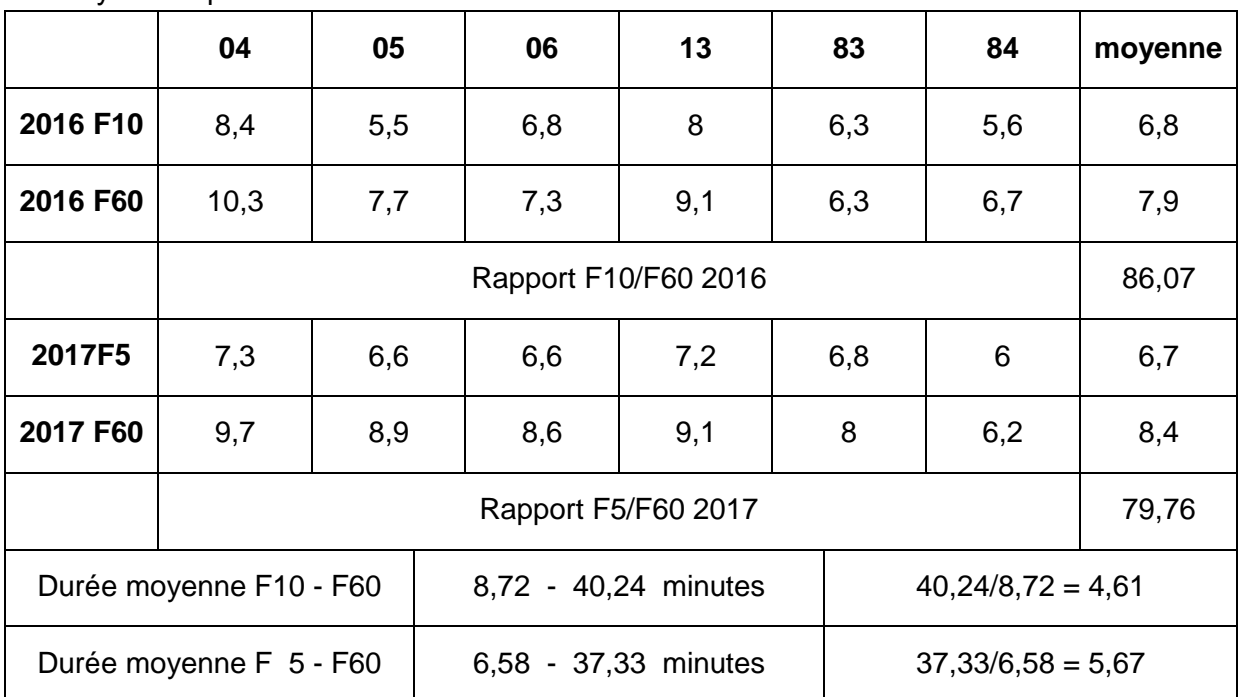

**Tableau 10 : Rapport du nombre moyen d'espèces par formulaires et par département aux durées moyennes d'observation**

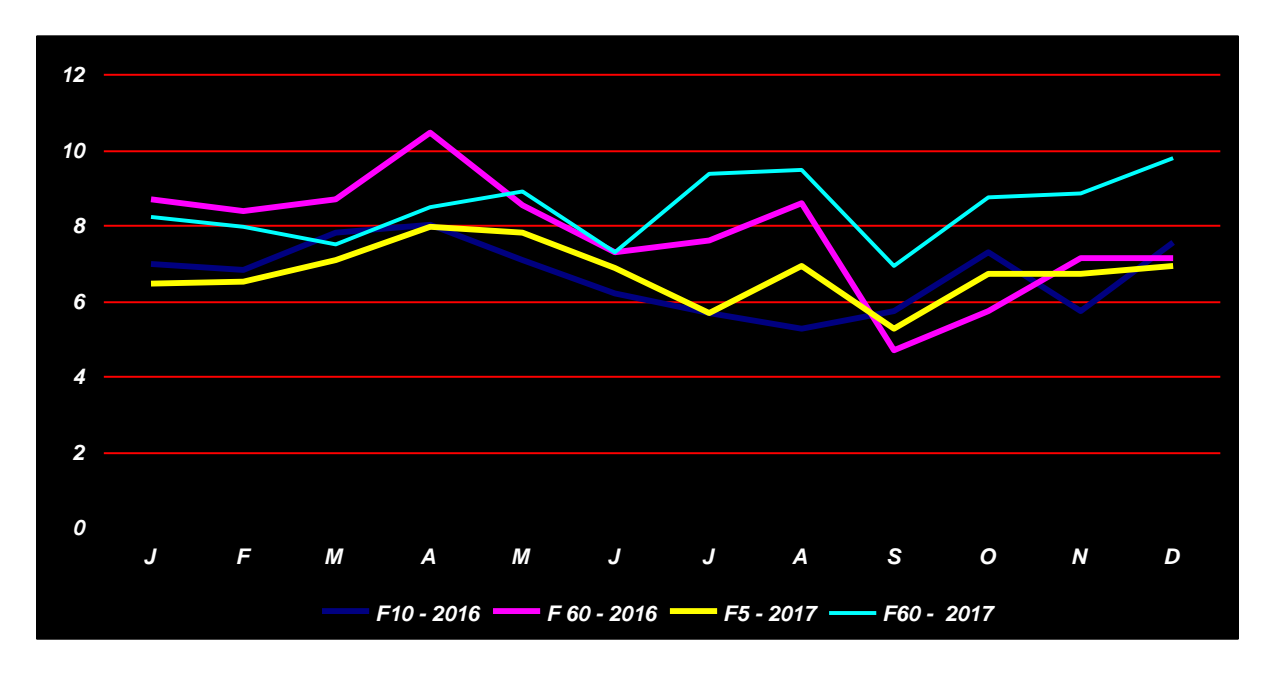

**Figure 6 : Moyenne mensuelle du nombre d'espèces par formulaire en PACA**

Sur les 2 années, le nombre d'espèces est supérieur sur les formulaires F60 par rapport aux formulaires F5 et F10 (7,72 > 6,66 et 8,44 > 6,72 tableau 8). On peut se demander si ces différences et ces valeurs sont dues à des hasards

d'échantillonnage ou si elles sont réelles et peuvent être élargies à l'ensemble de la population, les formulaires n'enregistrant qu'une petite partie de l'échantillon total. Le test de Student pratiqué sur le global PACA (tableau 8) est significatif au seuil de

confiance de 95 % (p-value ou seuil de risque < 0,05). **Les moyennes sont statistiquement différentes suivant les durées d'observation de chaque série de formulaires.**

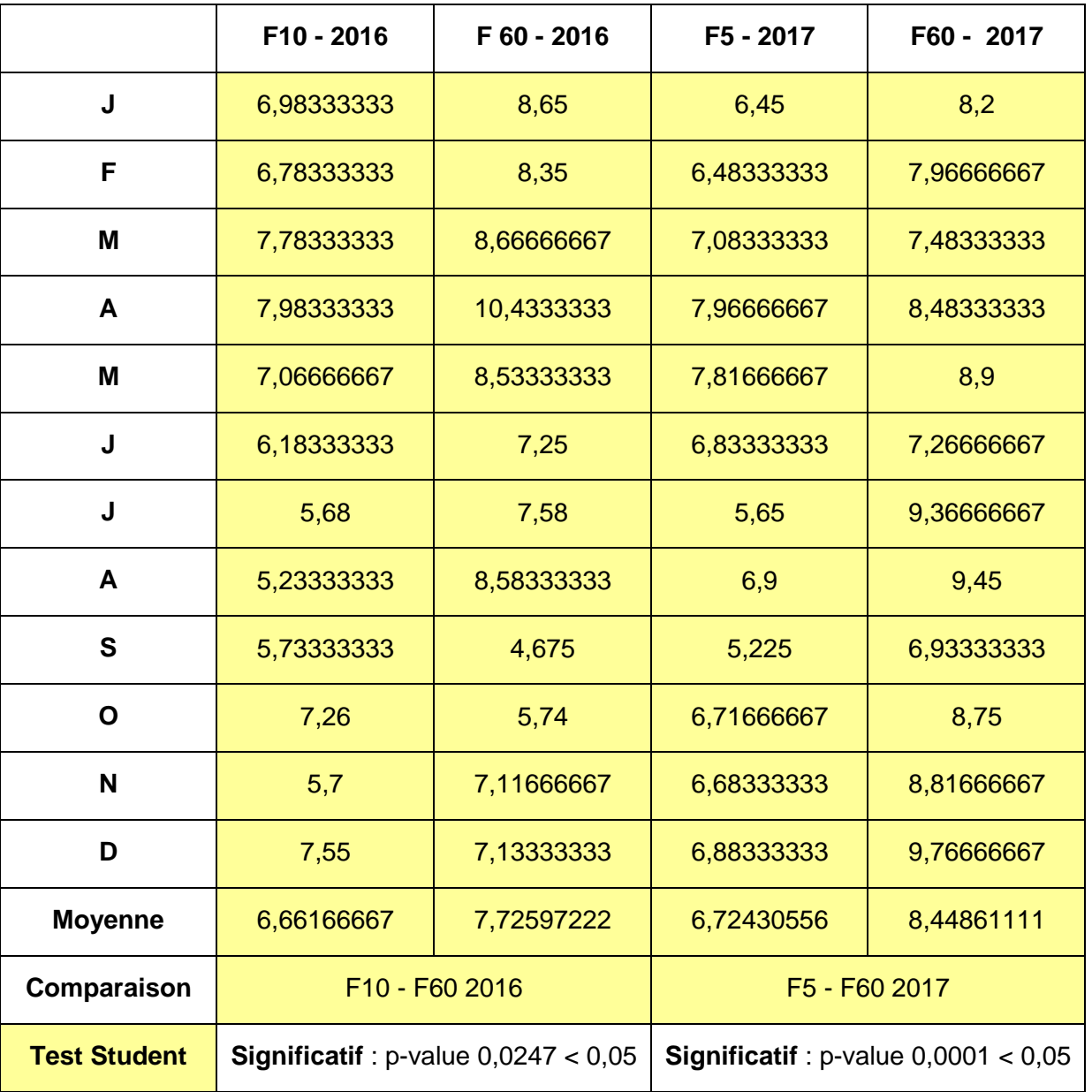

**Tableau 11 : Test de Student (exemple)**

#### **5 - La Richesse spécifique**

La Richesse spécifique, nombre d'espèces observées, est le plus simple et le plus intuitif des Indices de Biodiversité.

**5a - Richesse spécifique effective en PACA (sur les formulaires)**

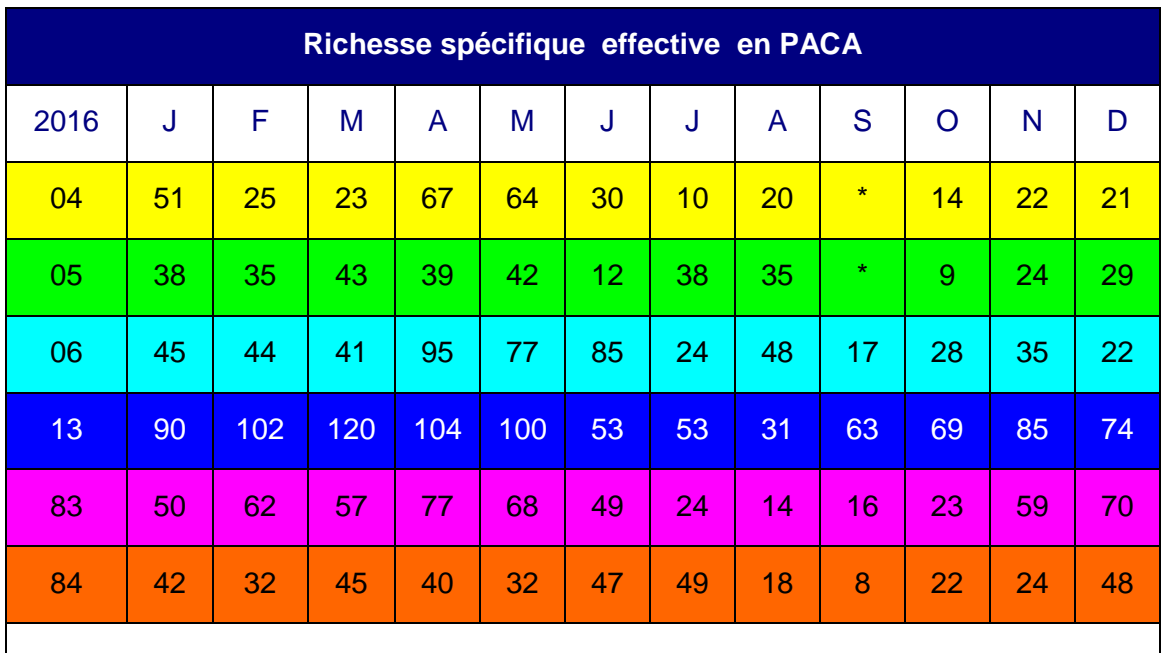

#### **Richesse spécifique effective en PACA**

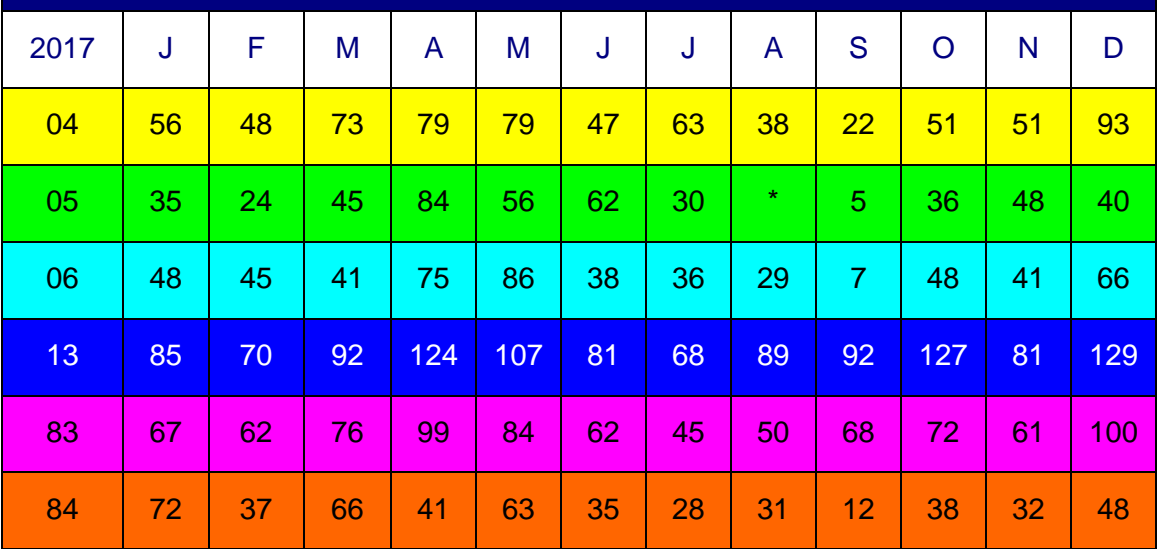

**Tableau 12 : Richesse spécifique effective en PACA sur formulaires**

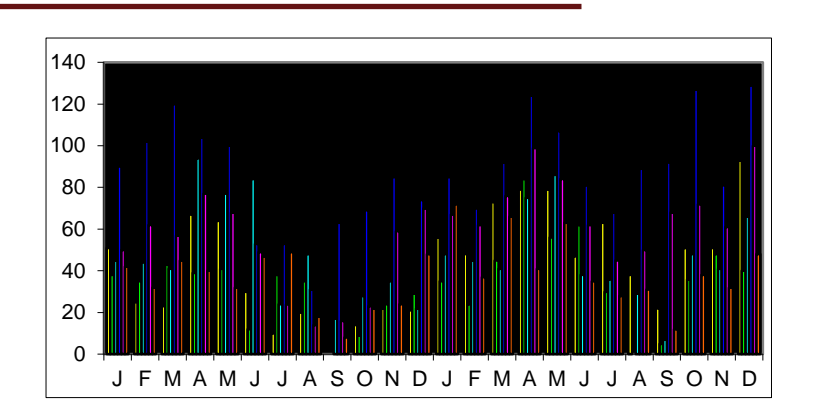

#### **Figure 7 : Richesse spécifique effective en PACA sur formulaires**

On constate sur le graphique 8 la diminution classique en saison chaude après la fin de la saison de reproduction en 2016 et 2017.

#### **5b - Richesse spécifique détaillée en PACA**

Il a été précisé que le nombre effectif des espèces ne vient pas de l'addition des nombres d'espèces par séries de formulaires (F10 + F60 en 2016 par exemple). Un certain nombre d'espèces (les plus communes et les plus fréquentes) se retrouvent à la fois en formulaires court et formulaires longs, d'autres se retrouvent dans une série mais pas dans l'autre. Toutes les valeurs de Richesse spécifique détaillée pour chaque série de formulaires, par département et par mois sont indiquées dans le tableau ci-dessous (tableau 10).

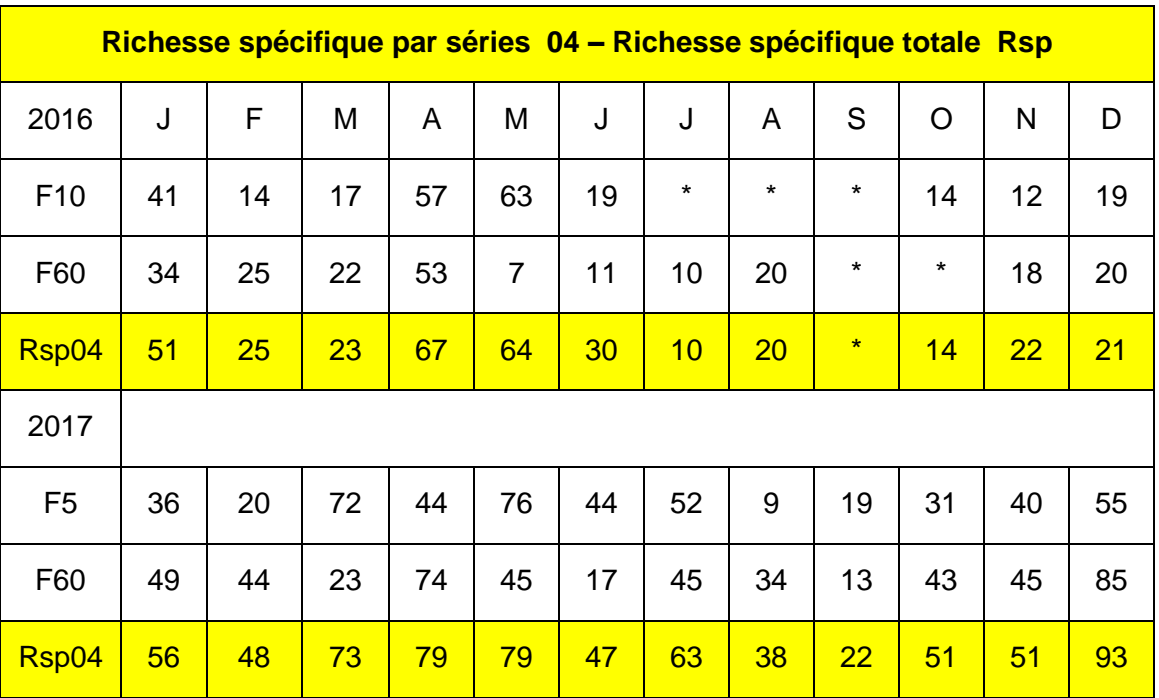

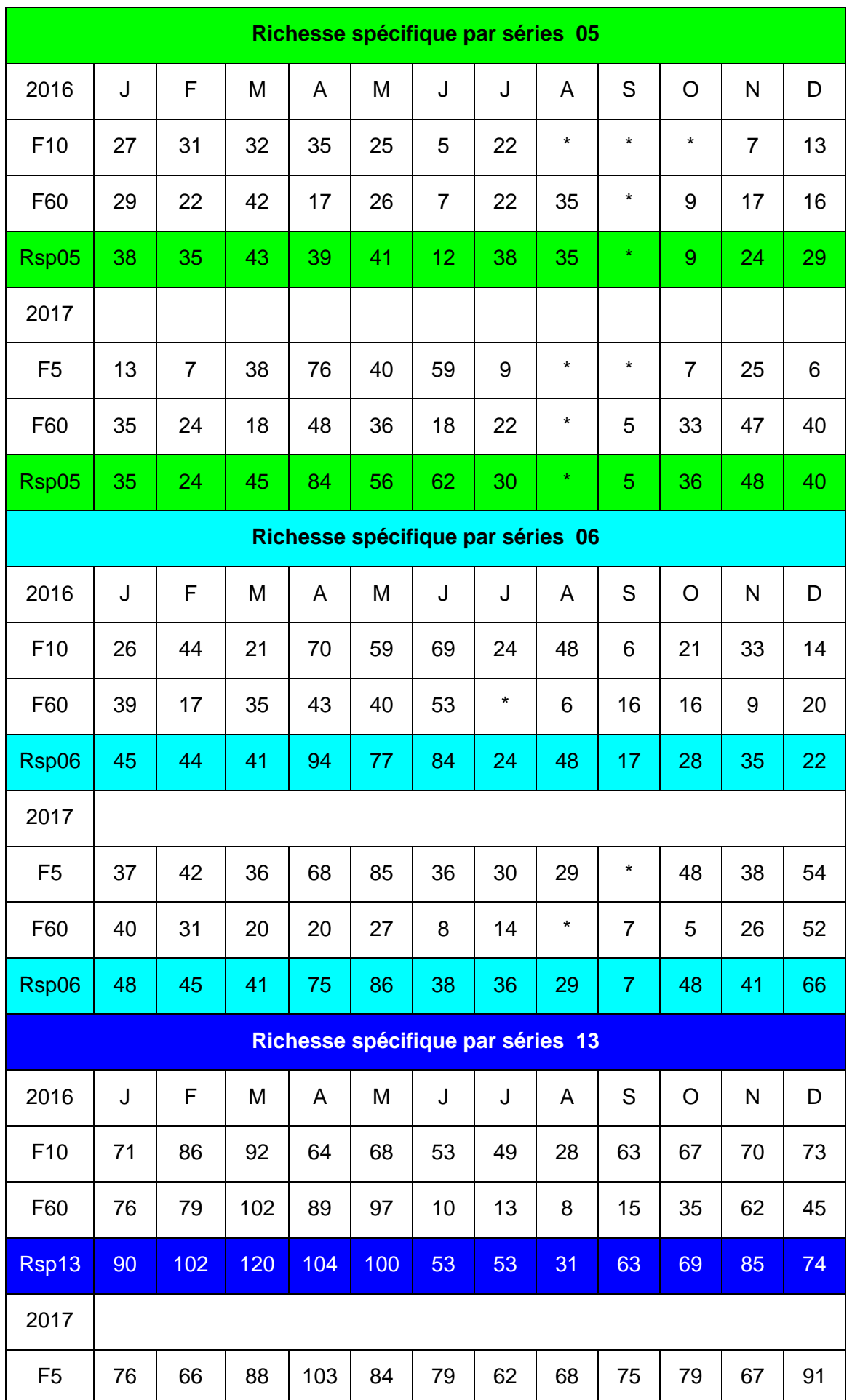

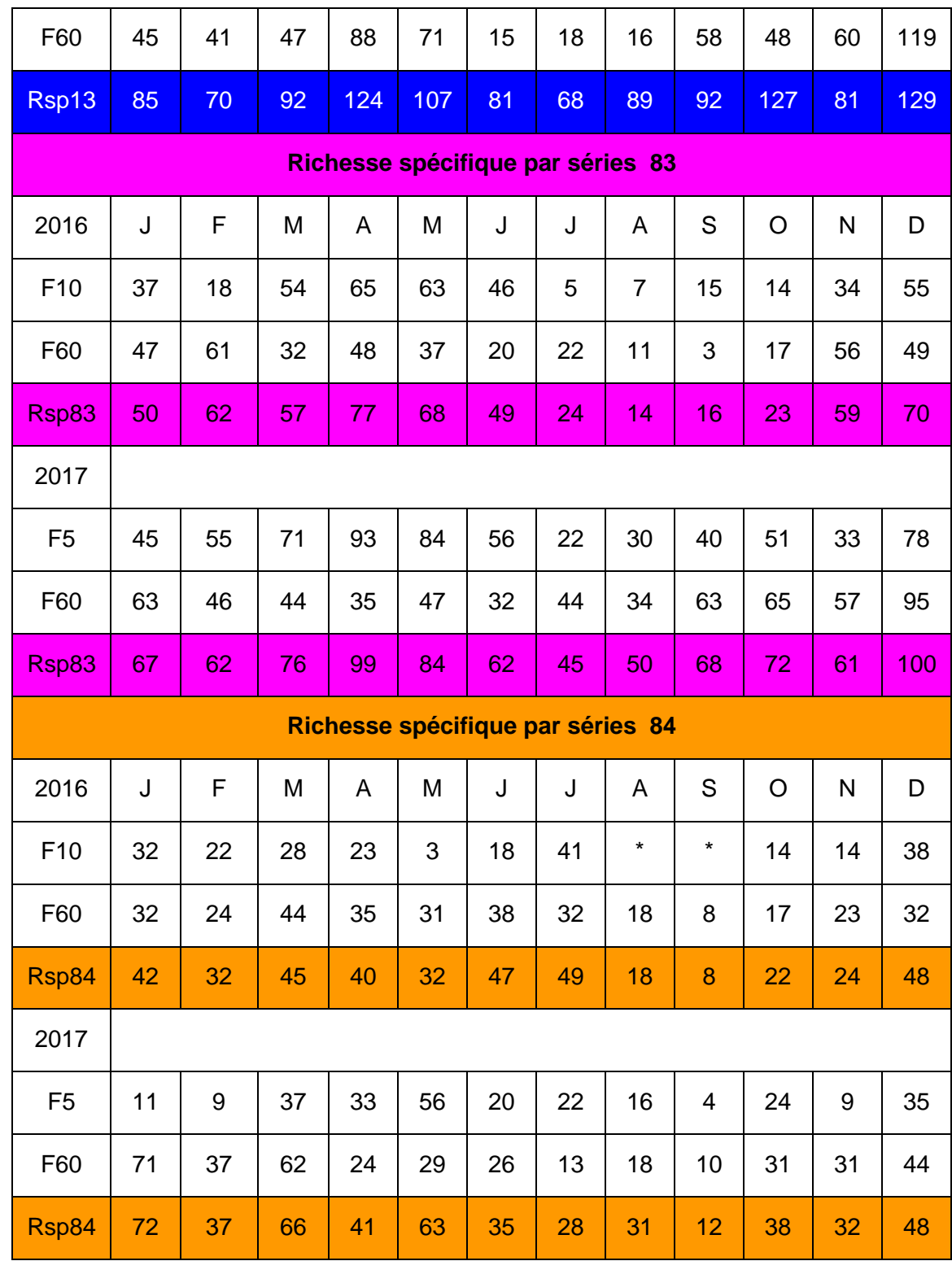

**Tableau 13 : Richesse spécifique par séries de formulaires**

|             | F <sub>10</sub> | <b>F60</b> | F <sub>5</sub> | F60   |
|-------------|-----------------|------------|----------------|-------|
| Départ 04   | 90,2            | 69,7       | 71,1 p         | 73,8  |
| Départ 05   | 70,1            | 70,5       | 65,5           | 70    |
| Départ 06   | 77,8            | 57,3       | 97,9           | 48,7  |
| Départ 13   | 83              | 66,8       | 81,9           | 54,6  |
| Départ 83   | 72,5            | 70,8       | 77,7           | 73,8  |
| Départ 84   | 68,7            | 82         | 54,8           | 78,7  |
| <b>PACA</b> | 77,04           | 69,52      | 74,82          | 66,60 |

**Tableau 14 : % Richesse spécifique par séries de formulaires**

En pourcentage, on constate sur le tableau 14 que le pourcentage de Richesse Spécifique est plus élevé sur les formulaires de courte durée (F10 - F5) que sur les formulaires plus longs (F60).

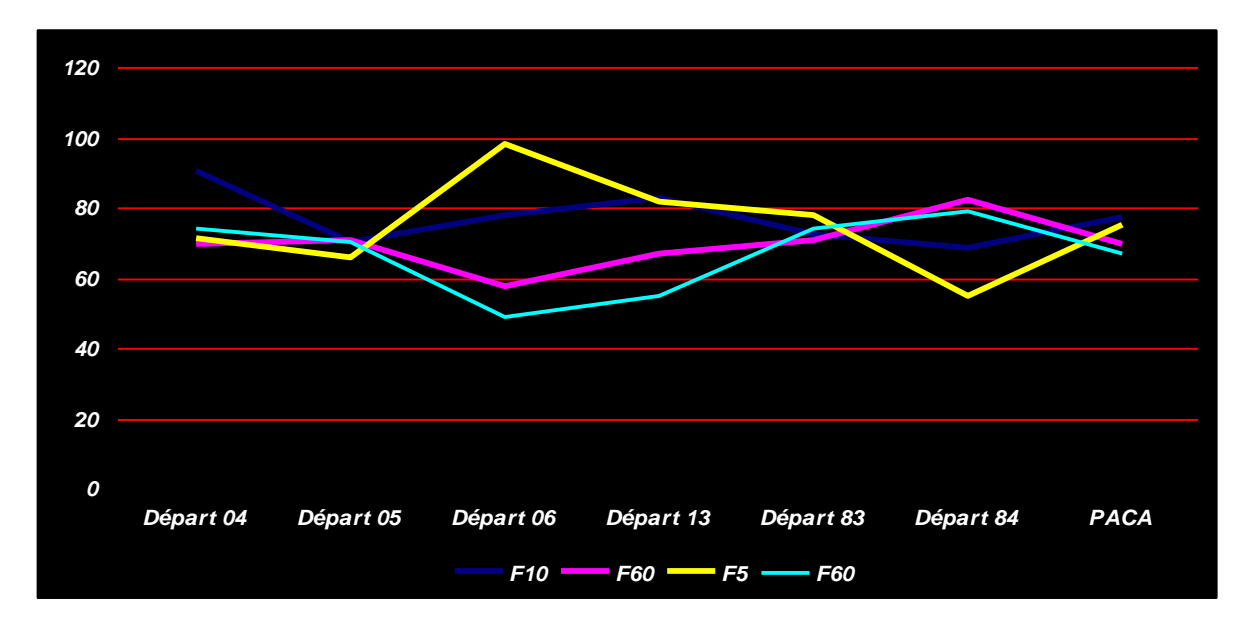

**Figure 8 : % Richesse spécifique par séries de formulaires**

**5c - Rapport du Nombre d'espèces en formulaires F10 - F60 2016 / Nombre d'espèces en formulaires F5 - F60 2017**

Ce rapport établi par mois et par département sur 2 ans (moyenne PACA / tableau 12 et graphique 10) est :

- égal à 1 si le nombre d'espèces est identique pour les 2 séries de formulaires
- **> 1 si le nombre d'espèces est plus grand en F10 - F 5**
- < 1 si le nombre d'espèces est plus grand en F60 - F60

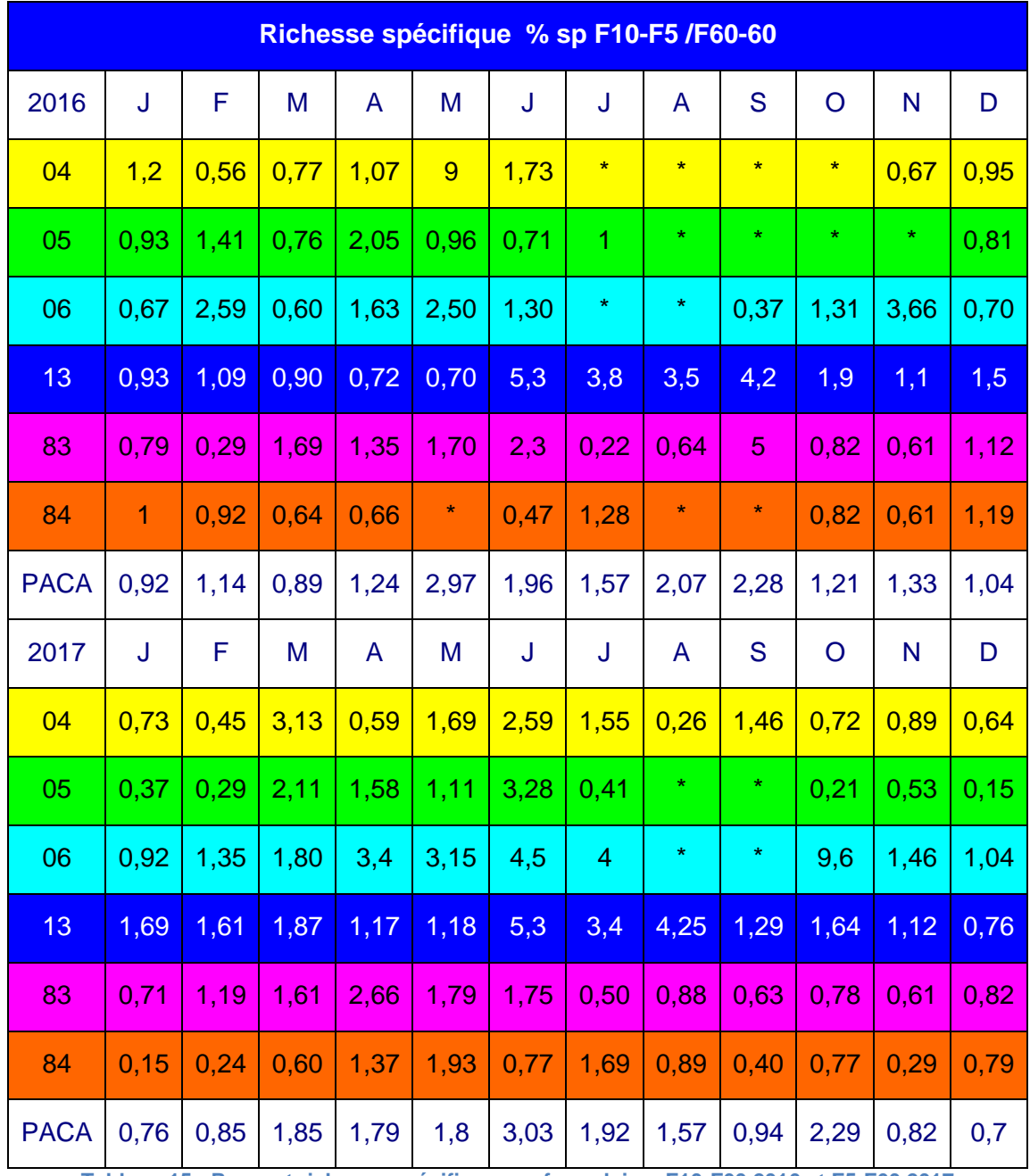

**Tableau 15 : Rapport richesse spécifique sur formulaires F10-F60 2016 et F5-F60 2017**

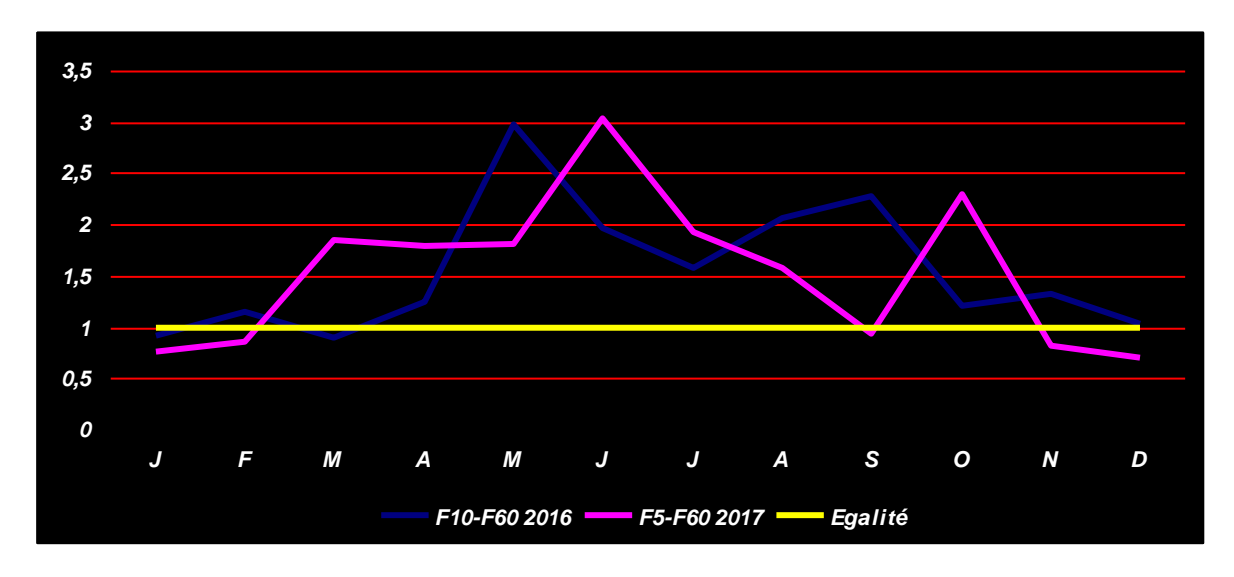

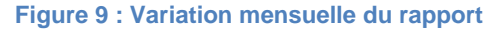

**Le rapport est dans 75 % des cas supérieur à 1**. Il est plus élevé en saison de reproduction, baisse en été et augmente ensuite au moment de la migration postnuptiale.

**6 - Un exemple de suivi des Indices de Biodiversité**

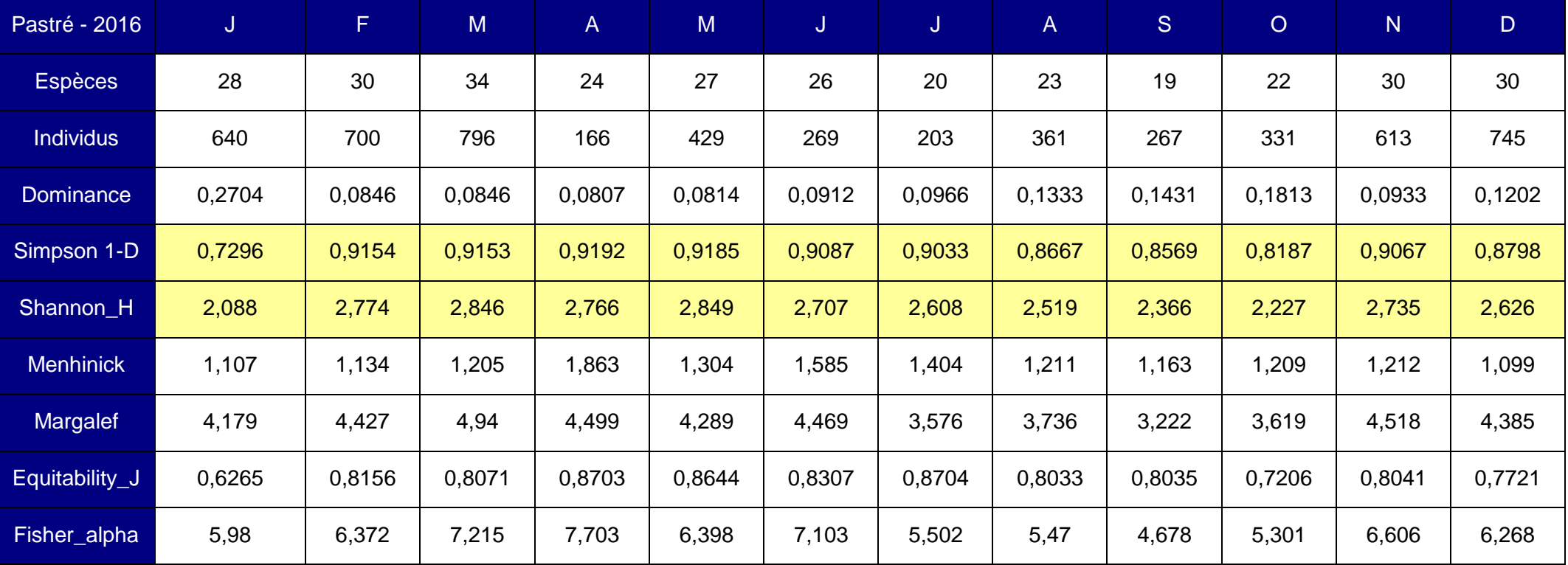

**Tableau 16 : Indices de biodiversité aviaire sur la Campagne Pastré en 2016**

Le lieu choisi est la Campagne Pastré dans les quartiers sud de Marseille entre le Massif de Marseilleveyre et la mer. La partie basse est aménagée en jardins avec de grandes pelouses et des petits bassins. La partie haute est en pinèdes, traversée par le Canal de Marseille. C'est l'un des endroits de Marseille où on rencontre le plus grand nombre d'espèces nicheuses. Le site est suivi très régulièrement. Il est présenté ici le suivi mensuel 2016, les enregistrements sur formulaires (en particulier l'abondance) permettant de calculer différents indices de biodiversité aviaire.

Les indices de biodiversité permettent d'**évaluer en un seul chiffre la Biodiversité d'un peuplement** sur une zone d'étude. **L'indice de Simpson 1-D** et **l'indice de Shannon H** sont les plus fréquemment utilisés. Tous les indices ont été calculés avec le logiciel scientifique Past :

- **Richesse Spécifique -** Nombre d'espèces sur la surface d'échantillonnage.
- **Nombre d'individus -** Effectif par espèce.
- **Indice de Dominance -** Un indice trop élevé indique une biodiversité faible.
- **Indice de diversité inversé de Simpson 1D -** Indique la probabilité que 2 individus pris au hasard soient de la même espèce. L'Indice retenu est l'inverse de l'Indice de Simpson, il varie de 0 à 1. Une valeur proche de 0 indique une **diversité faible** et

si cette valeur tend vers 1 une **diversité forte.**

- **Indice de Shannon-Weaver H -** Relie le nombre d'individus d'une espèce au nombre total d'individus. Il est près de 0 si tous les individus appartiennent à la même espèce.
- **Indices de Menhinick et de Margalef -** Des valeurs élevées indiquent la meilleure richesse spécifique. On peut voir aussi si ces 2 indices sont concordants ou pas sur les mêmes zones.
- **Indice d'Equitability J -** Tend vers 0 quand une seule espèce monopolise la totalité de l'effectif des espèces, tend vers 1 lorsque les espèces ont à peu près les mêmes effectifs.
- **Indice de Fisher alpha -** Basé sur la richesse spécifique et le nombre d'individus. Plus il est élevé, plus la diversité est forte.

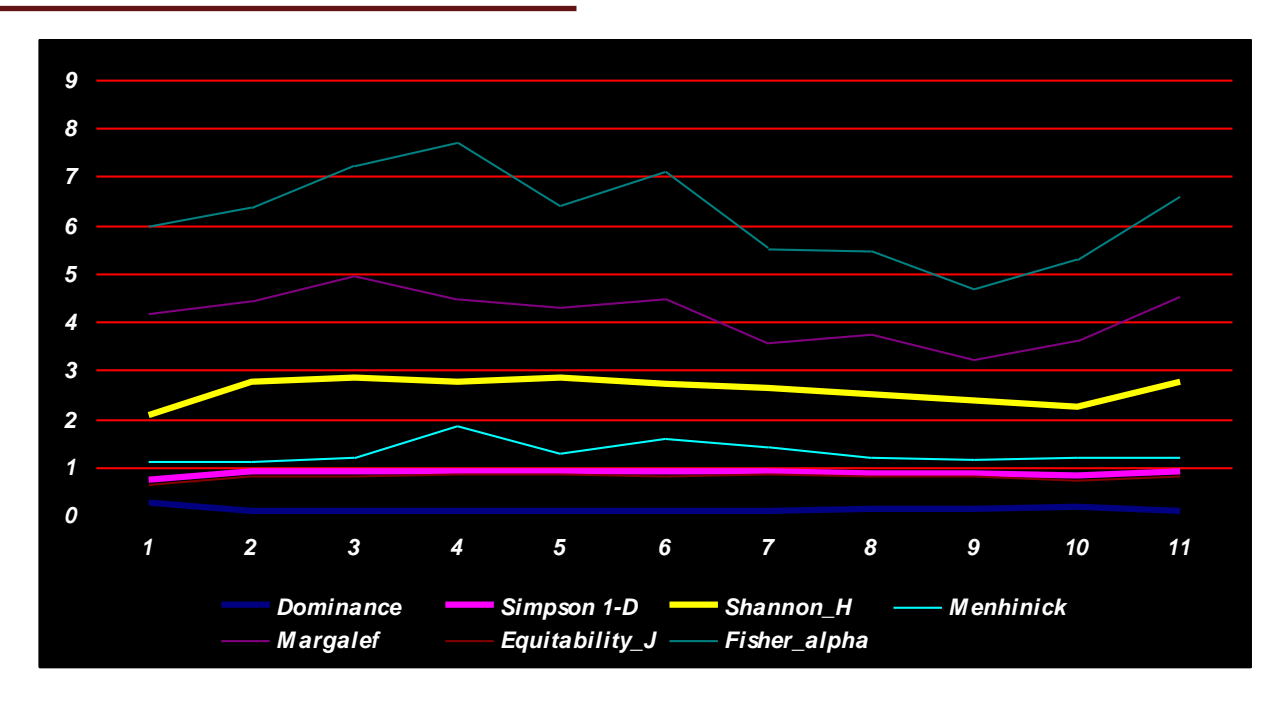

**Figure 10 : Variations annuelles des indices de biodiversité sur la Campagne Pastré**

Les indices sont très constants sur toute l'année (tableau 11), l'Indice de Simpson 1-D et l'Indice de Shannon-H indiquent une biodiversité aviaire élevée.

#### **7 - Fréquence et abondance des espèces les plus signalées en PACA**

o<br>
s. solut unit<br> **p.48 i** les<br>
is ur es p et p<br>
et p ms g<br>
danc paré:<br>
mên son<br>
par forte anné<br>
ge Ul<br>
étrop<br>
sang<br>
uvett n<br>
sang<br>
uvett n<br>
sang<br>
uvett n<br>
p.38<br>
p.38 Il est établi sur Faune-PACA un classement des 20 espèces les plus signalées sur plusieurs années, par année et par mois (Statistiques des espèces - Informations globales). Les résultats de fréquence et d'abondance des dix espèces les plus citées sont comparés avec les valeurs sur formulaires pour ces mêmes espèces. Un seul changement (choix personnel), la Corneille noire (n°7) est remplacée par le Chardonneret élégant (n° 11) du fait de la forte diminution (plus de 40%) ces dix dernières années et classé Vu (Vulnérable) sur la Liste Rouge UICN 2016 des espèces menacées en France métropolitaine.

- 1. Pinson des arbres (*Fringilla coelebs*)
- 2. Pie bavarde (*Pica pica*)
- 3. Rougegorge familier (*Erithacus rubecula*)
- 4. Mésange charbonnière (*Parus major*)
- 5. Fauvette à tête noire (*Sylvia atricapilla*)
- 6. Merle noir (*Turdus merula*)
- 7. Corneille noire (*Corvus corone*)
- 8. Mésange bleue (*Cyanistes caeruleus*)
- 9. Tourterelle turque (*Streptopelia decaocto*)
- 10. Fauvette mélanocéphale *(Sylvia melanocephala)*
- 11. Chardonneret élégant *(Carduelis carduelis)*

Pour chaque espèce sont présentées les valeurs de fréquence et d'abondance pour chaque série de formulaires par département ainsi que les variations mensuelles en PACA. Les variations graphiques sont complétées par des **courbes de tendance.** Ces courbes nivellent entre elles les écarts de valeur dans les séries de données et enlèvent le côté « haché » des séries de données. Le logiciel Excel en fournit plusieurs types (linéaire, logarithmique, exponentielle, etc…). Le modèle utilisé est celui de la **tendance polynomiale** qui représente le mieux les fluctuations des données. La fiabilité d'une courbe de tendance est exprimée par son **coefficient de détermination** qui est **proche ou égal à 1** s'il y a une **parfaite correspondance entre les valeurs de données et la courbe**. Ce coefficient est indiqué sur chaque graphique. Sur les différents graphiques et pour toutes les espèces citées, les courbes de tendance sont celles des meilleures valeurs par séries et par an.

#### **7.1 - Le Pinson des arbres**

Les variations saisonnières sont très nettes. Les valeurs de fréquence et d'abondance sont élevées en automne - hiver et faibles en saison chaude. Les moyennes de fréquence sont très proches quel que soit la durée d'observation. Les moyennes de fréquence et d'abondance ne présentent pas de différences statistiquement significatives.

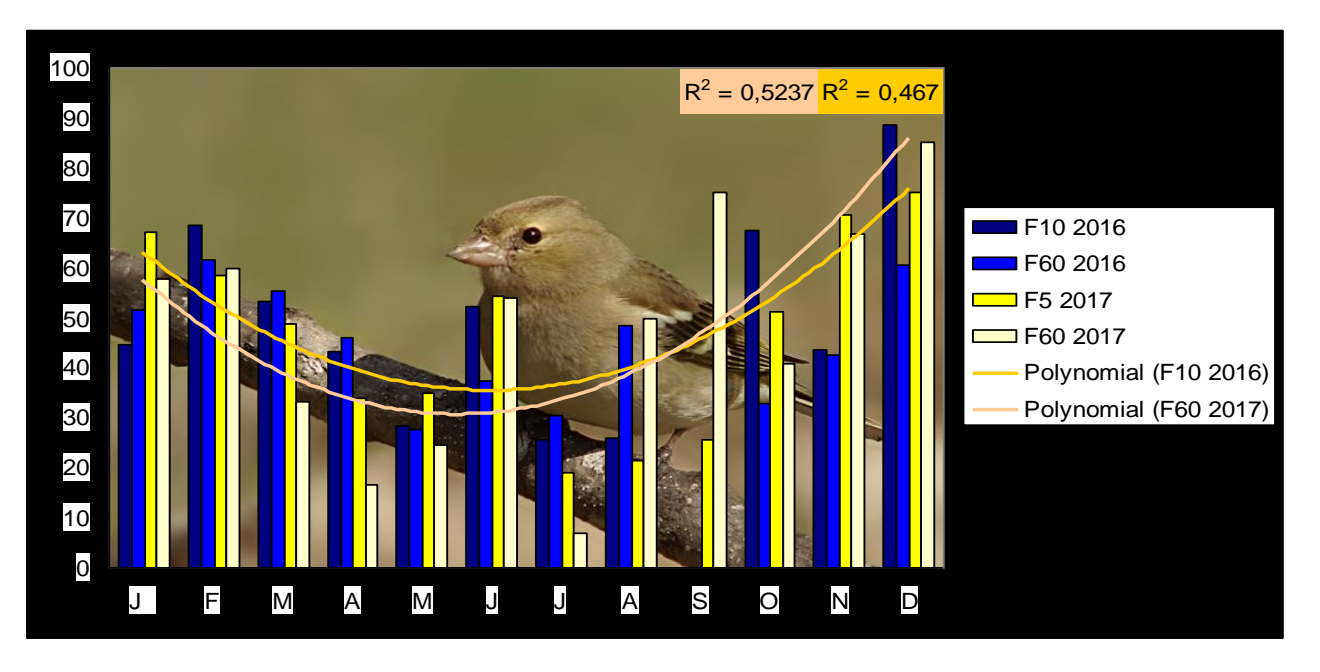

**Figure 11 : Pinson des arbres - Variations mensuelles de Fréquence par formulaire en PACA**

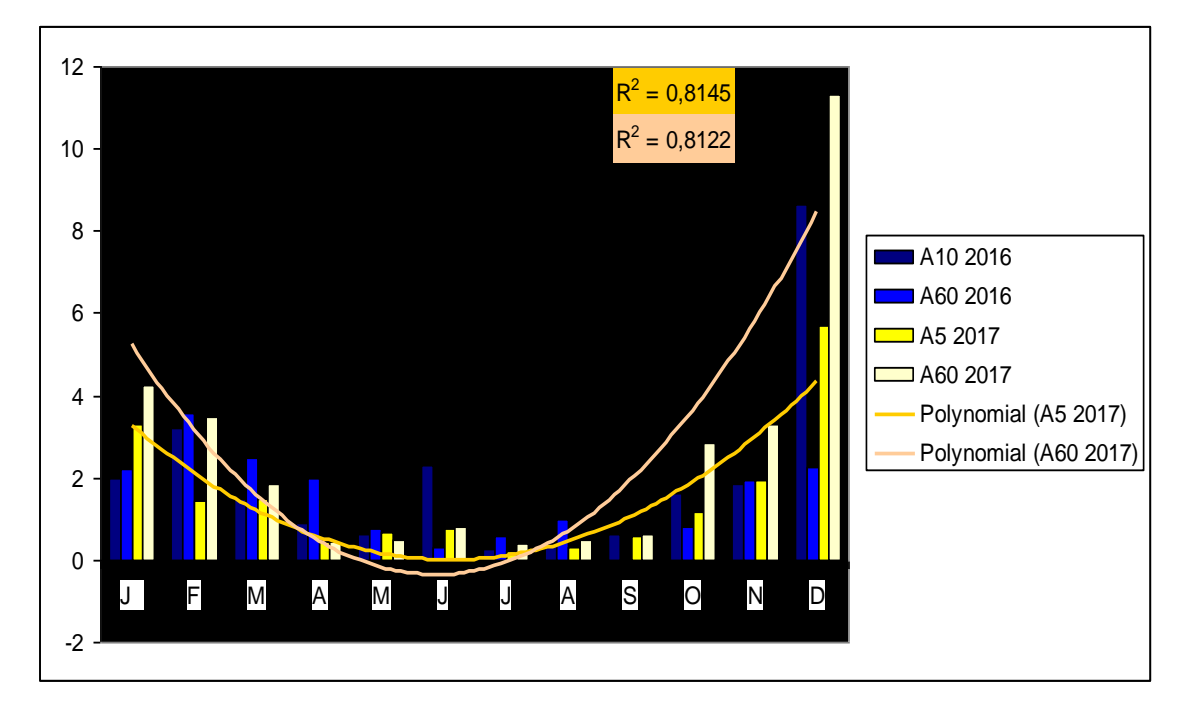

**Figure 12 : Pinson des arbres - Variations mensuelles d'Abondance par formulaire en PACA**

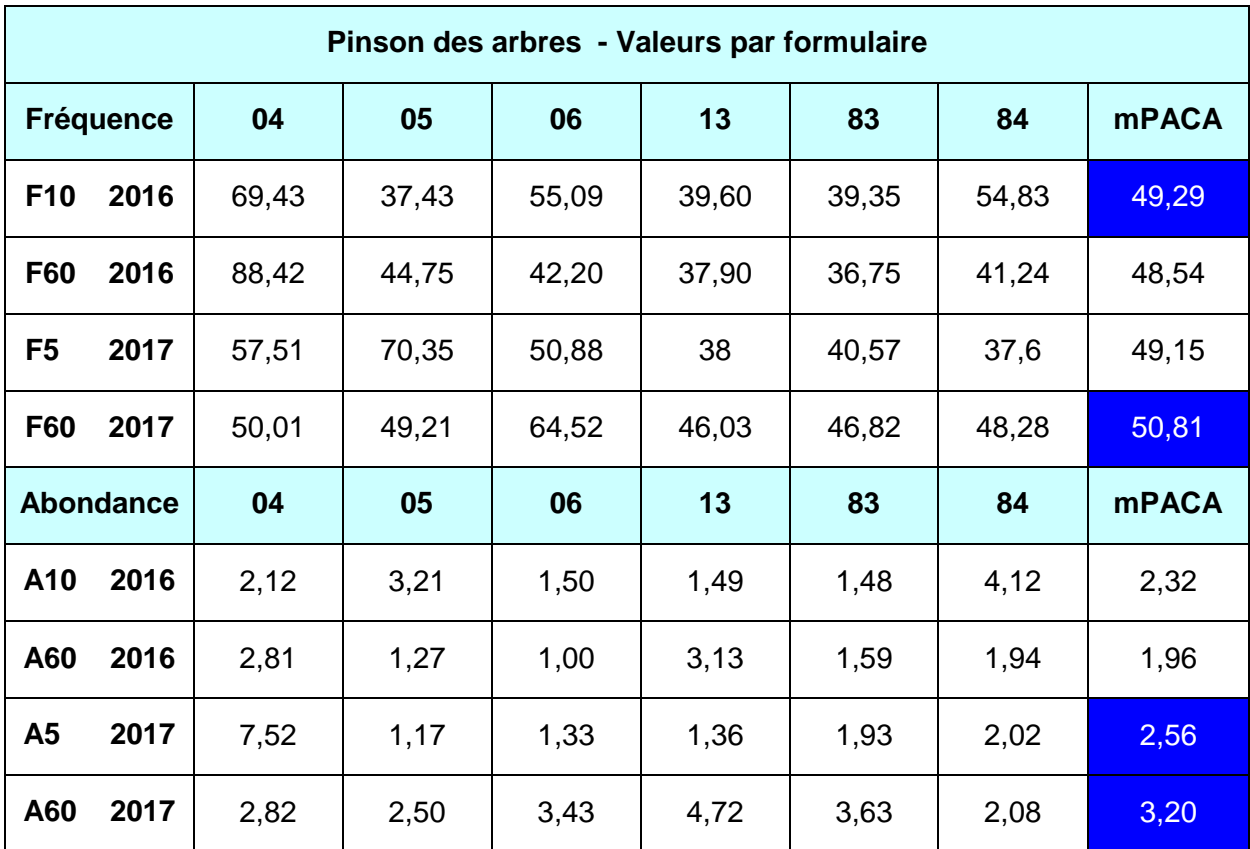

**Tableau 17 : Pinson des arbres - Fréquence et Abondance par formulaire pour chaque département**

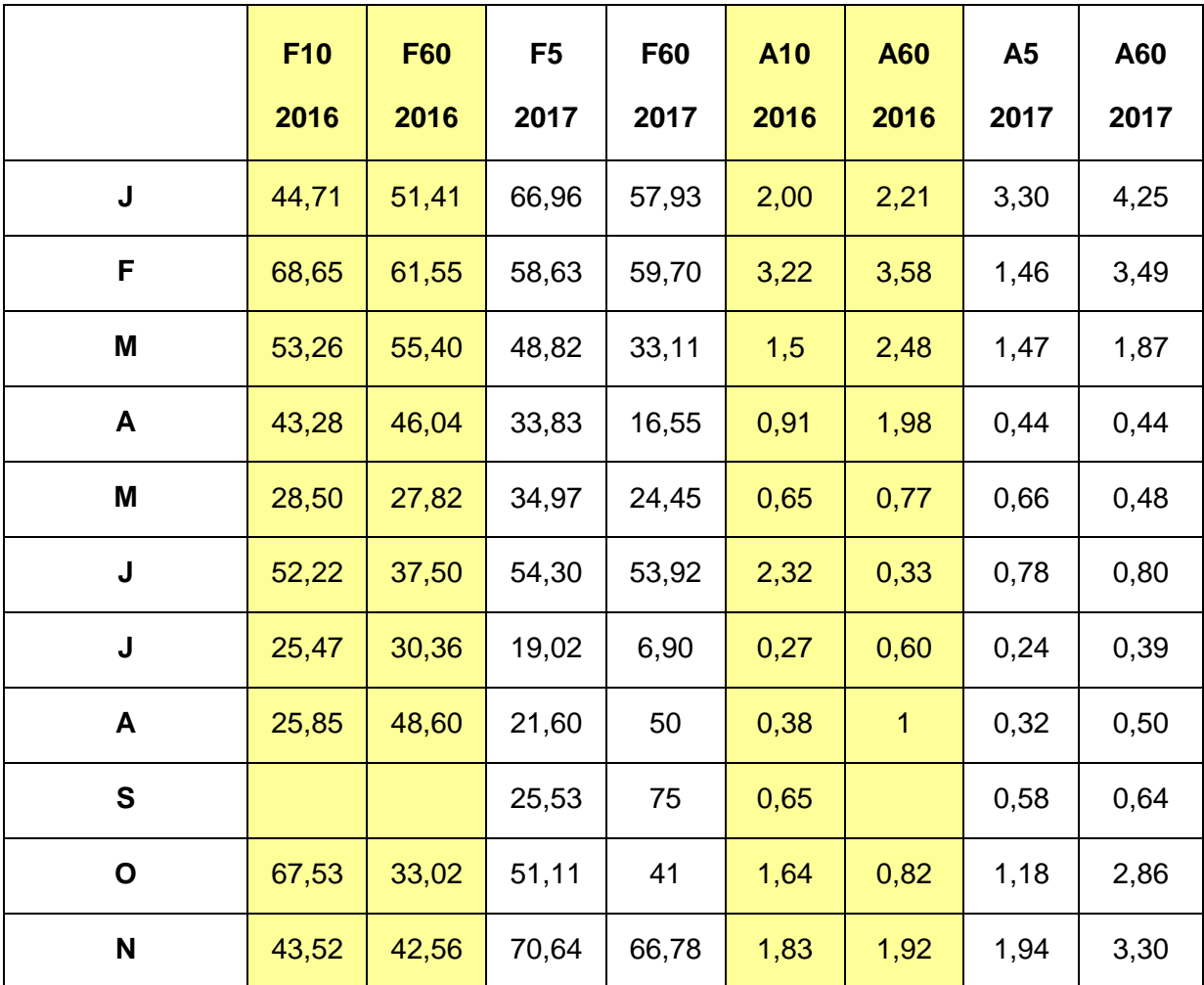

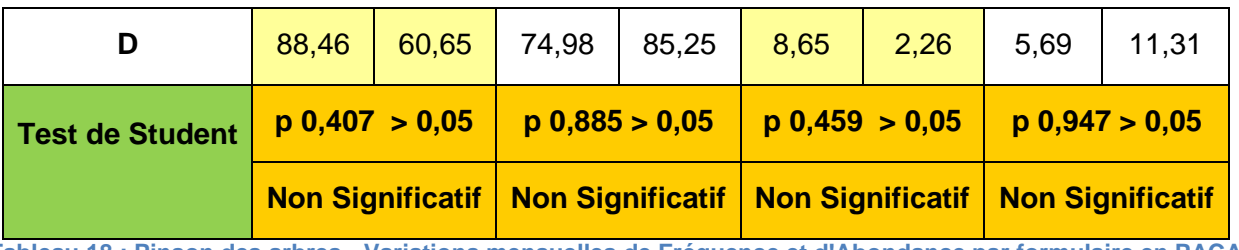

**Tableau 18 : Pinson des arbres - Variations mensuelles de Fréquence et d'Abondance par formulaire en PACA**

#### **7.2 - La Pie bavarde**

Pour cette espèce « évidente », les meilleures valeurs de fréquence sont sur les formulaires « longs » en 2016 et en 2017 mais les écarts sont faibles. Les valeurs d'abondance sont meilleures en formulaires courts en 2016 et en formulaires

longs en 2017. Les résultats des comparaisons de moyennes de fréquence et d'abondance sont significatifs sur l'année 2017, non significatifs en 2016. Les courbes de tendance sont régulières.

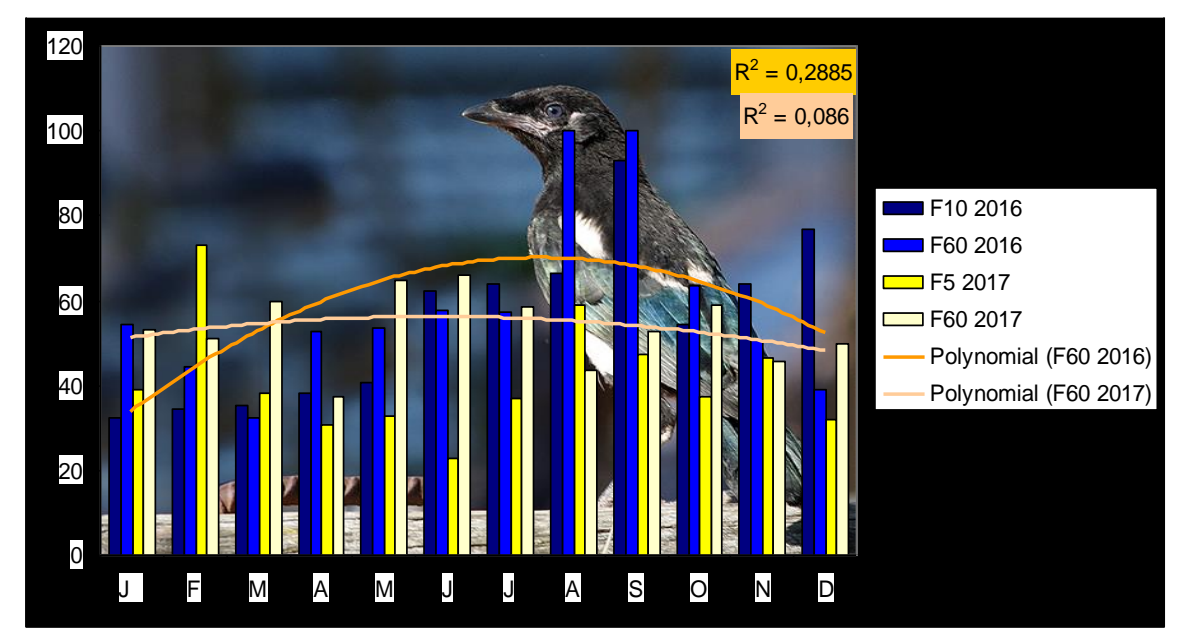

**Figure 13 : Pie bavarde - Variations mensuelles de Fréquence par formulaire en PACA**

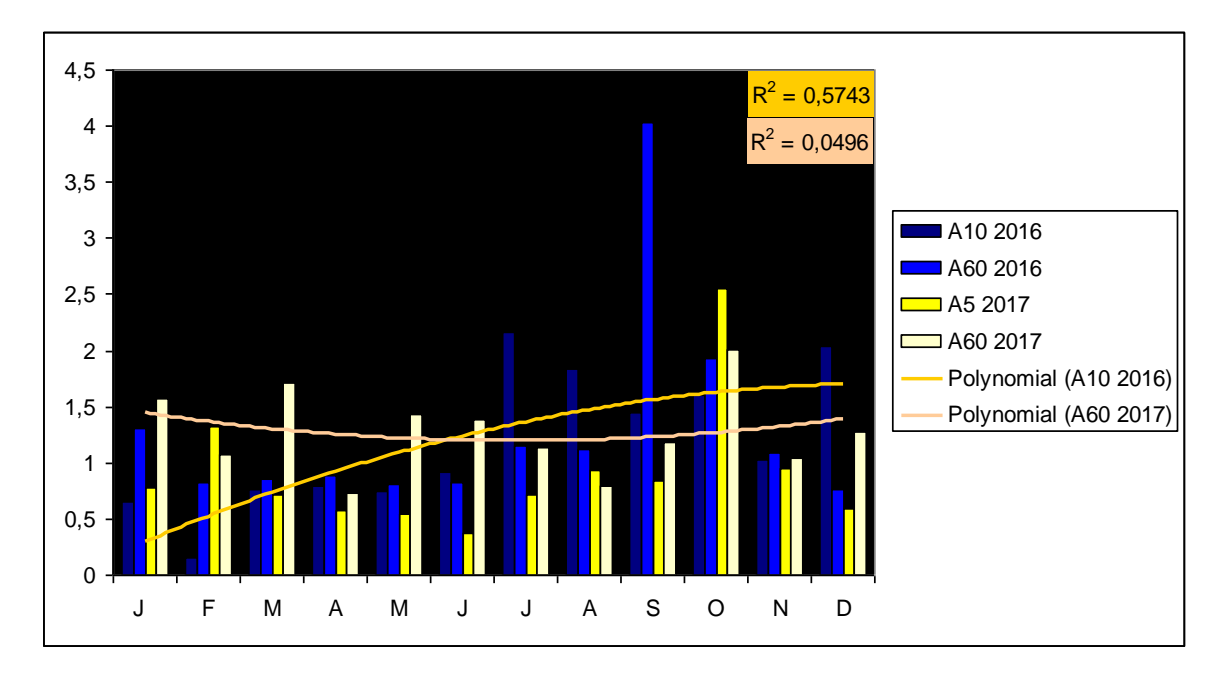

**Figure 14 : Pie bavarde - Variations mensuelles d'Abondance par formulaire en PACA**

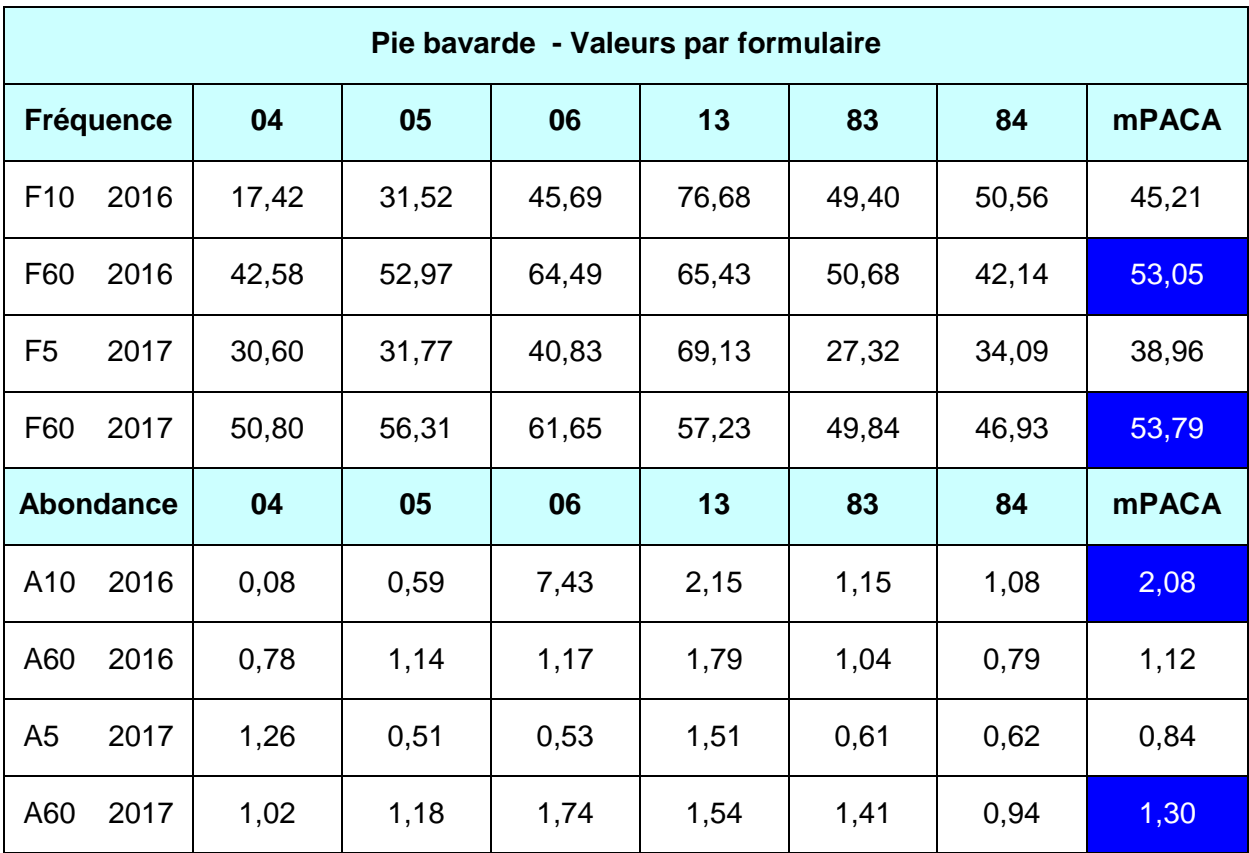

**Tableau 19 : Pie bavarde - Fréquence et Abondance par formulaire pour chaque département**

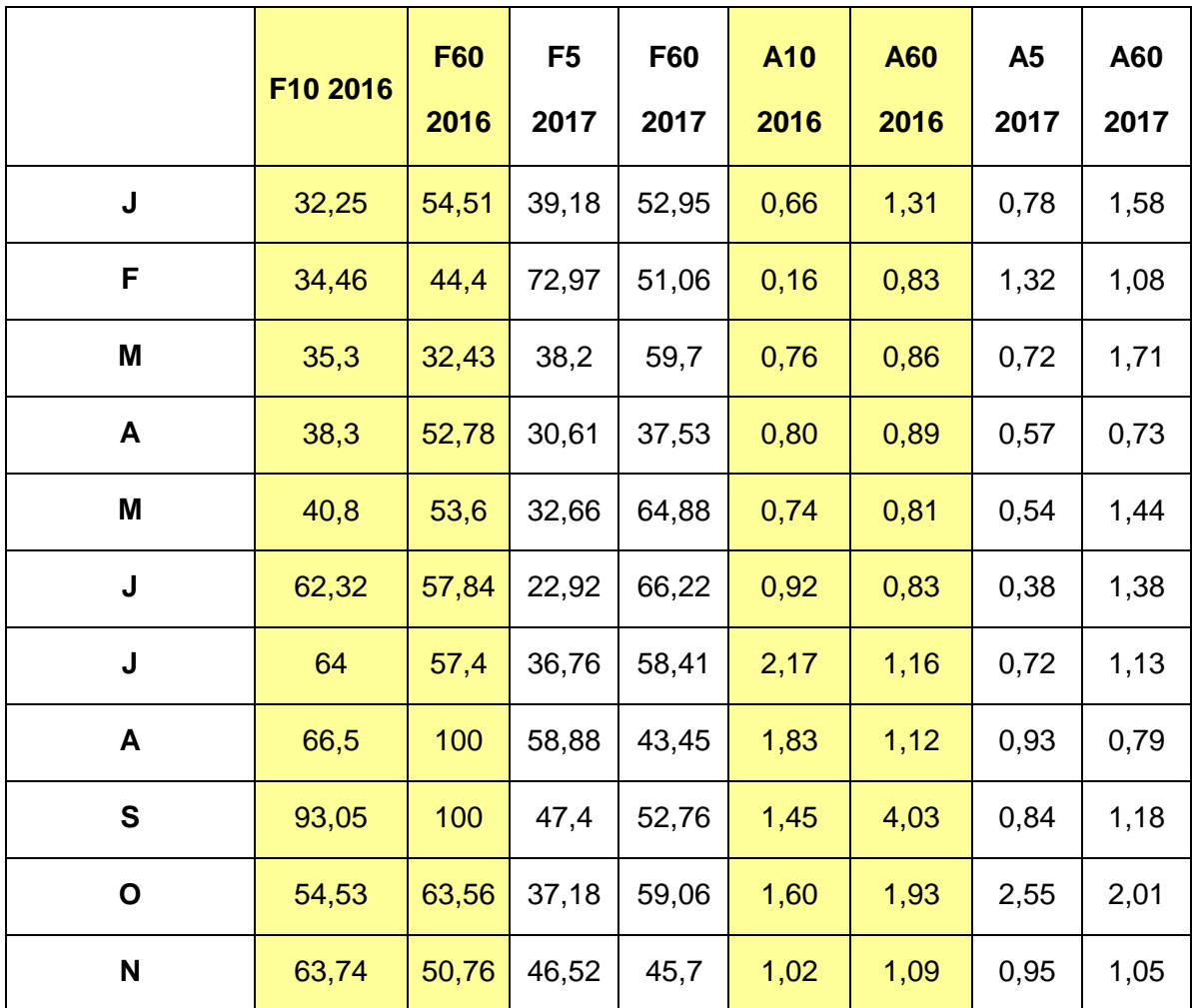

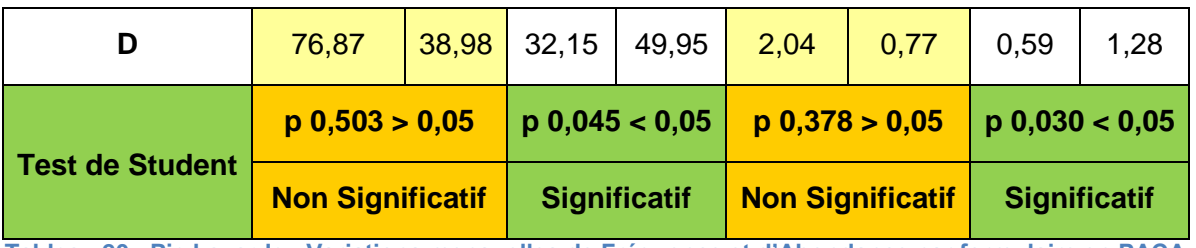

**Tableau 20 : Pie bavarde - Variations mensuelles de Fréquence et d'Abondance par formulaire en PACA**

#### **7.3 - Le Rouge gorge familier**

La courbe polynomiale F60 - 2017 avec son coefficient de détermination élevé (0,87) souligne bien la fréquence élevée de l'espèce en saison froide. Les séries de fréquence et d'abondance ne sont pas statistiquement différentes suivant les différentes durées d'observation.

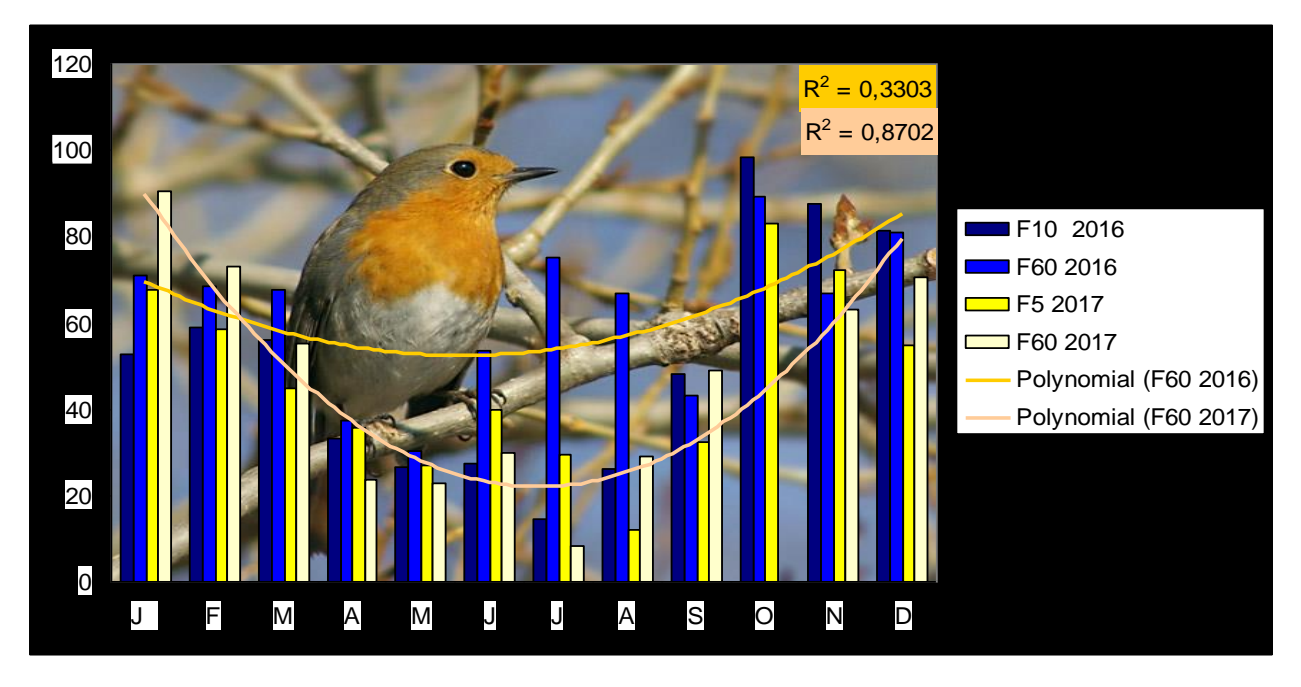

**Figure 15 : Rouge gorge familier - Variations mensuelles de Fréquence par formulaire en PACA**

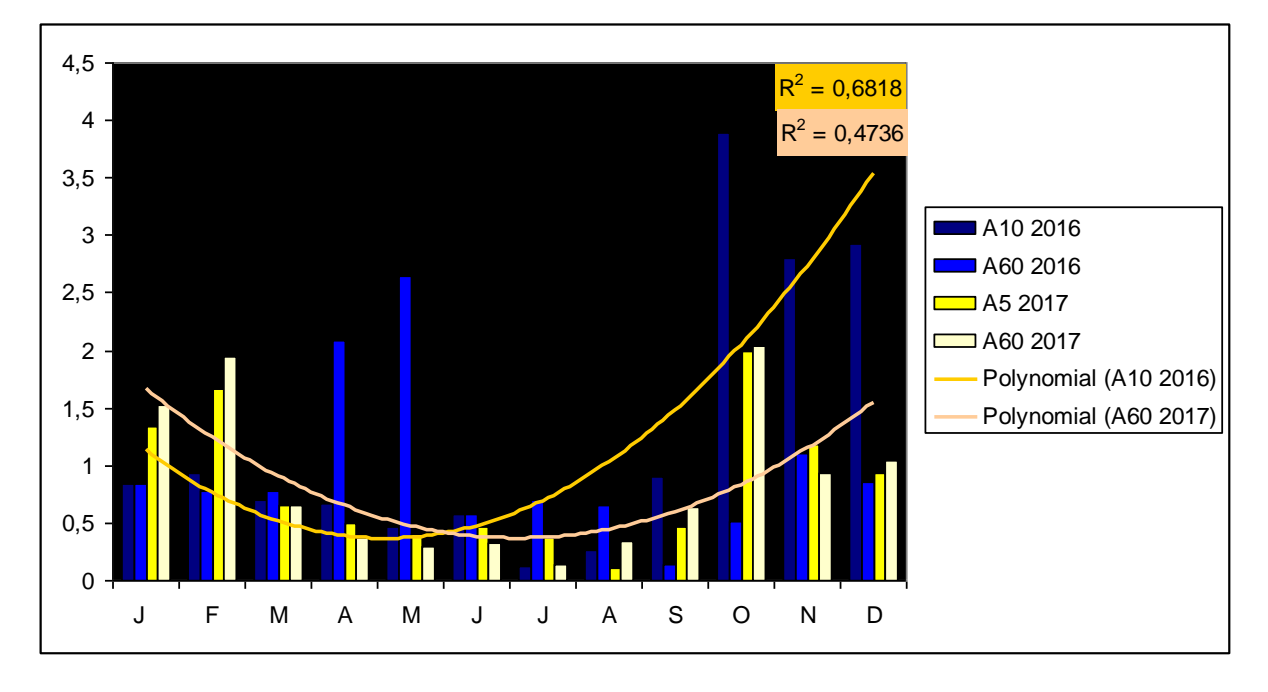

**Figure 16 : Rouge gorge familier - Variations mensuelles d'Abondance par formulaire en PACA**

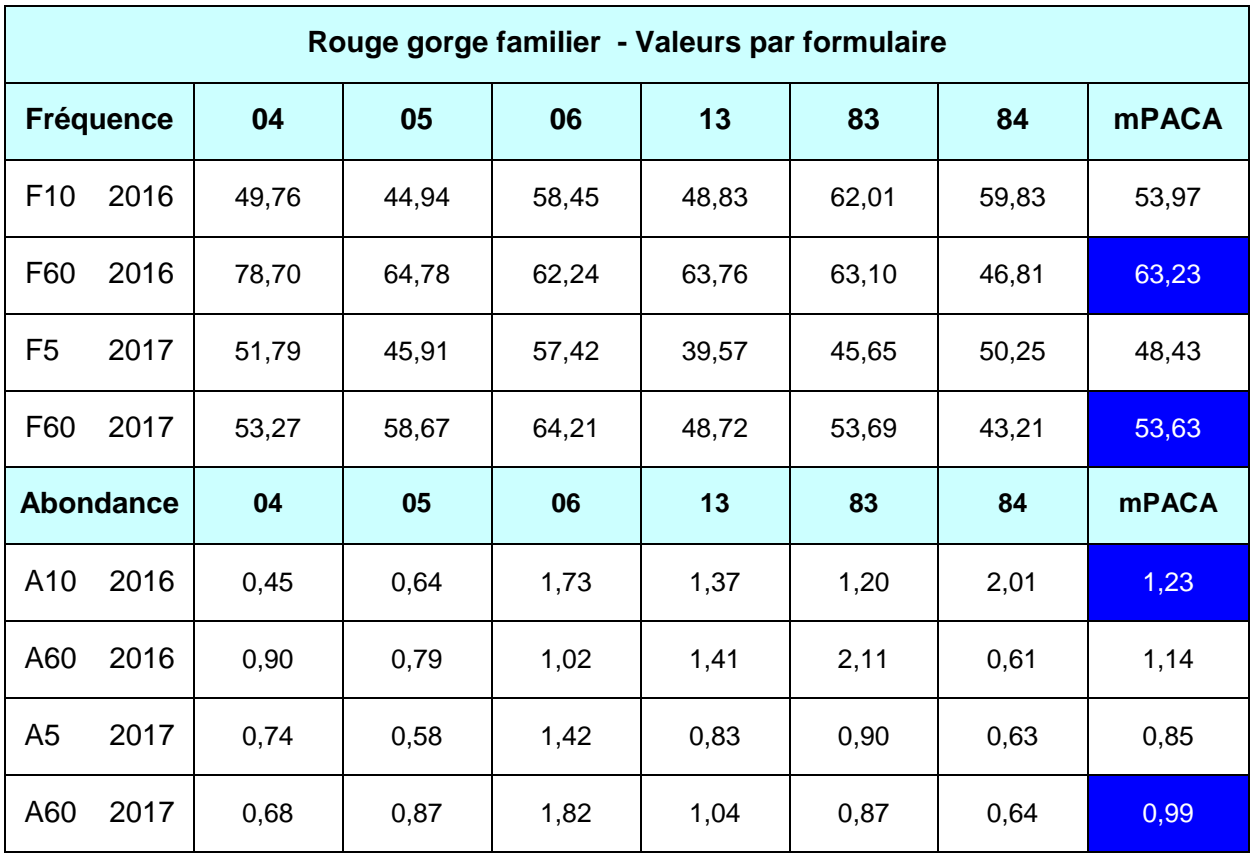

**Tableau 21 : Rouge gorge familier - Fréquence et Abondance par formulaire pour chaque département**

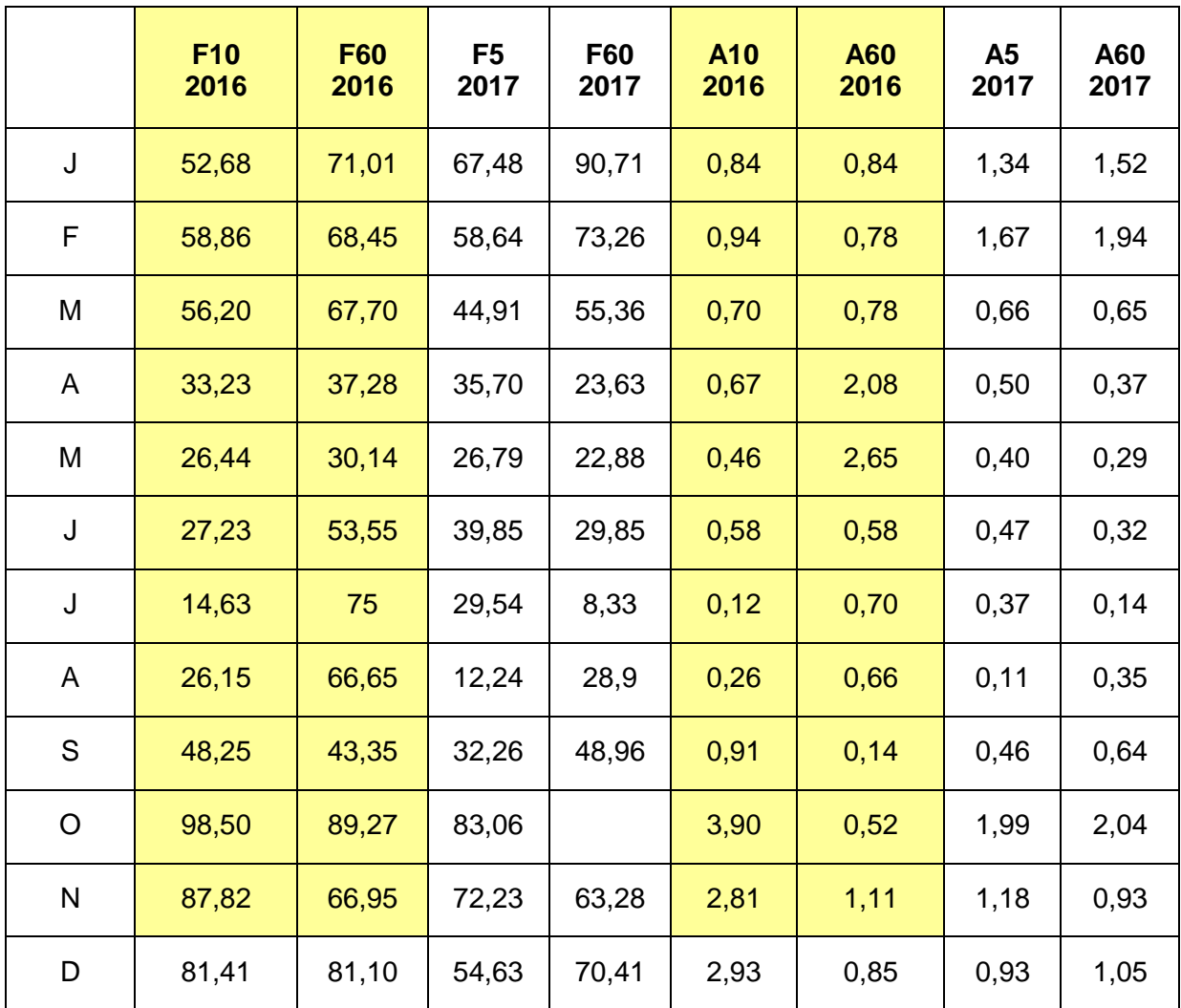

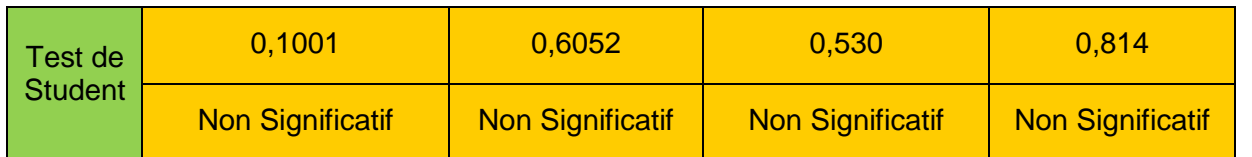

**Tableau 22 : Rouge gorge familier - Variations mensuelles de Fréquence et d'Abondance par formulaire en PACA**

#### **7.4 - La Mésange charbonnière**

Les meilleures valeurs de fréquence et d'abondance sont sur les séries longues F60 et A60. Le Test de Student est significatif sur les

séries de fréquence 2016 et 2017. Les durées d'observation plus longues semblent donner de meilleurs résultats pour cette espèce.

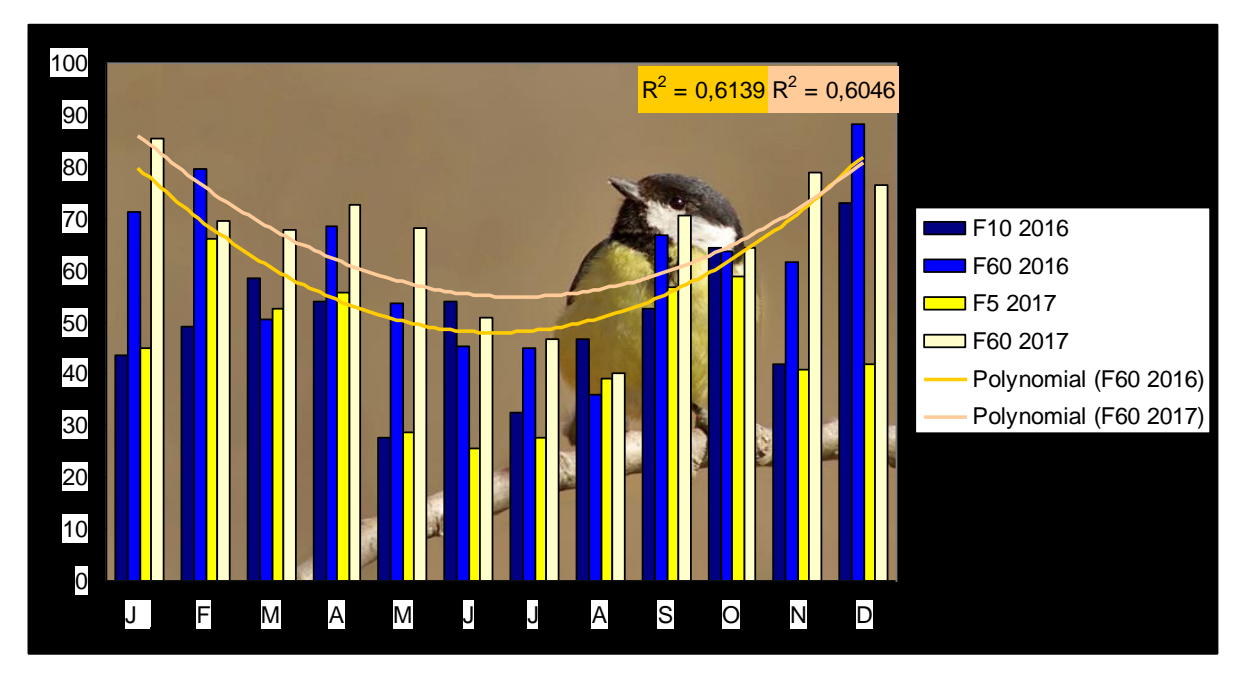

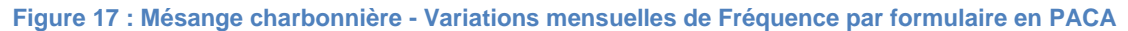

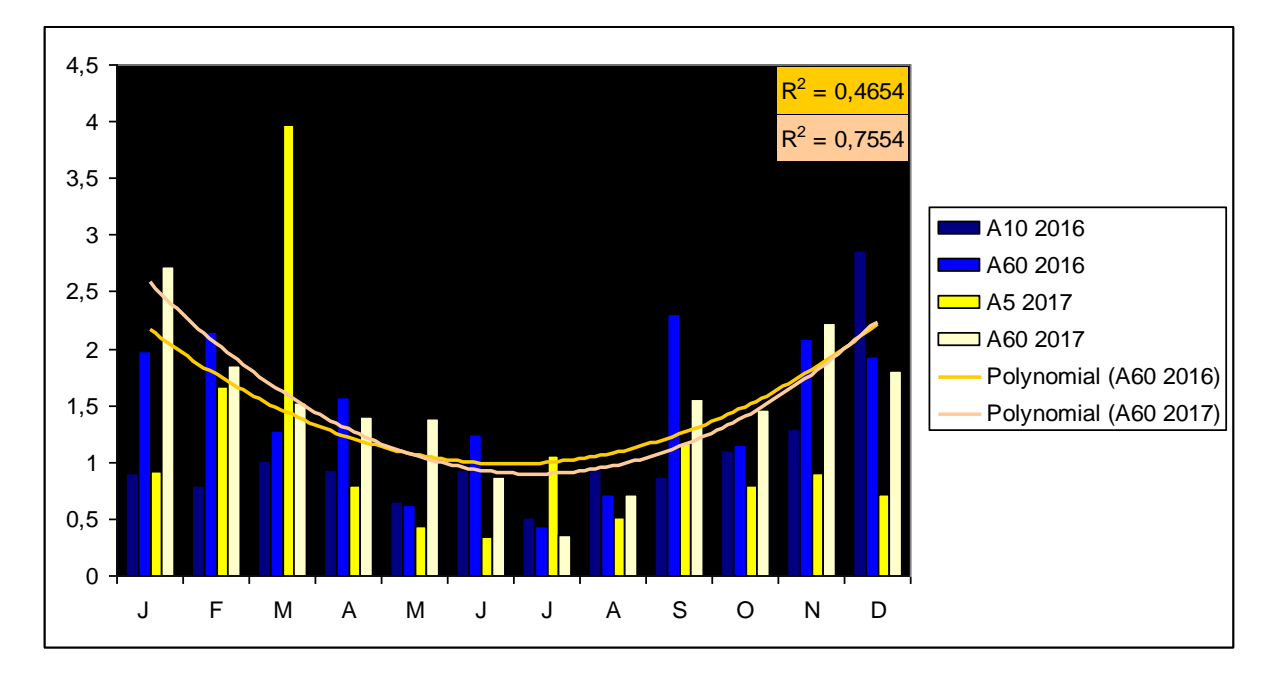

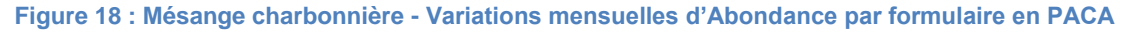

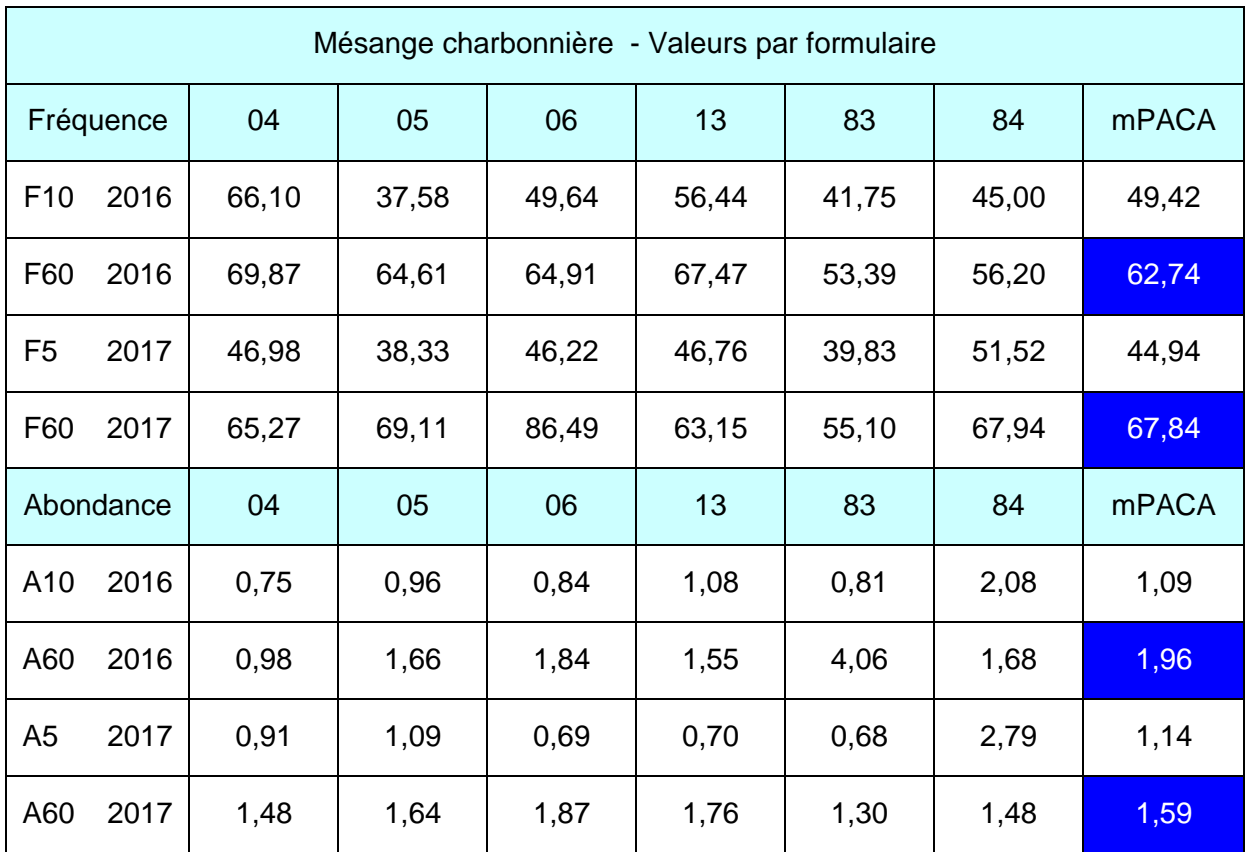

**Tableau 23 : Mésange charbonnière - Fréquence et Abondance par formulaire pour chaque département**

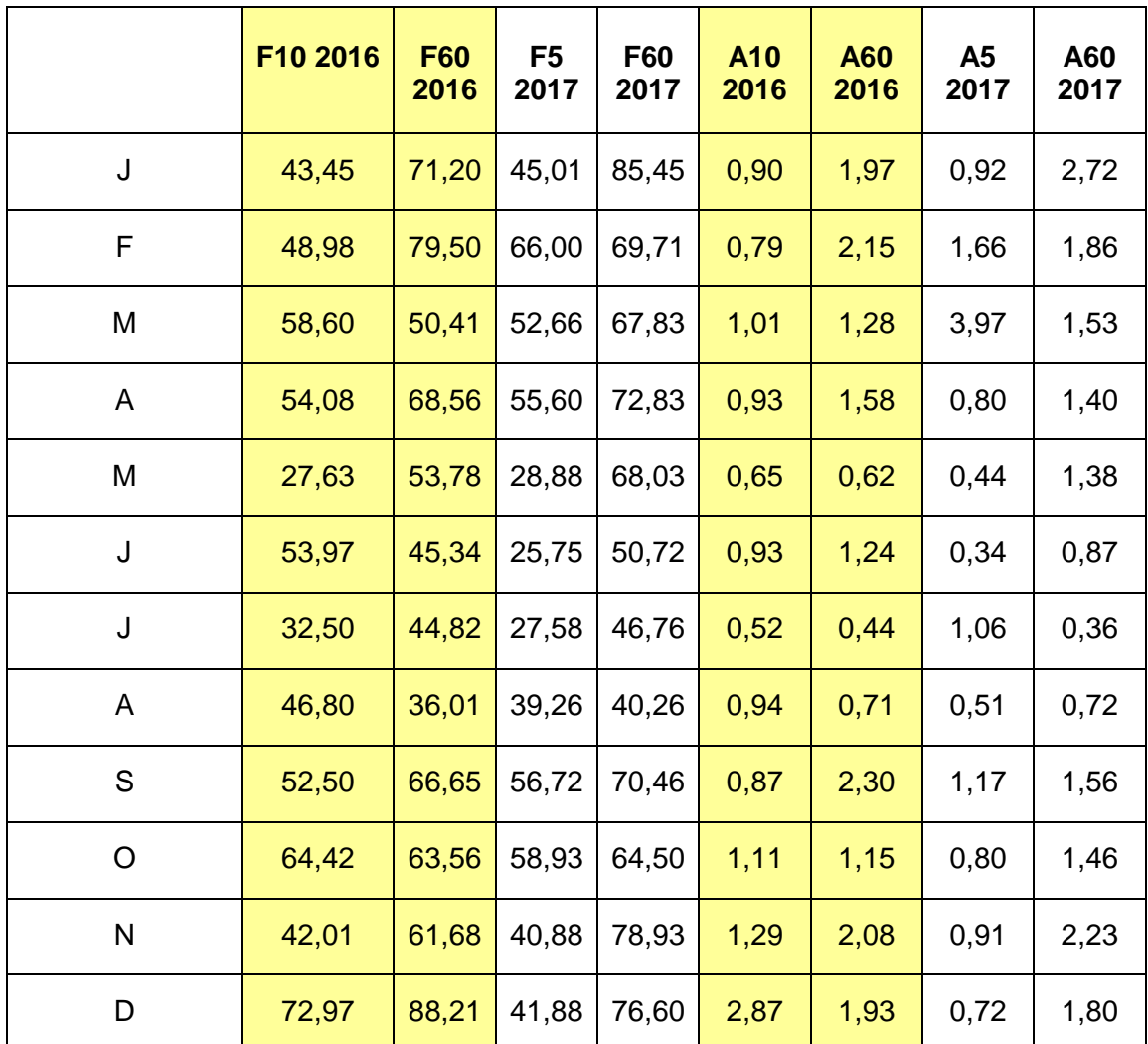

| Test de Student | 0,025        | 0,0003       | 0.08 | 0,246                             |
|-----------------|--------------|--------------|------|-----------------------------------|
|                 | Significatif | Significatif |      | Non Significatif Non Significatif |

**Tableau 24 : Mésange charbonnière - Variations mensuelles de Fréquence et d'Abondance par formulaire en PACA**

#### **7.5 - La Fauvette à tête noire**

Les valeurs sont très proches pour chaque série aussi bien en fréquence qu'en abondance mais un peu plus élevées au printemps et en été qu'en automne-hiver. La durée d'observation ne semble

pas intervenir de façon très marquée. Les autres comparaisons de moyenne ne sont pas significatives.

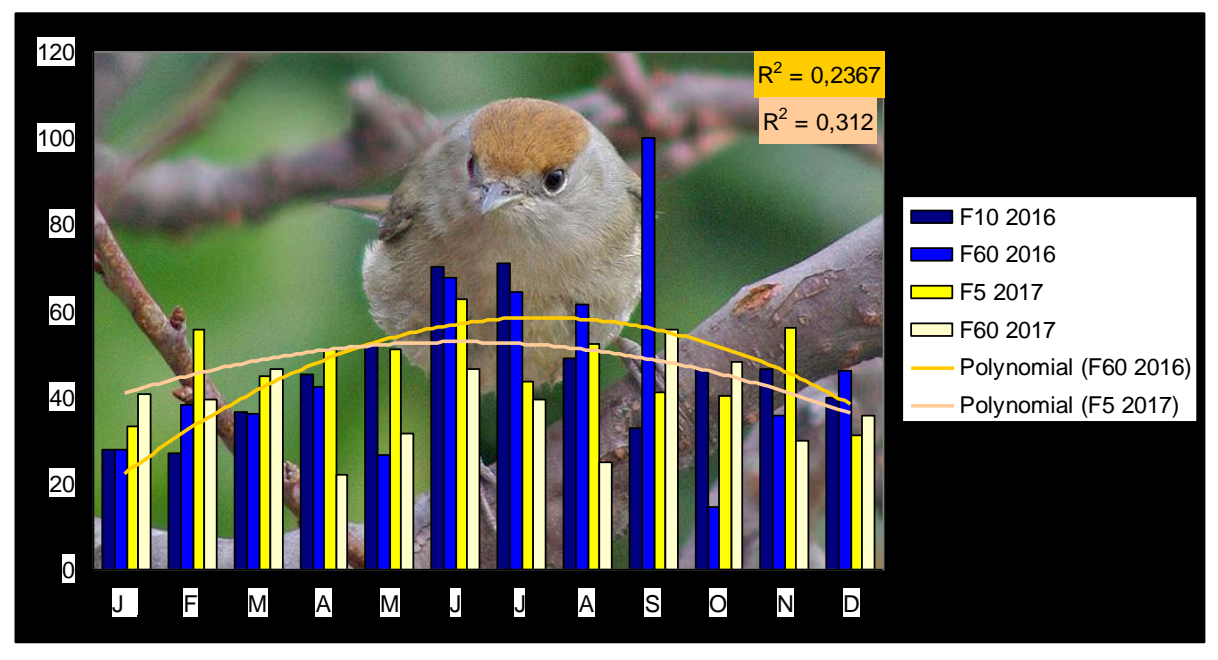

**Figure 19 : Fauvette à tête noire - Variations mensuelles de Fréquence par formulaire en PACA**

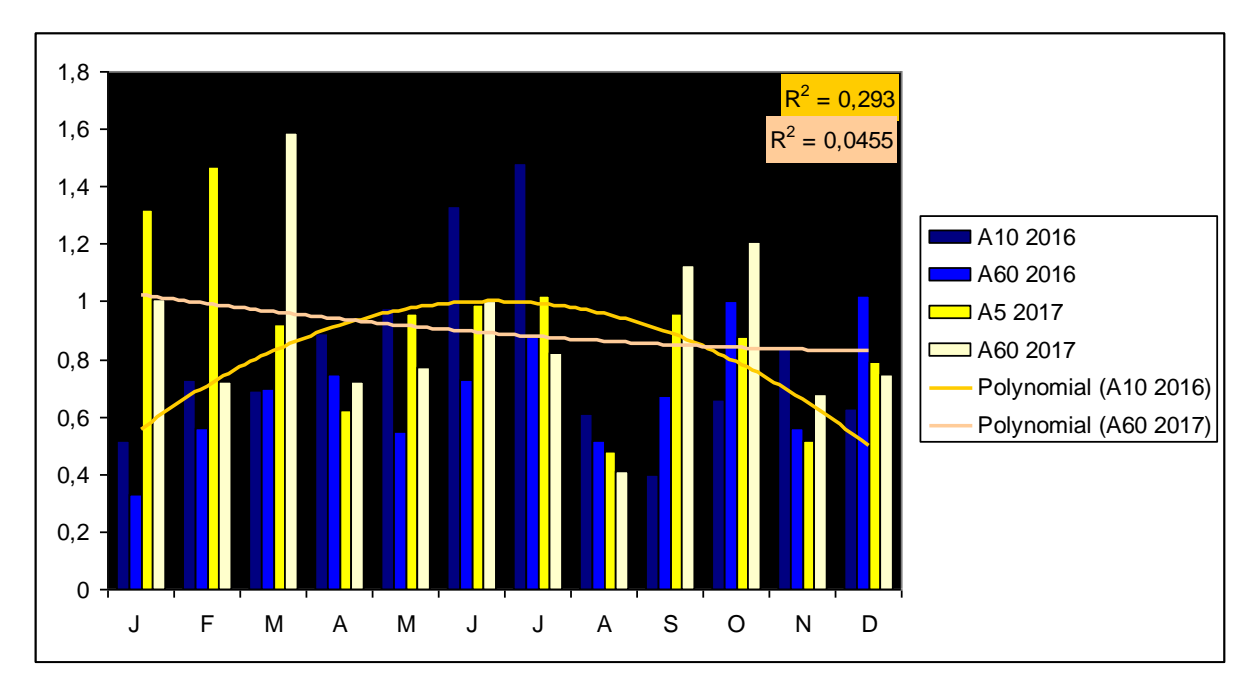

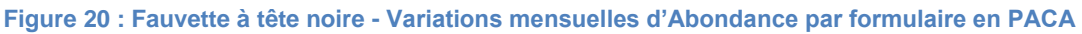

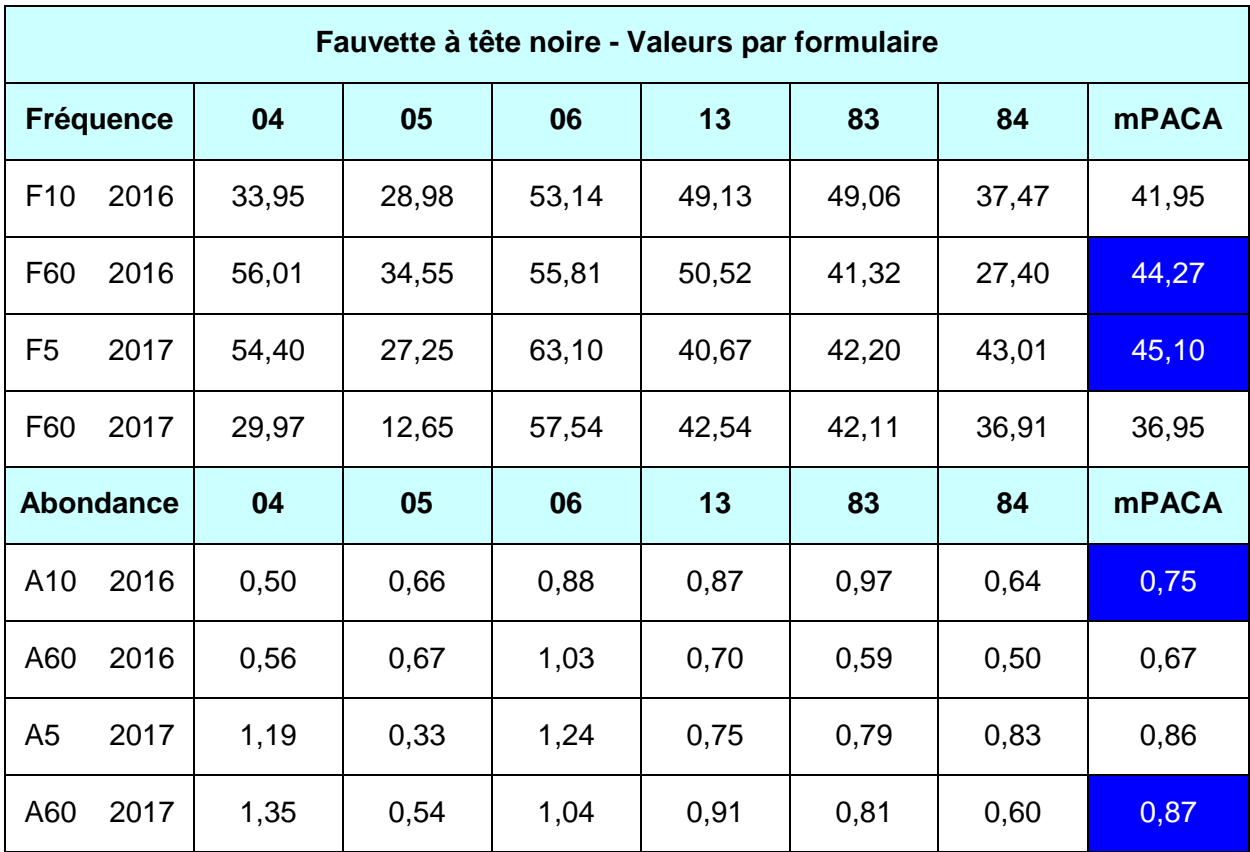

**Tableau 25 : Fauvette à tête noire - Fréquence et Abondance par formulaire pour chaque département**

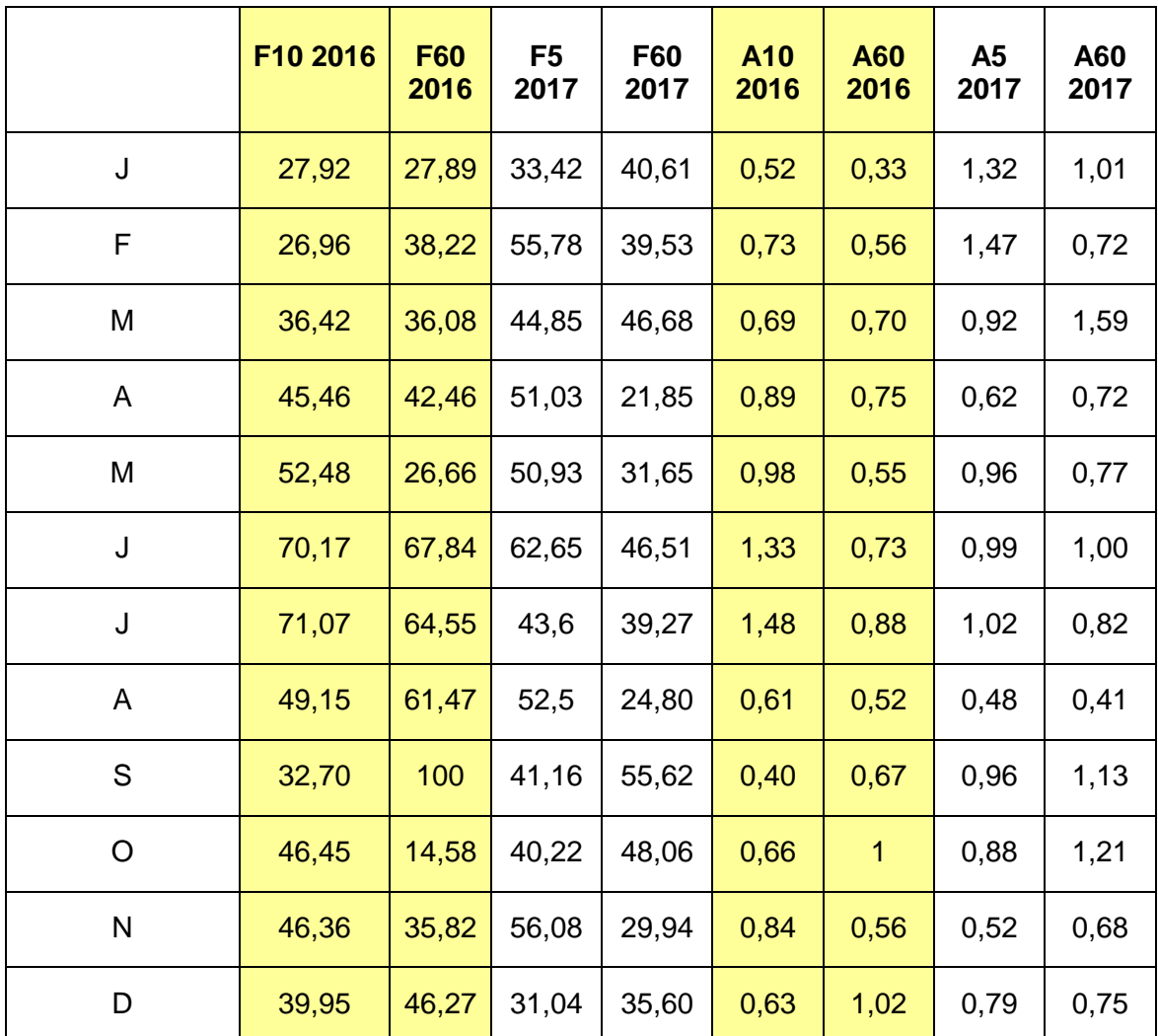

| Test de Student | 0.84                                                                      | 0.08 | 0.22 | 0.93 |
|-----------------|---------------------------------------------------------------------------|------|------|------|
|                 | Non Significatif   Non Significatif   Non Significatif   Non Significatif |      |      |      |

**Tableau 26 : Fauvette à tête noire - Variations mensuelles de Fréquence et d'Abondance par formulaire en PACA**

#### **7.6 - Le Merle noir**

Les meilleures valeurs des séries de fréquence et d'abondance sont en formulaires longs F60. Le Test de Student est acceptable (0,06 pour 0,05) sur les séries d'abondance en 2017. Les autres séries

ne sont pas statistiquement significatives. La durée d'observation ne semble pas interférer sur les valeurs.

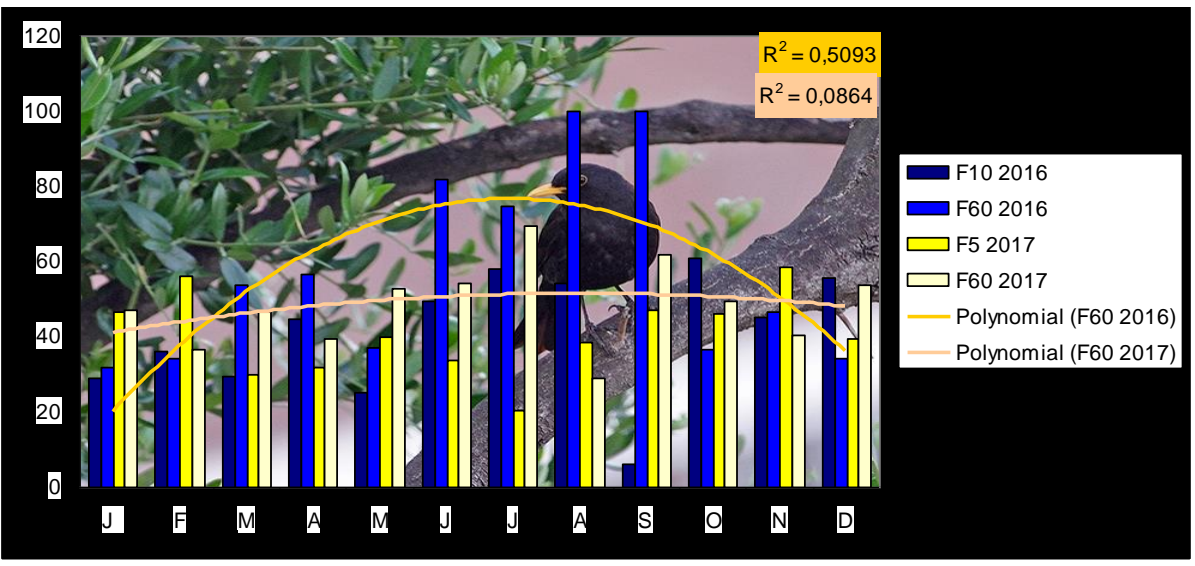

**Figure 21 : Merle noir - Variations mensuelles de Fréquence par formulaire en PACA**

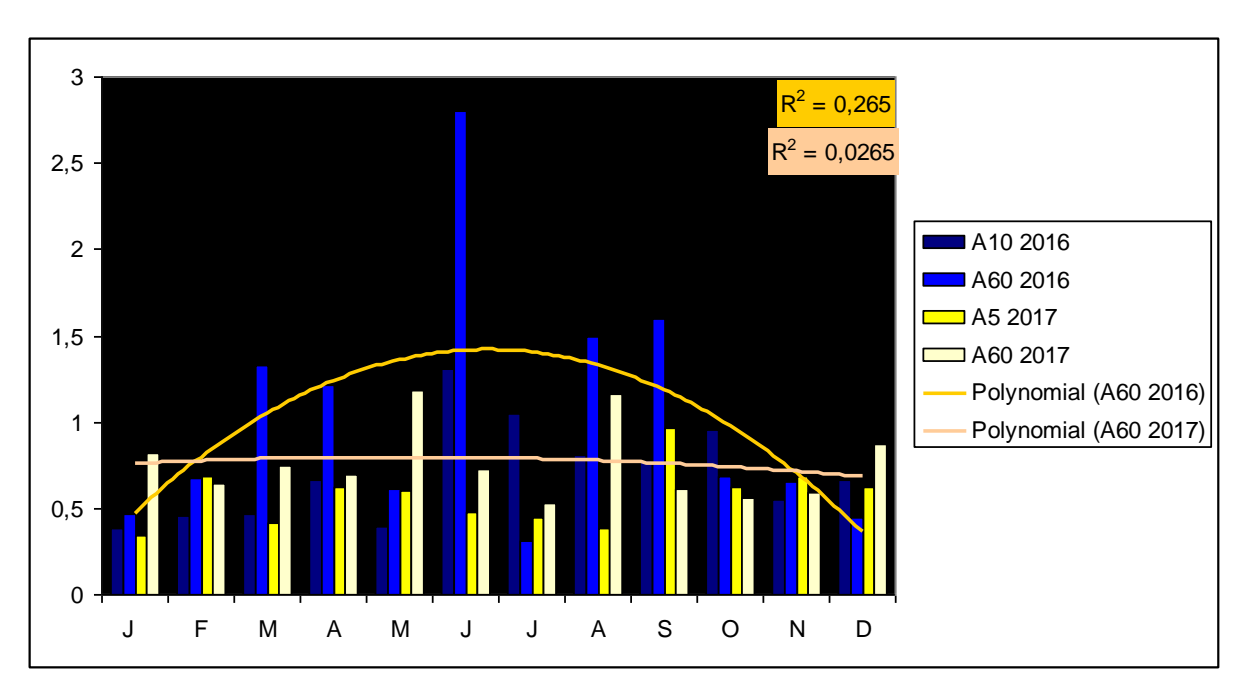

**Figure 22 : Merle noir - Variations mensuelles d'Abondance par formulaire en PACA**

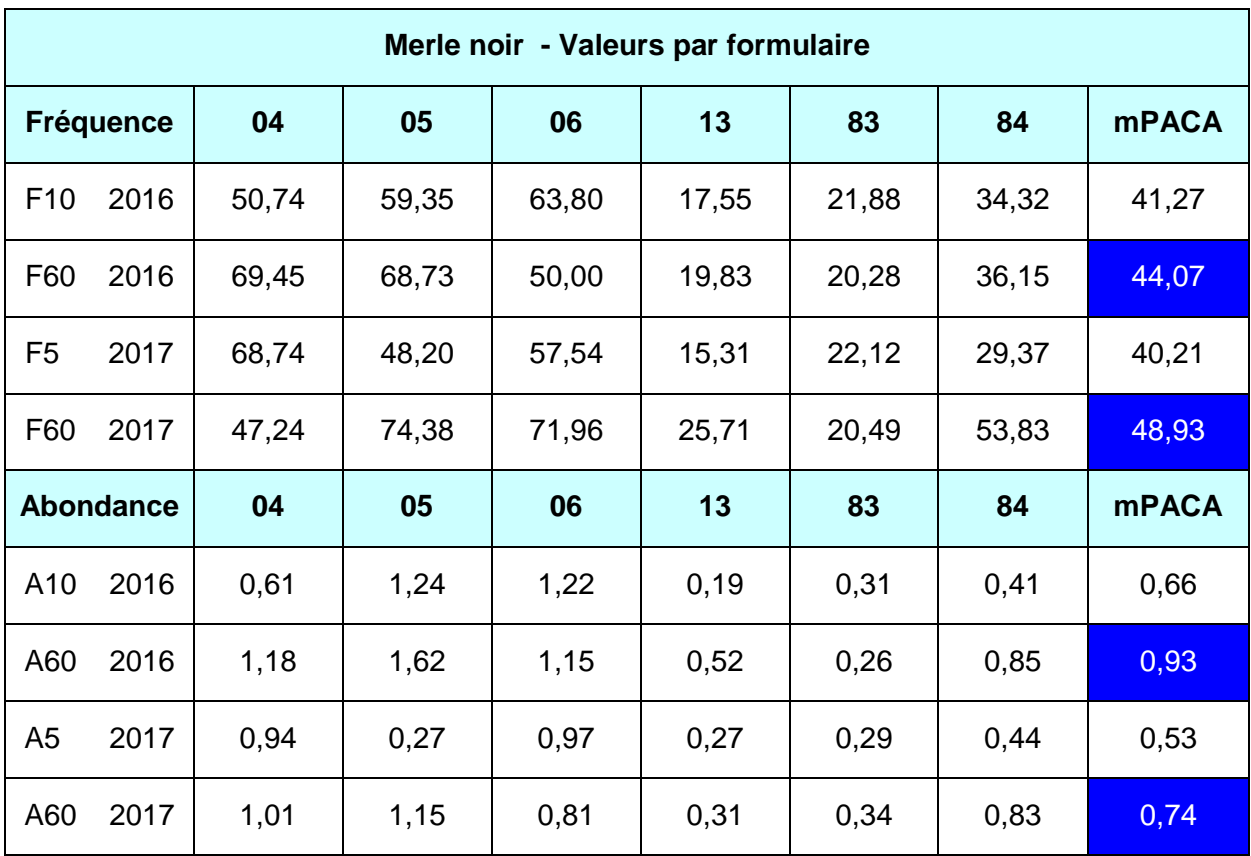

**Tableau 27 : Merle noir - Fréquence et Abondance par formulaire pour chaque département**

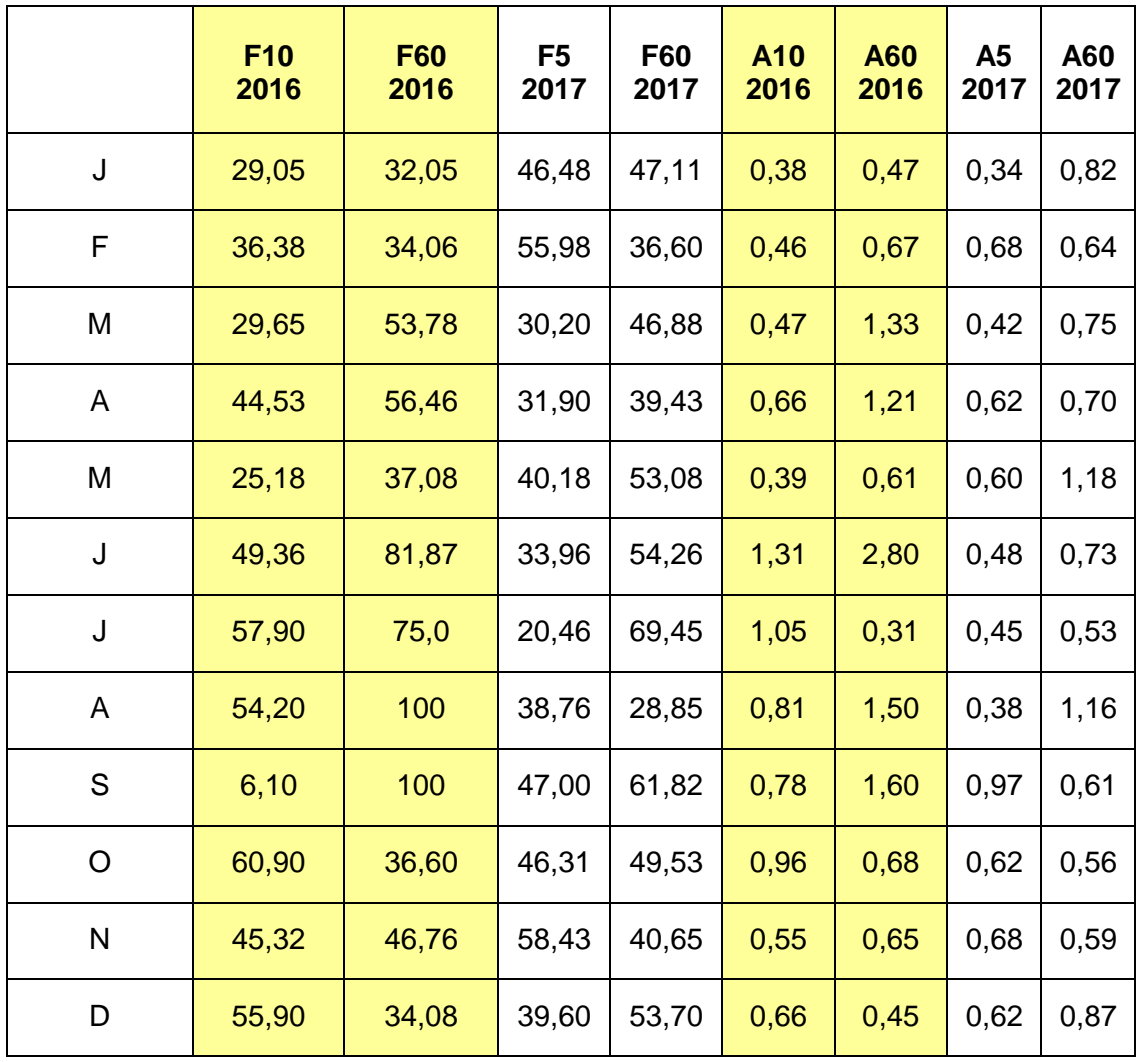

| <b>Jest de</b><br>Sfüdent | 0,106                   | 0.181 | 0.096                               | 0.06       |
|---------------------------|-------------------------|-------|-------------------------------------|------------|
|                           | <b>Non Significatif</b> |       | Non Significatif   Non Significatif | Acceptable |

**Tableau 28 : Merle noir - Variations mensuelles de Fréquence et d'Abondance par formulaire en PACA**

#### **7.7 - La Mésange bleue**

Les valeurs de fréquence et d'abondance sont plus élevées en saison froide et plus importantes en formulaires F60 qu'en formulaires de durée d'observation plus réduite F10 et F5. Le Test de Student est significatif pour les comparaisons F10 -

F60, F5 - F60 et A10 - A60, il est encore acceptable pour la comparaison A5- A60 (0,07 proche de 0,05). La durée d'observation intervient de façon significative et les meilleurs résultats sont sur les séries longues.

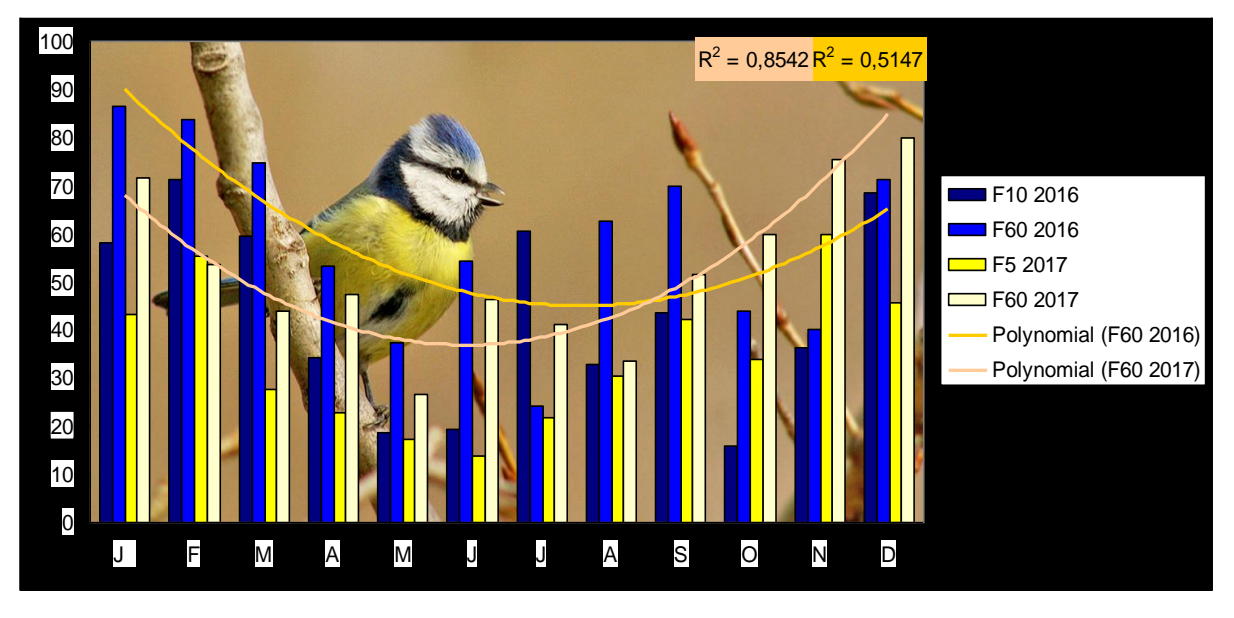

**Figure 23 : Mésange bleue - Variations mensuelles de Fréquence par formulaire en PACA**

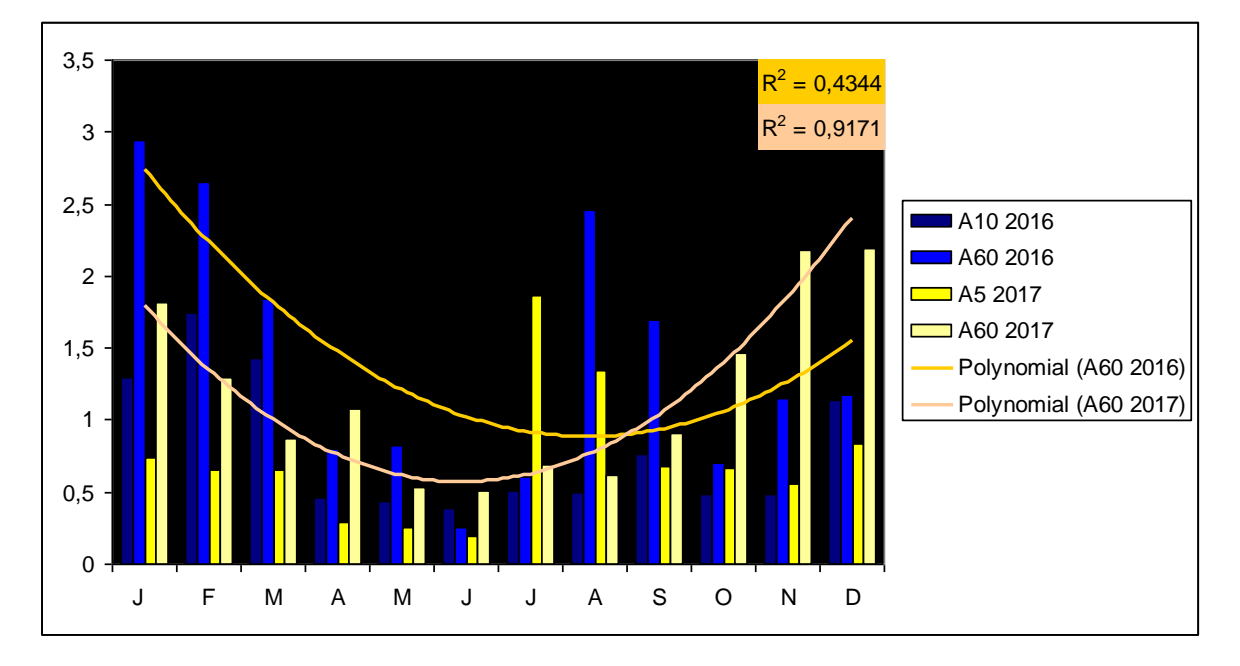

**Figure 24 : Mésange bleue - Variations mensuelles d'Abondance par formulaire en PACA**

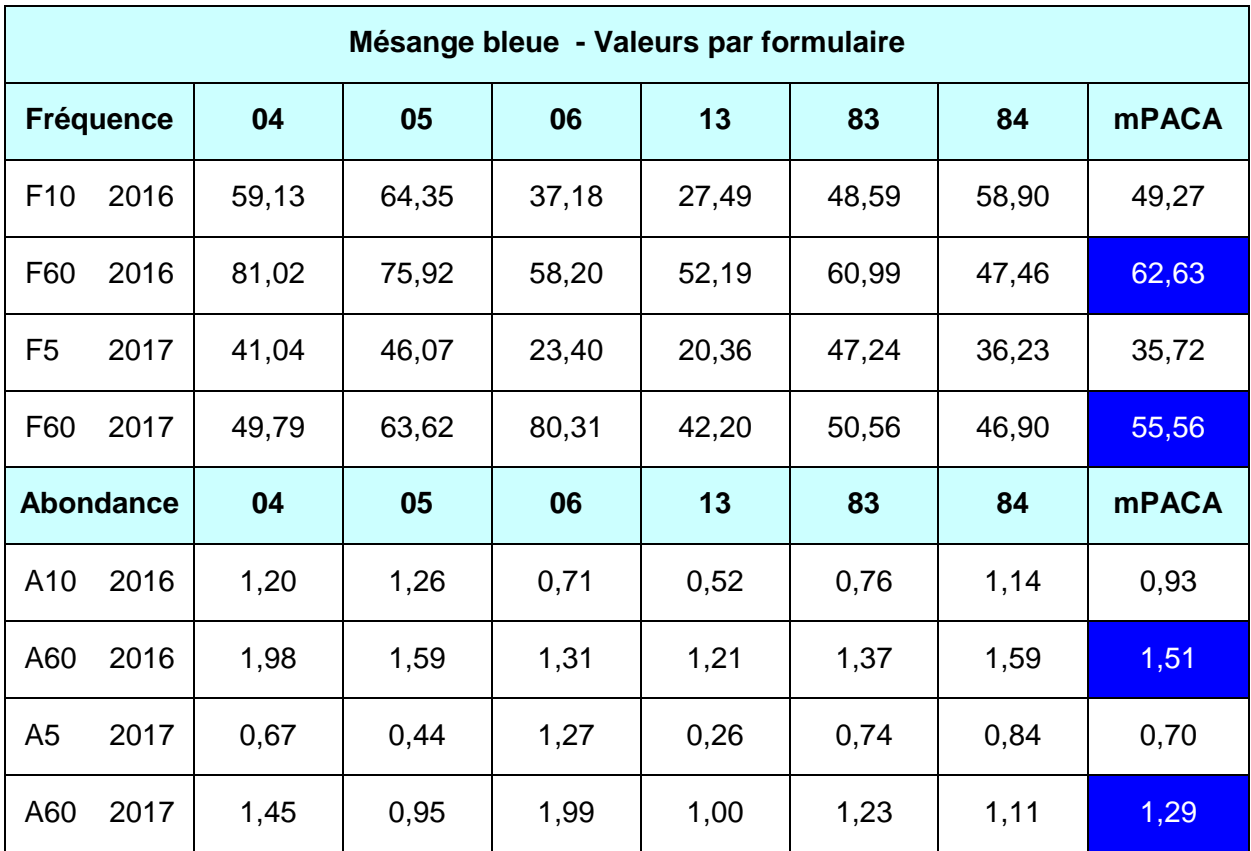

**Tableau 29 : Mésange bleue - Fréquence et Abondance par formulaire pour chaque département**

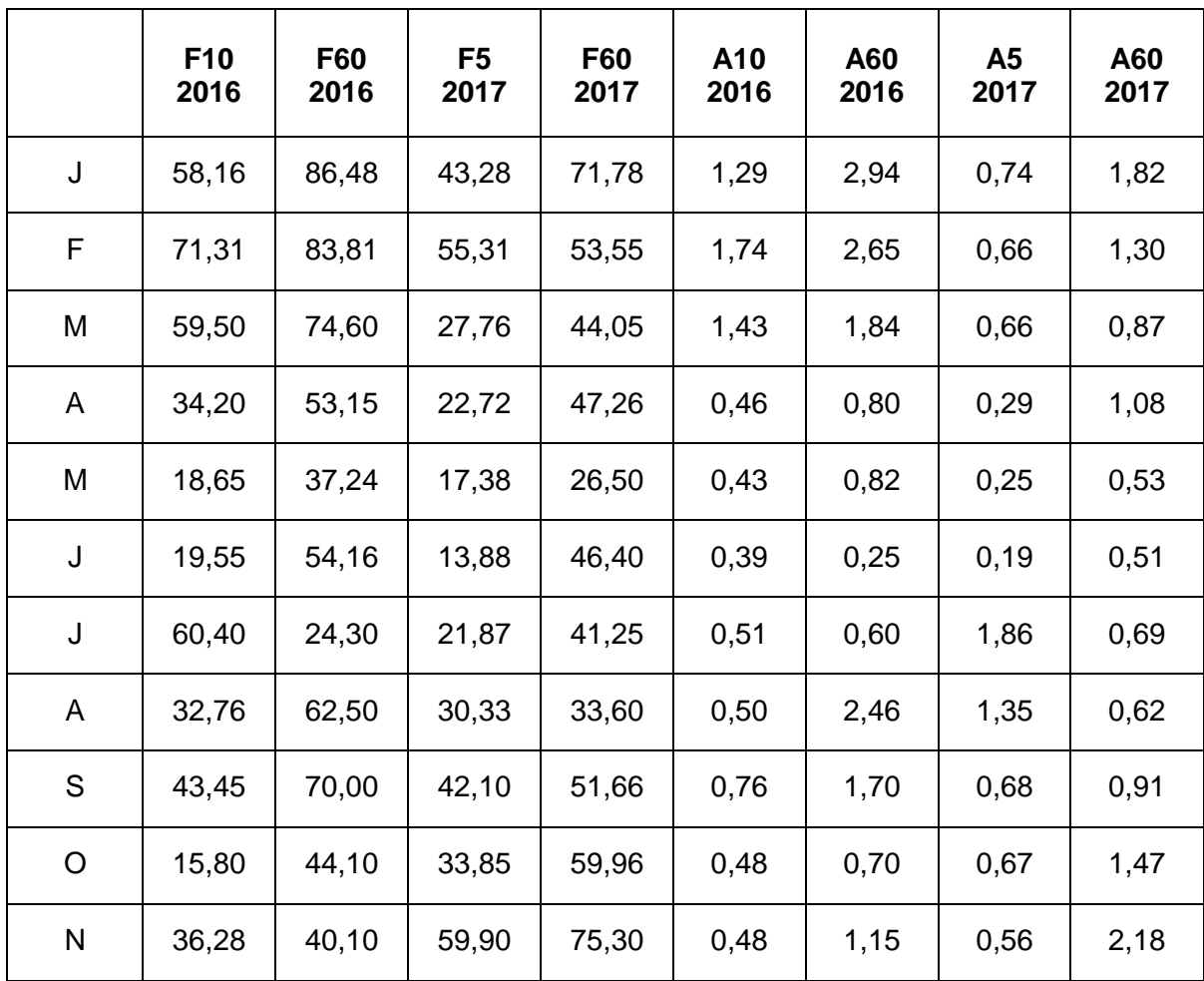

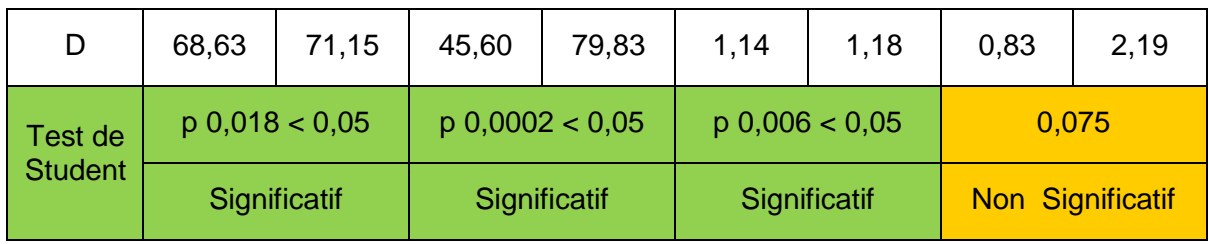

**Tableau 30 : Mésange bleue - Variations mensuelles de Fréquence et d'Abondance par formulaire en PACA**

#### **7.8 - La Tourterelle turque**

Les meilleures valeurs pour les séries de fréquence et d'abondance sont en formulaires longs F60 et A60. Les séries de fréquence sont statistiquement différentes aussi bien en 2016 qu'en 2017 (Tests

de Student significatifs). Les séries d'abondance sont significativement différentes en 2017 mais pas en 2016.

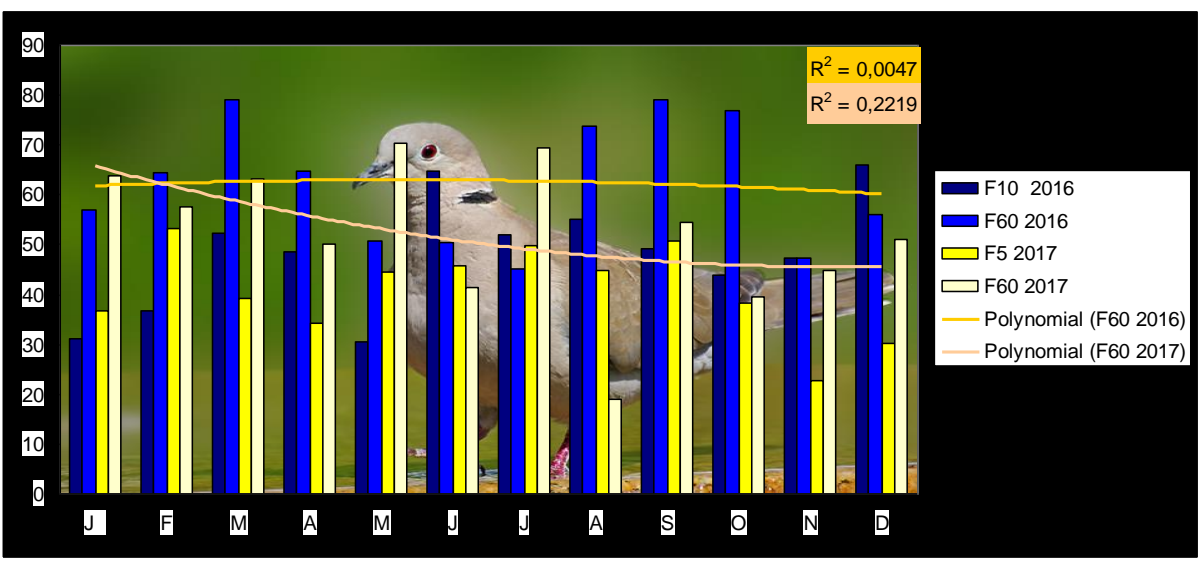

**Figure 25 : Tourterelle turque - Variations mensuelles de Fréquence par formulaire en PACA**

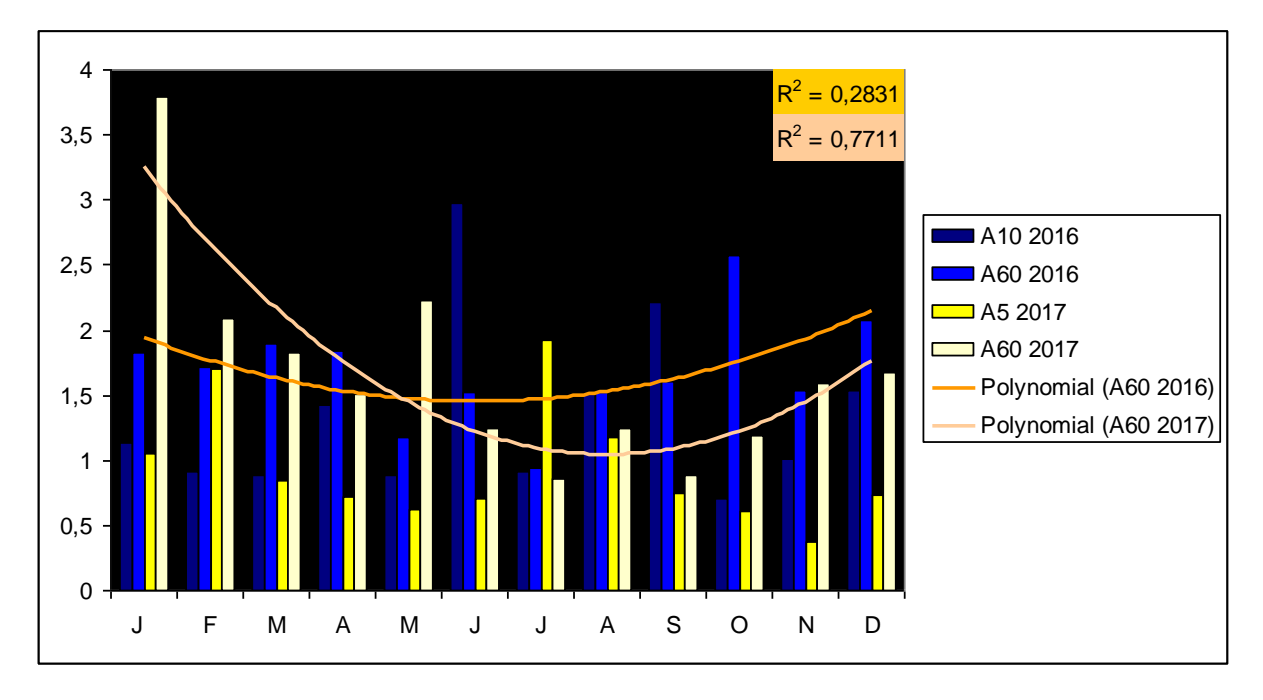

**Figure 26 : Tourterelle turque - Variations mensuelles d'Abondance par formulaire en PACA**

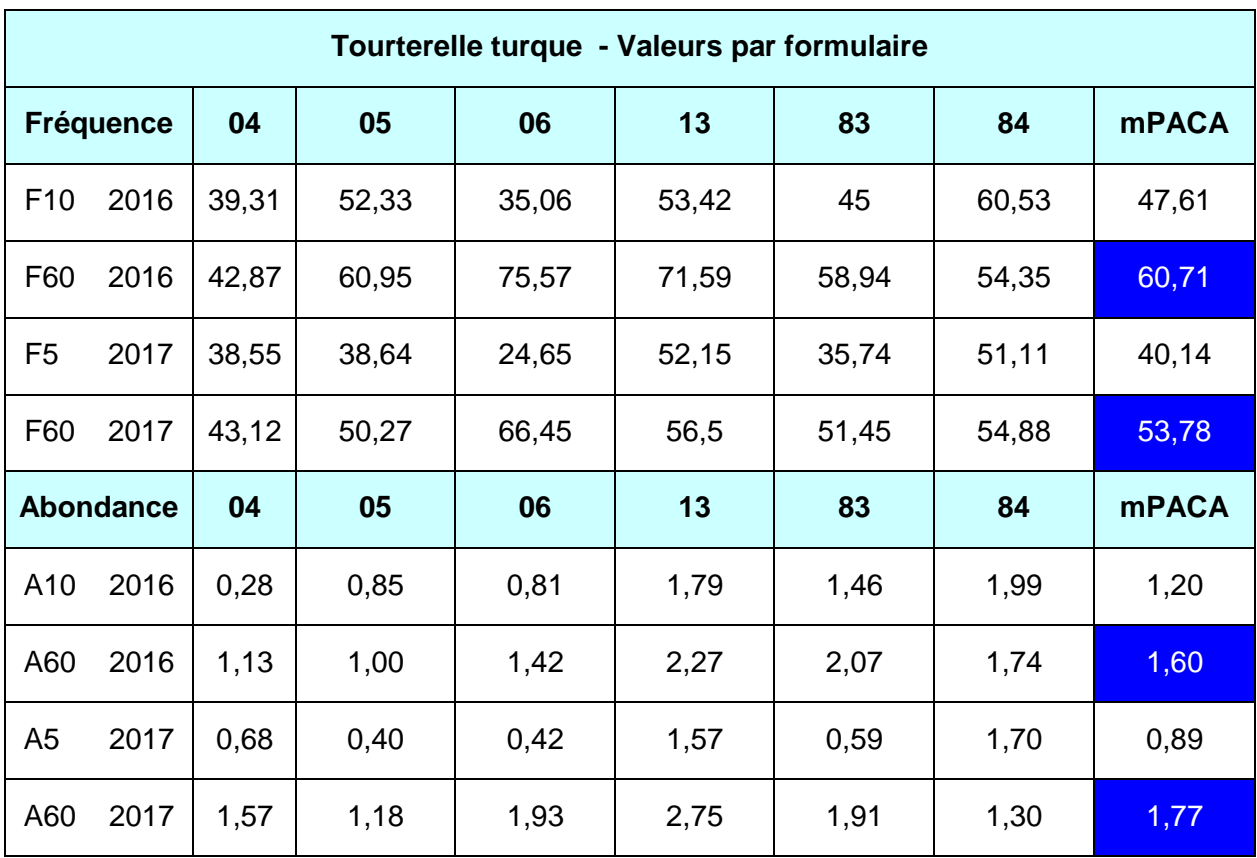

**Tableau 31 : Tourterelle turque - Fréquence et Abondance par formulaire pour chaque département**

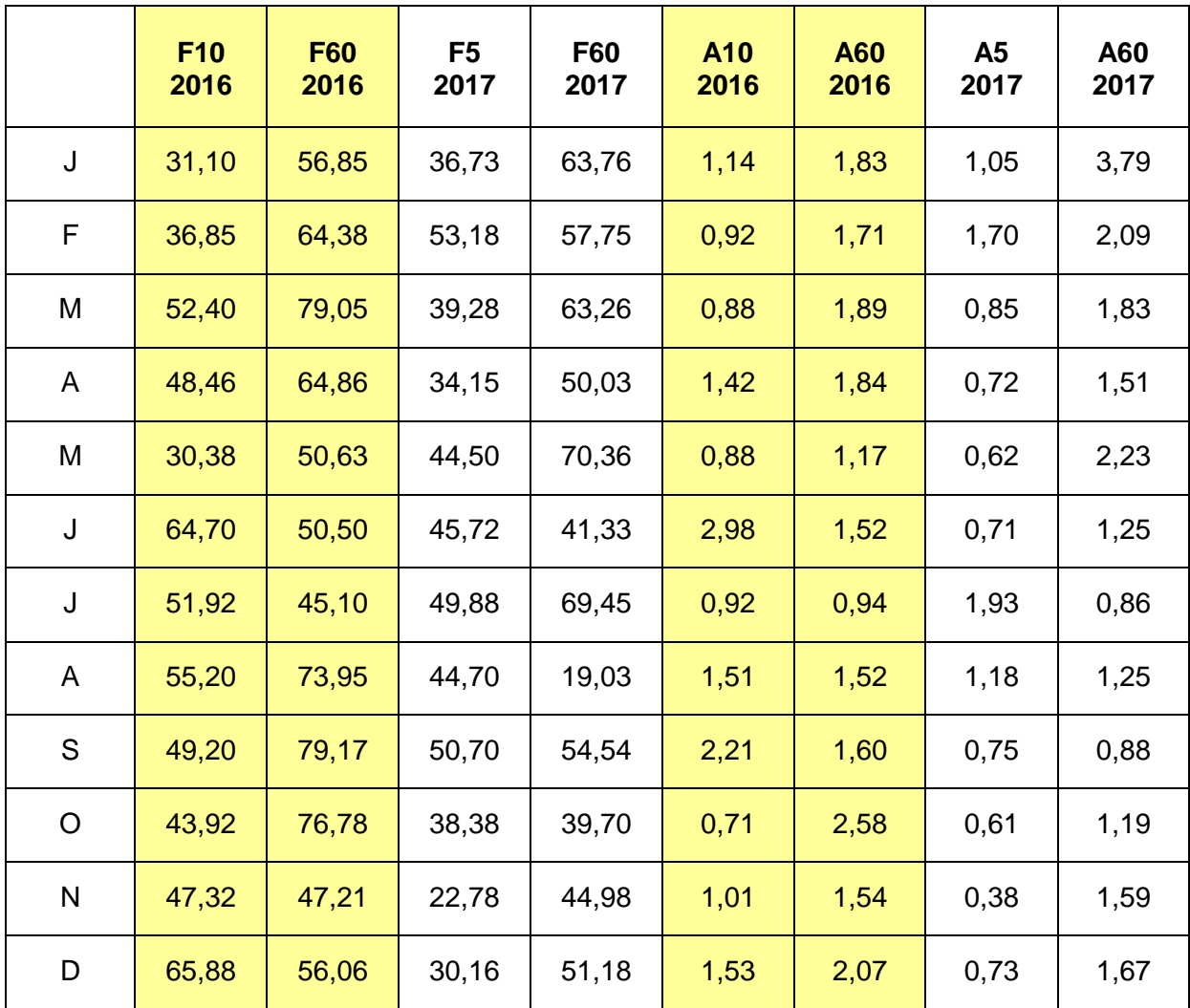

| Test de | p 0,015 < 0,05 | p 0,030 < 0,05 | 0.179                   | p 0.017 < 0.05 |
|---------|----------------|----------------|-------------------------|----------------|
| Student | Significatif   | Significatif   | <b>Non Significatif</b> | Significatif   |

**Tableau 32 : Tourterelle turque - Variations mensuelles de Fréquence et d'Abondance par formulaire en PACA**

#### **7.9 - La Fauvette mélanocéphale**

L'espèce n'a pas été enregistrée en formulaires dans le 05. Les valeurs sont très proches sur toutes les séries mais légèrement supérieures sur les séries « courtes » F10 - F5 et A10 - A5. Les courbes de tendance sont très régulières tout au

long de l'année. Le test de Student est significatif sur les moyennes de fréquence 2016 et encore acceptable (0,07 proche de 0,05) en 2017. Le test n'est pas significatif sur les moyennes d'abondance en 2016 et 2017.

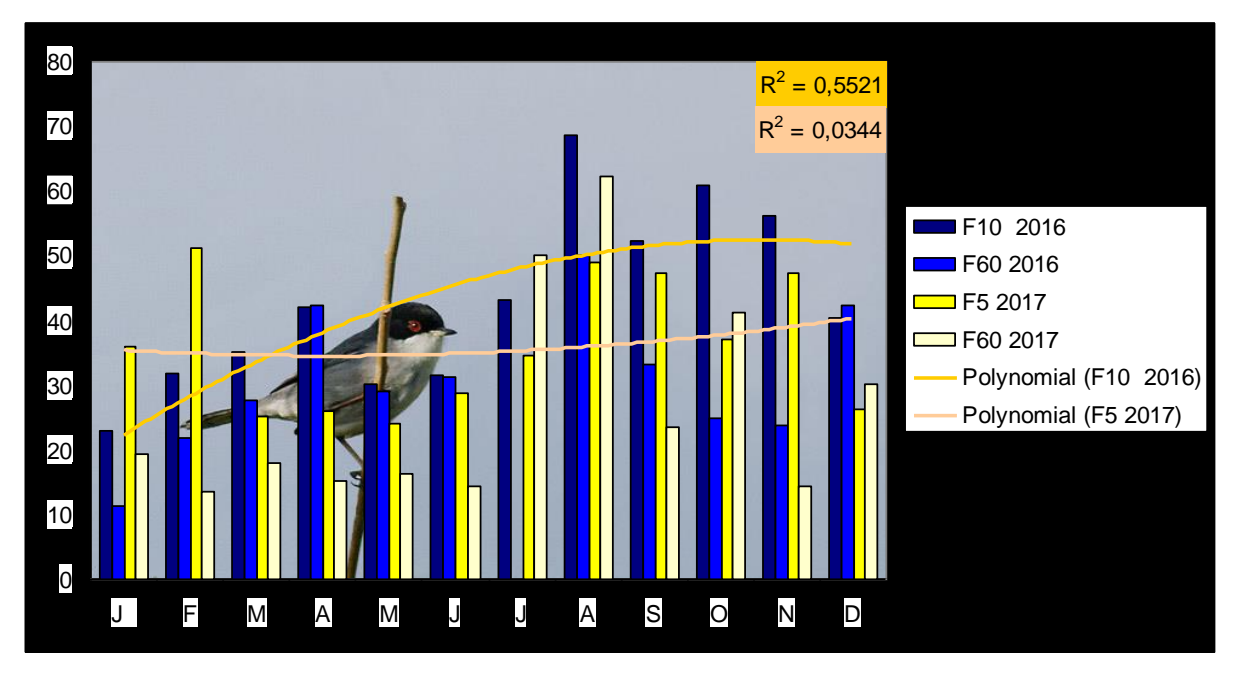

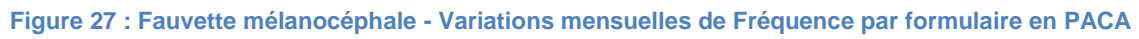

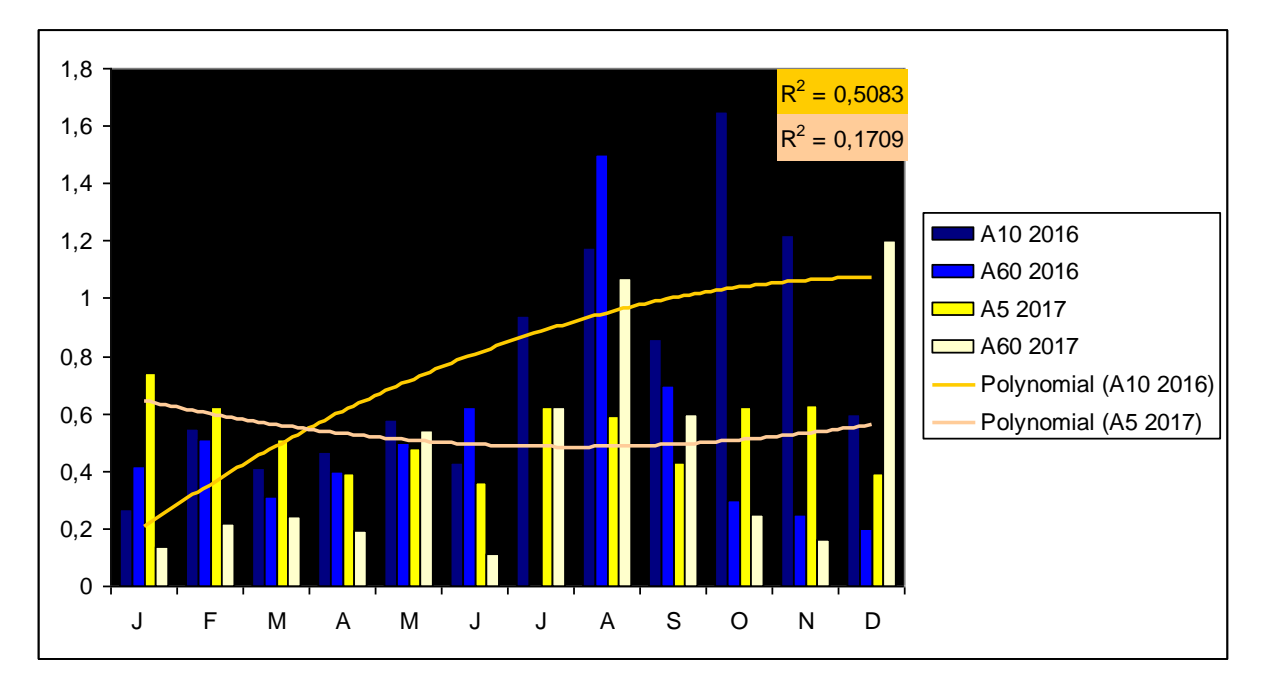

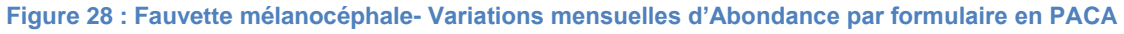

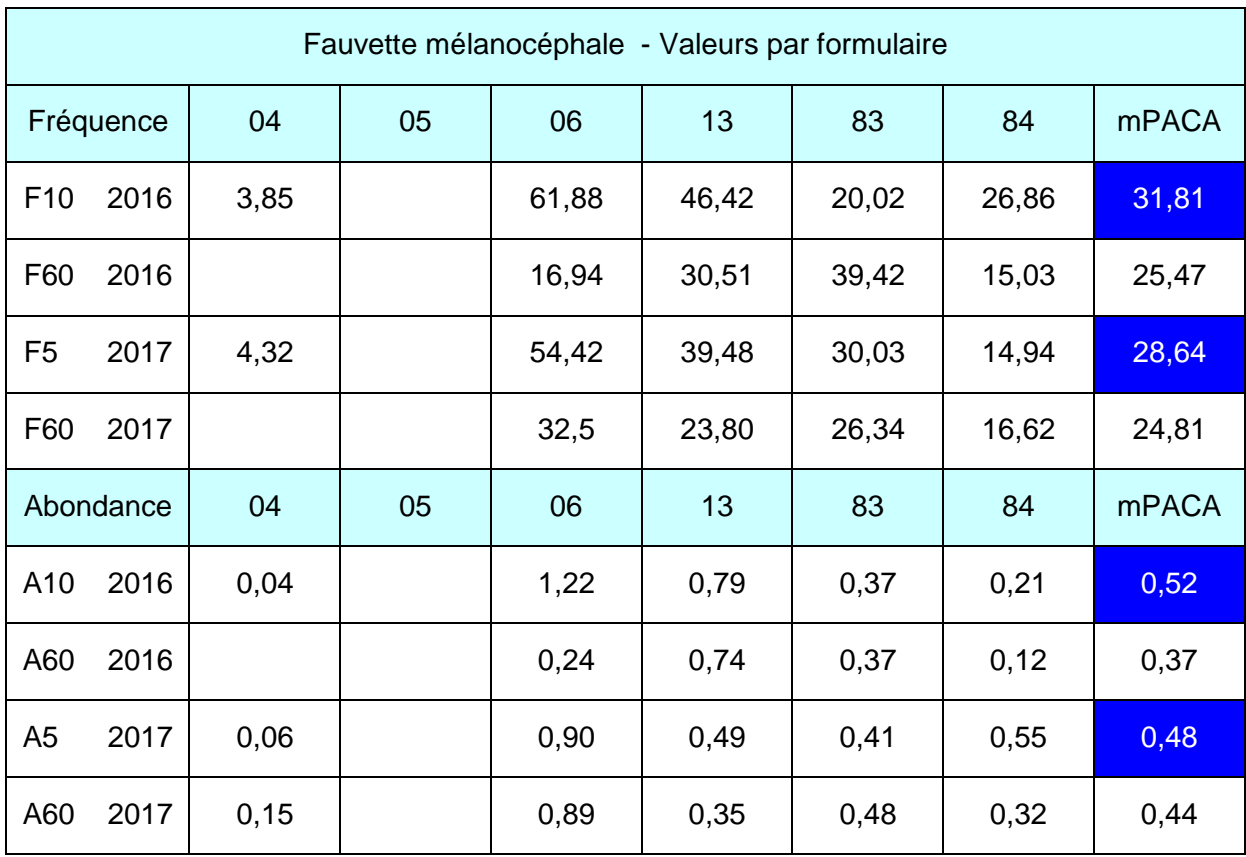

**Tableau 33 : Fauvette mélanocéphale - Fréquence et Abondance par formulaire pour chaque département**

![](_page_55_Picture_441.jpeg)

![](_page_56_Picture_261.jpeg)

**Tableau 34 : Fauvette mélanocéphale - Variations mensuelles de Fréquence et d'Abondance par formulaire en PACA**

#### **7.10 - Le Chardonneret élégant**

Les valeurs de fréquence et d'abondance sont plus élevées en saison froide et plus importantes en formulaires F60 qu'en formulaires de durée d'observation plus réduite F10 et F5. Les courbes de tendance soulignent bien les taux de fréquence et d'abondance en automne et en hiver. Le test de Student est significatif pour les comparaisons de moyennes F5 - F60 et A5 - A60 et acceptable (0,06 très proche de 0,05) pour la comparaison F10 - F60.

![](_page_56_Figure_5.jpeg)

**Figure 29 : Chardonneret élégant - Variations mensuelles de Fréquence par formulaire en PACA**

![](_page_56_Figure_7.jpeg)

**Figure 30 : Chardonneret élégant - Variations mensuelles d'Abondance par formulaire en PACA**

![](_page_57_Picture_433.jpeg)

**Tableau 35 : Chardonneret élégant - Fréquence et Abondance par formulaire pour chaque département**

![](_page_57_Picture_434.jpeg)

![](_page_58_Picture_401.jpeg)

**Tableau 36 : Chardonneret élégant - Variations mensuelles de Fréquence et d'Abondance par formulaire en PACA**

Pour ces 10 espèces, les comparaisons des moyennes de fréquence en séries de formulaires « courts » F10 -F5 / séries de formulaires « longs » F60 - F60 montrent des résultats significatifs (moyennes statistiquement différentes en fonction de la durée d'observation) dans 45 % des cas, 52 % si on rajoute les résultats acceptables mais l'intervalle de confiance n'est alors plus de 95% mais de 90 %. Pour les moyennes d'abondance, les valeurs sont plus faibles avec 20% de valeurs significatives (35%

avec les résultats acceptables). Les espèces avec les moyennes non significatives sont surtout le Pinson des arbres et le Rouge gorge familier. Les espèces avec les comparaisons de moyennes les plus significatives sont la Mésange bleue et la Tourterelle turque. Pour ces 2 espèces les valeurs en formulaires « longs » F60 sont supérieures à celles en formulaires courts F10 - F5.

Les moyennes sur le global des 10 espèces sont significatives en fréquence pour 2016 et 2017 et en abondance pour 2017 (tableau 37).

![](_page_58_Picture_402.jpeg)

![](_page_59_Picture_458.jpeg)

**Tableau 37 : Tableau récapitulatif des valeurs de Fréquence et d'Abondance par espèce** 

La comparaison par rang entre les espèces les plus citées et le rang obtenu d'après les résultats sur formulaires (tableau 38) montre que le Pinson des arbres occupe toujours la première place.

La Pie bavarde et la Fauvette à tête noire reculent de 3 places et la Tourterelle turque en gagne 4.

Le Rouge gorge familier reste à la 3<sup>ème</sup> place.

![](_page_59_Picture_459.jpeg)

**Tableau 38 : Classement par rang**

Au classement par ordre de fréquence des espèces les plus communes sur formulaires (tableau 39 – Figure 31), le Rouge gorge arrive en tête en 2016, la Mésange charbonnière en 2017.

Les fréquences sont plus élevées sur les formulaires F60 dans 90% des cas.

![](_page_59_Picture_460.jpeg)

![](_page_60_Picture_216.jpeg)

**Tableau 39 : Classement annuel par valeurs de fréquence décroissantes**

![](_page_60_Figure_2.jpeg)

**Figure 31 : Classement 2016 par ordre décroissant des valeurs de Fréquence**

![](_page_60_Figure_4.jpeg)

**Figure 32 : Classement 2017 par ordre décroissant des valeurs de Fréquence**

Au classement par ordre d'abondance sur les formulaires (tableau 40 - figures 33/34), c'est le Pinson des arbres qui est en tête en 2016 et 2017. Les valeurs élevées pour le Chardonneret élégant peuvent s'expliquer par de nombreux groupes d'au

moins 100 individus enregistrés en automne-hiver. Les valeurs d'abondance sont dans l'ensemble plus élevées sur les formulaires A60 dans 75 % des cas.

![](_page_61_Picture_212.jpeg)

**Tableau 40 : Classement annuel par valeurs d'abondance décroissantes**

![](_page_61_Figure_2.jpeg)

**Figure 33 : Classement 2016 par ordre décroissant des valeurs d'Abondance**

![](_page_62_Figure_0.jpeg)

**Figure 34 : Classement 2017 par ordre décroissant des valeurs d'Abondance**

Le classement des 10 espèces suivant leur pourcentage de fréquence décroissante en formulaires courts F10 - F5 par rapport aux formulaires longs F60 - F60 (tableau 41 - figure 35) montre que la Fauvette mélanocéphale et la Fauvette à tête noire sont les plus détectées en quelques minutes. Ce rapport est supérieur à 1 lorsque les valeurs de fréquence (ou d'abondance) par espèce sont supérieures en formulaires courts

de 5-10 minutes sur ceux plus longs allant jusqu'à 60 minutes sur les deux années 2016 et 2017. Le Pinson des arbres a le même taux de détection pour les 2 séries. La Mésange charbonnière, la Mésange bleue et le Chardonneret élégant sont les moins détectables sur cette série d'espèces et ont donc leur taux de fréquence plus élevé en formulaires longs qu'en formulaires courts.

![](_page_62_Picture_218.jpeg)

**Tableau 41 : Rapport de fréquence formulaires courts/formulaires longs**

![](_page_63_Figure_0.jpeg)

**Figure 35 : Rapport de fréquence formulaires courts/formulaires longs**

#### **8 - Discussion**

Sont reprises ici les principales recommandations de Besnard A. et J.M. Salles (2010) pour le suivi scientifique et méthodologique des espèces animales.

#### **8a - « Le choix aléatoire des zones de comptage assure des résultats non biaisés et un nombre élevé de points étudiés assure la représentativité »**

Le fait d'avoir pris en compte de nombreux résultats jardins (choix non aléatoire du point géographique de saisie des données) en formulaires longs F60 ne va pas dans le sens d'un tirage aléatoire. Toutefois ce choix a permis de prendre en compte un plus grand nombre de données.

#### **8b - « Il faut essayer de prospecter le plus largement possible et ne pas se concentrer sur les zones où l'on obtient le plus d'informations »**

**ussi**<br>ises<br>ard A e<br>e asseme é<br>tativavo jardi<br>que s lon atoire c<br>faut provide lon atoire c<br>faut provide lon atoire zon<br>ation s de<br>u-dit zon ation<br>s de u-dit x enroint:<br>p. 1 b) s e . Il<br>point:<br>p. 1 b) s e . Il<br>point:<br>p. 1 b Les points de comptage ont été multipliés sur un même lieu-dit en particulier sur Marseille (13) et Menton (06) sans tenir compte d'une potentialité particulière. Il faut faire alors très attention aux risques de doublons notamment en contact auditif. D'autre part et c'est parfois difficile à comprendre, il vaut mieux enregistrer 12 formulaires de 5 minutes sur des points choisis de manière aléatoire (et même s'il n'y a que quelques espèces notées)

qu'un seul formulaire de 60 minutes (donc durée d'observation égale) avec une liste parfois plus importante mais effectivement choisie parce que potentiellement plus riche en espèces.

#### **8c - « la précision d'une estimation statistique se mesure par l'intervalle de confiance »**

Les intervalles de confiance au seuil de 95 % ont été calculés sur des comparaisons de moyennes en fonction de la durée d'observation, les résultats au seuil de 90 % ont été également pris en compte. Pour chacune des 10 espèces les plus courantes, les résultats sont « variés », certaines comparaisons par année de la fréquence ou de l'abondance en formulaires courts/formulaires longs sont statistiquement significatives ou pas, est-ce dû à un problème de détectabilité, d'échantillonnage biaisé ou bien à une absence de relation sur une durée trop courte? La question reste ouverte… La comparaison toutefois sur les valeurs d'abondance par formulaire 2016 - 2017 pour le global des 10 principales espèces et sur des durées de temps différentes de 10 et 5 minutes indique un intervalle de confiance (0,07) compris entre 90 et 95 %.

#### **8d - « Analyser les données régulièrement »**

Les durées d'observation préconisées ont changé entre 2016 et 2017 mais les formulaires de courte durée sont les plus utilisables. Les formulaires saisis en 5 minutes ne concernent que l'année

2017 et ne peuvent donc (pas encore) être comparés à ceux des années ultérieures.

Pour les estimations du nombre d'individus de chaque espèce, c'est l'abondance moyenne par formulaire qui a été choisie et non le nombre total d'individus, le nombre total augmentant avec le nombre de formulaires.

#### **Conclusion**

Le procédé de saisie des espèces sur des formulaires pendant une durée de temps connue et précisée est tout à fait innovant et préconisé par la communauté scientifique. Le nombre de formulaires augmente chaque année de façon très nette. L'intervalle de temps autorisé est assez large pour que chaque observateur puisse choisir la durée de temps qui lui convient en fonction de ses

habitudes sur le terrain ou du type de suivi qu'il veut faire. Les durées courtes de 5 à 10 minutes sont très pratiques pour des suivis protocolaires (ou de type protocolaire) ou pour des suivis réguliers sur un secteur assez étendu en permettant par exemple de saisir plus de formulaires sur une sortie. Les résultats chiffrés ont montré que la Richesse Spécifique sur un lieu et une période donnée peut être très bien perçue sur des formulaires de durée courte. Pour les durées longues et supérieures à 60 minutes (et jusqu'à preuve du contraire) les observations devraient être ciblées sur des protocoles particuliers comme celui des comptages en zones humides ou les suivis migratoires. Les barrières de temps restent toutefois à établir car à partir de quelle durée d'observation (1h, 1h30, 2h00…ou plus) et hors protocoles particuliers est-on encore en formulaire de saisie ou en protocole libre ?

#### **Bibliographie**

Atlas des oiseaux hivernants et migrateurs d'Aquitaine. Tutoriel saisie formulaires de 10 minutes LPO

Barthélemy E. (2015). Atlas des Oiseaux nicheurs de Marseille. Delachaux et Niestlé.

Besnard A. & J.M. Salles, 2010. Suivi scientifique d'espèces animales. Aspects méthodologiques essentiels pour l'élaboration de protocoles de suivis.

Blondel J. 1975. Analyse des peuplements d'oiseaux. Méthode des Echantillons Fréquentiels Progressifs. La Terre et la Vie \_1975\_4\_533.

BLONDEL J., FERRY C., FROCHOT B., 1970. La méthode des indices ponctuels d'abondance (IPA) ou des relevés d'avifaune par « stations d'écoute ». Alauda,38 (1) : 55-71

FALKE C. (2017). Synthèse des observations ornithologiques sur Menton et Castellar de 1988 à 2016 (Alpes Maritimes) Faune - PACA Publication n°72 : 142 pp

Faurie Cl., Ferra Ch., Médori P., Dévaux J., Hemptine J. Ecologie (6ème Ed.) Approche scientifique et Pratique. Lavoisier.

Francour P. Distribution des individus en espèces. PDF nephi.unice.fr/users/francour. Frelin Christian 2006

Comment compter les oiseaux ? [http://atlasam.free.fr/compter.htm.](http://atlasam.free.fr/compter.htm) Frelin Christian 2012

Atlas quantitatif des oiseaux communs des Alpes Maritimes. Faune-Paca Publication n° 11

INPN- Inventaire National des peuplements Naturels. Inventaire foresdier.jgn.fr/sp.pp/MG/pdf/J24.pdf.

Jeanneau B, Boucaux M, Foucher J, 2009

Evaluation de l'Avifaune nicheuse sur Donges-Est. Association pour le Recherche Ornithologique Loire et Atlantique (ACROLA)

Kangueja Busaka Florent. Analyse de la diversité des ligneux arborescents des principaux types forestiers du nord-est de la réserve de biosphère de Luki (bas-congo RDC). Mémoire online 2009

Marcon Eric. Mesures de la biodiversité. Ecologie des forêts de Guyane 2010

MOURGAUD Gilles. Etude comparative des passereaux nicheurs en prairie alluviale et en peupleraie dans les Basses Vallées Angevines Crex, 1996,1 : 25-31 PDF

Note méthodologique à l'usage des gestionnaires de sites Natura 2000. Rapport DREAL PACA, pôle Natura 2000. 62 pages

Raveaux Romain. Cours de statistiques pour la description des données. Labo L31 Université de La Rochelle Octobre 24-11 2008

[Site de la promotion 2004-2006 BTSA gestion](http://btsa.gpn.free.fr/ressources/ESV.php)  [protection de la nature avec le CNPR](http://btsa.gpn.free.fr/ressources/ESV.php)

[Tests statistiques Notes de cours -](https://perso.univ-rennes1.fr/valerie.monbet/doc/cours/Cours_Tests_2009.pdf) perso.univrennes 1.fr https://perso.univrennes1.fr/valerie.monbet/doc/cours/Cours\_Tests... · Fichier PDF. Méthodologie de la Recherche. F. Potdevin. Université Lille 2

## **La faune de la région PACA**

Le territoire de la région Provence-Alpes-Côte d'Azur est le plus riche et le plus diversifié en nombre d'espèces en France métropolitaine. La région PACA abrite 245 espèces d'oiseaux nicheurs sur 275 espèces recensées en France, 70 % des 143 espèces de mammifères, 80 % des 34 Reptiles, 61 % des 31 Amphibiens, 85 % des 240 papillons de jour et 74 % des 100 libellules.

## **Le projet www.faunepaca.org**

En 2019, le site http://www.faune-paca.org dépasse le seuil des 6 millions de données portant sur les oiseaux, les mammifères, les reptiles, les amphibiens, les libellules, les papillons, les orthoptères... Ces données zoologiques ont été saisies et cartographiées en temps réel. Le site http://www.faune-paca.org s'inscrit dans une démarche collaborative et mutualiste de mise à disposition d'un atlas en ligne actualisé en permanence. Faune-paca.org est un projet développé par la LPO PACA et consolidé au niveau national par le réseau LPO sur le site www.faune-france.org. Ce projet est original et se caractérise par son rôle fédérateur, son efficacité, sa fiabilité, son ouverture aux professionnels de l'environnement et aux bénévoles. Chacun est libre de renseigner les données qu'il souhaite, de les rendre publiques ou non, et d'en disposer pour son propre usage comme bon lui semble. Il est modulable en fonction des besoins des partenaires. Il est perpétuellement mis à jour et les données agrégées sont disponibles sous forme de cartographies et de listes à l'échelle communale pour les acteurs du territoire de la région PACA.

### **Faune-PACA Publication**

Cette nouvelle publication en ligne Faune-PACA publication a pour ambition d'ouvrir un espace de publication pour des synthèses à partir des données zoologiques compilées sur le site internet éponyme www.faune-paca.org. Les données recueillies sont ainsi synthétisables régulièrement sous forme d'ouvrages écrits de référence (atlas, livres rouges, fiches espèces, fiches milieux, etc.), mais aussi, plus régulièrement encore, sous la forme de publications distribuées électroniquement. Faune-PACA Publication est destiné à publier des comptes-rendus naturalistes, des rapports d'études, des rapports de stage pour rythmer les activités naturalistes de la région PACA. Vous pouvez soumettre vos projets de publication à Amine Flitti, responsable des inventaires et administrateur des données sur faunepaca.org amine.flitti@lpo.fr.

#### **Faune-PACA Publication n°82**

Article édité par la LPO PACA Villa Saint-Jules 6, avenue Jean Jaurès 83400 HYERES Tél: 04 94 12 79 52 Fax: 04 94 35 43 28 Courriel: paca@lpo.fr Web: http://paca.lpo.fr

![](_page_66_Picture_8.jpeg)

AGIR pour la **BIODIVERSITÉ** Provence-Alpes-Côte d'Azur

**Directeur de la publication :** Benjamin KABOUCHE **Rédacteur en chef :** Amine FLITTI **Comité de lecture du n°82 : Julie PELLAN, Morgane BERGER Amine FLITTI Administrateur des données www.faune-paca.org :** Amine FLITTI. **Photographies couverture**  ©LPO PACA 2019 ISSN en cours La reproduction de textes et d'illustrations, même partielle et quel que soit le procédé utilisé, est soumise à autorisation. Afin de réduire votre impact écologique nous vous invitons à ne pas imprimer cette publication. Retrouvez la liste des partenaires techniques et financiers du site www.faune-paca.org sur la page accueil du site.